RW1701 3.2.2024

# SKRIPT ZUR SPEZIELLEN UND ALLGEMEINEN RELATIVITÄTSTHEORIE\*

Roland Waldi

Universität Rostock

<sup>\*</sup> Diese Notizen aus der Vorbereitung verschiedener Vorlesungen sind unvollständig, vorläufig und wahrscheinlich nicht fehlerfrei! Vom Stoff der Vorlesung von R. Redmer, S. Scheel und B. Hage ist in diesem Skript nur wenig enthalten.

### Inhalt

Kapitel mit (\*) geben Zusatzinformation und sind nicht Vorlesungsstoff.

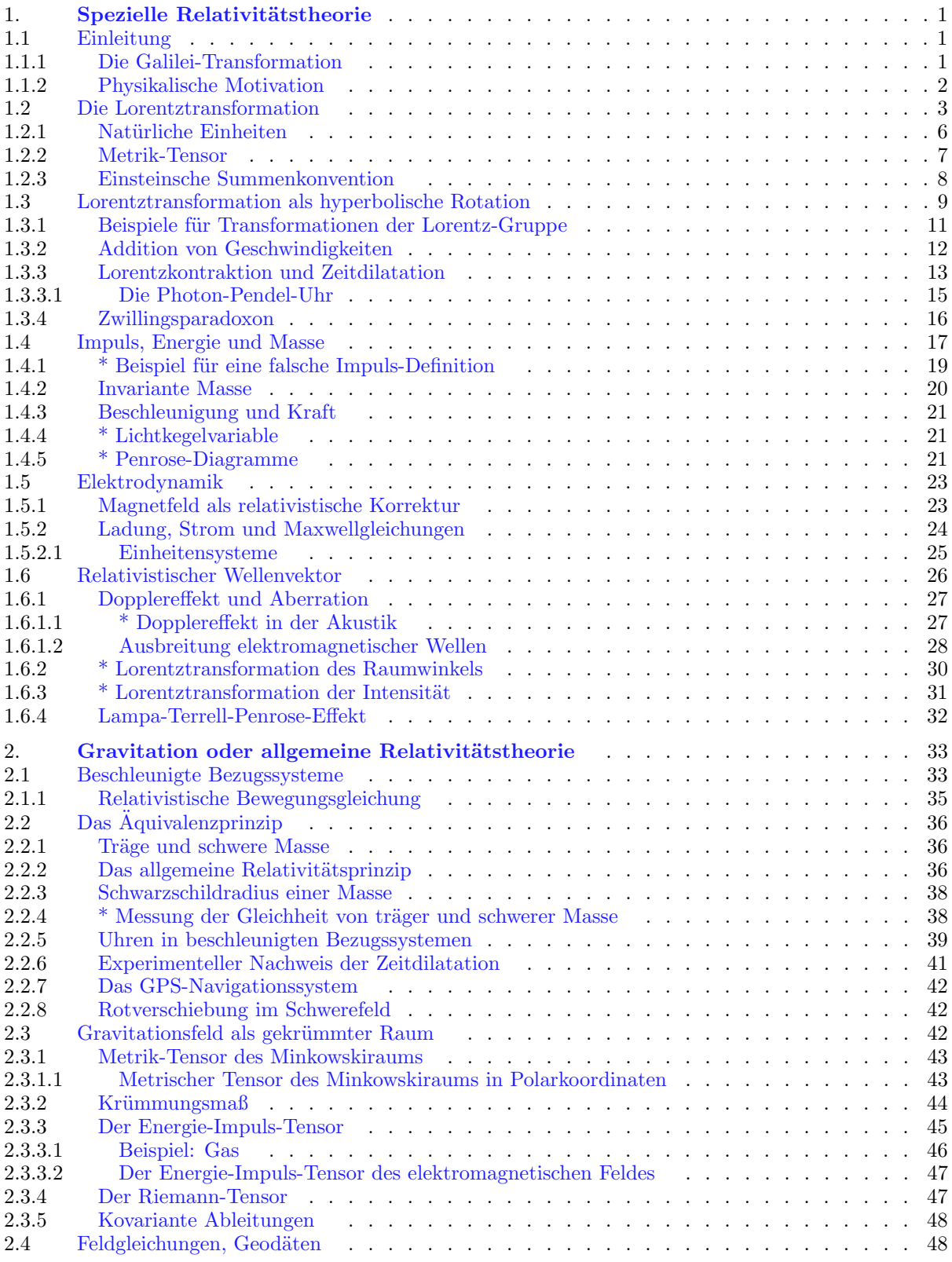

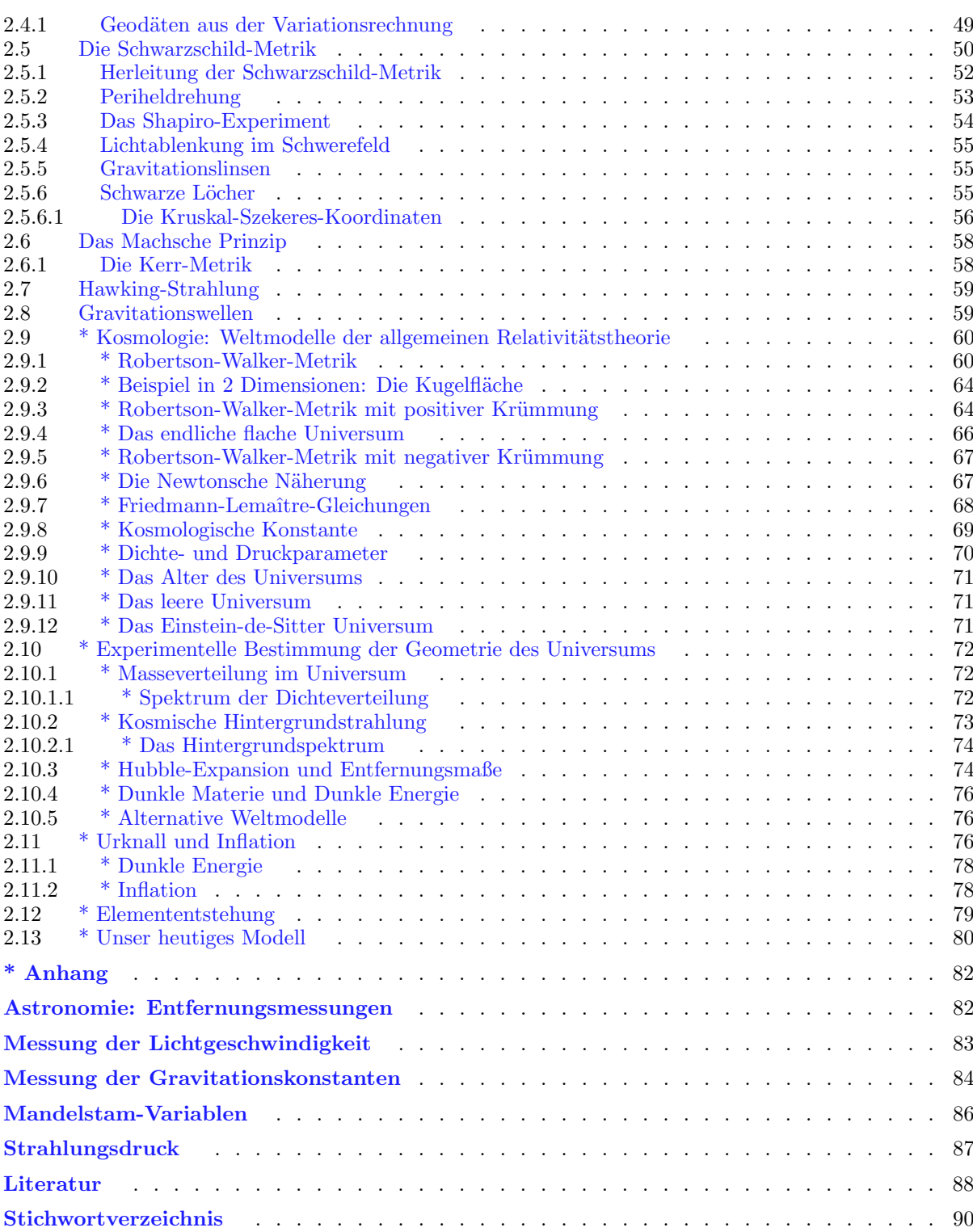

\* \* \*

## <span id="page-4-0"></span>1. Spezielle Relativitätstheorie

### <span id="page-4-1"></span>1.1 Einleitung

Die spezielle Relativitätstheorie ist eigentlich nur eine winzig kleine Modifikation der klassischen Mechanik, die auf einer einzigen neuen Erkenntnis beruht: der Unabhängigkeit der Lichtgeschwindigkeit im Vakuum vom Bewegungszustand des Beobachters. Diese Tatsache ist theoretisch und experimentell bewiesen. Sie steht aber – und das macht letztlich die Relativitätstheorie so schwer verständlich – im Widerspruch zu unserer aus der Alltagserfahrung gewachsenen Vorstellung von Geschwindigkeit. Bewegt sich etwa ein Mensch in einem vorbeifahrenden Zug in Fahrtrichtung, so ist für den Beobachter am Bahnsteig seine Geschwindigkeit größer als die des Zuges: die Summe aus Zuggeschwindigkeit und Menschgeschwindigkeit im Zug. Bewegt er sich entgegen der Fahrtrichtung, so ist für den Beobachter am Bahnsteig seine Geschwindigkeit kleiner als die des Zuges: die Differenz Zuggeschwindigkeit minus Menschgeschindigkeit im Zug. Das trifft nicht für Licht zu. Ein Lichtstrahl im Zug in Fahrtrichtung hat auch für den Beobachter am Bahnsteig Lichtgeschwindigkeit, und ein Lichtstrahl entgegen der Fahrtrichtung ist für den Beobachter am Bahnsteig keineswegs um die Zuggeschwindigkeit langsamer, sondern hat die volle Lichtgeschwindigkeit. Diese merkwürdige, aber bewiesene Tatsache, die "gewöhnungsbedürftig" ist, zieht alle anderen Aussagen der Relativitätstheorie dann zwingend nach<br>... sich.

### <span id="page-4-2"></span>1.1.1 Die Galilei-Transformation

Newtons Mechanik wird durch euklidische dreidimensionale Raumkoordinaten  $x(t)$ ,  $y(t)$ ,  $z(t)$  beschrieben und parametrisiert durch die in positiver Richtung fortschreitende Zeit t.

Beschreibt man physikalische Vorgänge in verschiedenen, zueinander mit konstanter Geschwindigkeit bewegten Koordinatensystemen, kann man zwischen beiden Beschreibungen mit Hilfe der Galilei-Transformation umrechnen. Man nennt solche unbeschleunigte Systeme Inertialsysteme. In ihnen wirken keine Trägheitskräfte, die man in beschleunigten Systemen findet.

Wir wollen diese Transformation für den Fall betrachten, dass sich ein Koordinatensystem S' (etwa ein Eisenbahnwagen) relativ zum Koordinatensystem S (der Schienen) mit konstanter Geschwindigkeit v in  $+x$ -Richtung bewegt. Zur Zeit  $t = 0$  sollen beide Systeme übereinstimmen. Dann ist

<span id="page-4-3"></span>
$$
x' = x - vt
$$
  
\n
$$
y' = y
$$
  
\n
$$
z' = z
$$
  
\n
$$
t' = t
$$
\n(1.1)

Wir haben hier die Tatsache, dass man in beiden Systemen die gleiche Zeit misst, ebenfalls explizit mit aufgenommen, obwohl in der klassischen Physik Zeit und Raum voneinander unabhängige Größen waren und die Gleichung  $t' = t$  eigentlich nicht Bestandteil der Galilei-Transformation ist.

Die Umkehrung erhält man durch Auflösen des Gleichungssystems ([1.1](#page-4-3)) nach den ungestrichenen Größen. Sie entspricht einem Vertauschen  $v \leftrightarrow -v$ :

$$
x = x' + vt'
$$
  
\n
$$
y = y'
$$
  
\n
$$
z = z'
$$
  
\n
$$
t = t'
$$
\n(1.2)

### 2 1. Spezielle Relativitätstheorie

### <span id="page-5-0"></span>1.1.2 Physikalische Motivation

Mit der Beschreibung elektrischer und magnetischer Felder durch Maxwell (1864) wurde u. a. das Licht als elektromagnetische Welle (sich ausbreitende Schwingungen dieser Felder) etabliert. Was aber war das Medium, in den sich das Licht ausbreitet, also der *Träger* des elektrischen und magnetischen Feldes? In der Akustik ist die Materie Träger der Druck- und Dichteschwingungen, die die Schallwellen ausmachen. Schallwellen im Vakuum gibt es daher nicht. Aber die Ausbreitung des Lichts, bzw. aller elektrischer oder magnetischer Felder, ist nicht an Materie gebunden: Licht ferner Galaxien erreicht uns durch das Vakuum des Weltraums. Man postulierte daher im 19. Jahrhundert ein immaterielles Medium, den  $\hat{A}$ ther, den sich Huygens, Fresnel, Cauchy und andere als der Materie nicht unähnlich vorstellten.

Dieser Äther musste sich überall dort befinden, wo sich Licht ausbreiten konnte – also überall. Der Äther sollte den ganzen Raum ausfüllen, und damit ein absolutes Koordinatensystem festlegen, in dem er ruht. Nachweisen kann man die Existenz des Athers aufgrund der Anderung der Lichtgeschwindigkeit in einem System, das sich relativ zum Ather bewegt. Da die Erde sich mit hoher Geschwindigkeit durch den Raum ¨ bewegt (bereits die jährliche Bahn um die Sonne hat eine Geschwindigkeit von etwa 30 km/s), erwartete man eine Zu- oder Abnahme der Lichtgeschwindigkeit abhängig von der Richtung des Lichtweges, und von der Tages- und Jahreszeit.

Einen ersten Versuch machte Albert A. Michelson 1881 mit seinem zweiarmigen Interferometer, wobei er aber nur Erschütterungen und elastische Verformungen der Versuchsanordnungen registrierte. Mit einer verbesserten Apparatur versuchten Michelson und Edward Morley 1887 die Bewegungsrichtung ihres Labors im Äther zu messen. Wenn ein Spektrometerarm in Bewegungsrichtung relativ zum Äther ist, sollte sich die Lichtgeschwindigkeit in dieser Richtung ändern, und damit das Interferenzmuster beim Rotieren des Apparats wandern. Erstaunlicherweise fanden sie aber keine Abhängigkeit des Interferenzmusters von der Orientierung des Apparats.

Diese Messung wurde im 20. Jahrhundert mit Hilfe des Mößbauer-Effekts weiter präzisiert bis zu einer Obergrenze der Relativgeschwindigkeit zwischen Äther und Labor von 5 cm/s. Das Michelson-Morley-Experiment wurde 2001 von einer Gruppe in Konstanz [[1](#page-91-1)] wiederholt, die eine Richtungsunabhängigkeit und zeitliche Konstanz der Lichtgeschwindigkeit auf ±1.7 · 10<sup>-15</sup> gefunden hat, was einer  $\ddot{A}$ thergeschwindigkeit von  $0.5 \mu m/s$  entspricht. Die Variation der Bahngeschwindigkeit der Erde im Laufe der 190-tägigen Messperiode ist  $\pm 1 \cdot 10^{-4}c$ .

Da es als unwahrscheinlich anzusehen ist, dass der Äther sich mit Michelsons (oder sonst jemandes) Labor mitbewegt, musste man von der Atherhypothese abgehen, und akzeptieren, dass der leere Raum Träger des elektromagnetischen Feldes ist. Wenn der Raum aber leer ist, was definiert dann seinen Bewegungszustand? Eine natürliche Konsequenz ist daher, auch die Existenz eines absoluten Raumes aufzugeben. Die Konsequenz, dass die Lichtgeschwindigkeit in verschiedenen zueinander bewegten Koordinatensystemen gleich ist, führte auf die spezielle Relativitätstheorie.

Aber noch eine weitere Entwicklung Ende des 19. Jahrhunderts führte auf diese Theorie. Die Wellengleichung für elektromagnetische Wellen, welche aus den Maxwellgleichungen hergeleitet wird, ist nicht invariant bezüglich der Galileitransformation, wie man durch Einsetzen der Transformationsgleichung in die Wellengleichung leicht sehen kann. Man entwickelte allerlei Hypothesen, diesen Sachverhalt zu erklären, die jedoch keine konsistente Beschreibung aller Phänomene ergaben.

In zwei Veröffentlichungen 1899 und [2](#page-91-2)004 zeigte Hendrik A. Lorentz [2], dass die später nach ihm benannte Koordinatentransformation von Ort und Zeit die Maxwellgleichungen invariant lässt. Während Lorentz aber die transformierten Orts- und Zeitvariablen als Hilfskonstruktion betrachtete, die die Bewegung relativ zum Ather beschreiben, erkannte Albert Einstein den universellen Charakter dieser ¨ Transformation und ihre Bedeutung für den ätherlosen Raum. Die erste Veröffentlichung zur speziellen Relativitätstheorie erschien 1905.

Er zog die richtigen Schlüsse aus den bekannten Tatsachen und postulierte:

1. Es gibt keine bevorrechtigten Bezugssysteme: Alle Systeme, die sich relativ zueinander mit konstanter Geschwindigkeit bewegen, sind gleichberechtigt (Relativität). Solche Bezugssysteme heißen Inertialsysteme.

2. Die Lichtgeschwindigkeit ist in jedem Inertialsystem gleich (Abkehr von der Atherhypothese). ¨

Einsteins Relativitätsprinzip bedeutet insbesondere, dass die Naturgesetze in jedem Inertialsystem die gleiche Form haben. Eine kovariante Beschreibung eines Naturgesetzes ist eine mathematische Darstellung, die in jedem Inertialsystem gilt.

### <span id="page-6-0"></span>1.2 Die Lorentztransformation

Die Galilei-Transformation ist auch in der relativistischen Physik korrekt, sofern man alle Koordinaten im gleichen Bezugssystem misst, also Uhren und Maßstäbe auch für die Messung von  $x'$  in S ruhen. Dazu muss man die Variablen in ([1.1\)](#page-4-3) präzisieren:  $\{x', y', z', t'\} \mapsto \{x'_S, y'_S, z'_S, t'_S\}$ . Wir wollen im Folgenden aber Koordinaten im bewegten Bezugssystem S' betrachten, also  $\{x', y', z', t'\} = \{x'_{S'}, y'_{S'}, z'_{S'}, t'_{S'}\}.$ Für diesen Fall erfüllt die Galilei-Transformation die Bedingung (2) nicht, sie führt vielmehr zu der Vorhersage, dass die Relativgeschwindigkeit zur jeweiligen Lichtgeschwindigkeit eines Systems addiert wird, um die Lichtgeschwindigkeit in einem anderen System zu erhalten.

Einstein suchte nun eine möglichst ähnlich einfache Transformation, die seine Postulate erfüllt. Dies führte auf die Lorentztransformation.

Wir wollen nun diese Transformation herleiten. Dazu betrachten wir zwei Inertialsysteme S und S'. Das System S' soll sich relativ zu S mit der Geschwindigkeit v in x-Richtung bewegen. Zur Zeit  $t = t' = 0$ sollen beide Systeme übereinstimmen. Die Lorentztransformation ergibt sich aus genau 3 Forderungen.

### 1. Linearität

Wie die Galileitransformation sollte auch die relativistische Koordinatentransformation linear sein, d. h. Koordinaten bilden Vektoren (allerdings jetzt Vierervektoren aus 3 Raum- und 1 Zeitkomponente) und  $(a + b)' = a' + b'$  etc. Daher forderte Einstein, dass sie wie diese durch lineare Gleichungen beschrieben wird. Lediglich die Sonderrolle der Zeit wird aufgegeben, und die Zeit erscheint als vierte Koordinate. Daraus erhält man als Ansatz

$$
x' = A(v) \cdot x + B(v) \cdot t
$$
  
\n
$$
t' = C(v) \cdot x + D(v) \cdot t
$$
\n(1.3)

mit Konstanten  $A, B, C, D$ , die lediglich von der Relativgeschwindigkeit v abhängen.

Die Transformationsgleichungen müssen insbesondere für den Ort  $x' = 0$  gelten, den Ursprung des S'-Koordinatensystems. Dieser folgt aber in S der Bewegungsgleichung  $x = vt$ . Damit erhält man

$$
0 = A \cdot vt + B \cdot t
$$
  

$$
\implies x' = A \cdot (x - vt)
$$

bzw.  $B = -A \cdot v$ . Wir finden also die Galileitransformation wieder, aber mit einem Faktor A für Abstände im System S'.

Umgekehrt erfüllt der Koordinatenursprung von S in S' die Gleichung  $x' = -vt'$ . Einsetzen ergibt

$$
-vt' = A \cdot (-vt)
$$

$$
t' = D \cdot t
$$

also  $D = A$ . Damit haben lineare Transformationsgleichungen die Form

$$
x' = A \cdot (x - vt)
$$
  
\n
$$
t' = C \cdot x + A \cdot t
$$
\n(1.4)

In dieser Form ist die Galileitransformation noch enthalten  $(A = 1, C = 0)$ .

2. Konstanz der Lichtgeschwindigkeit

Aus  $x = ct \leftrightarrow x' = ct'$  folgt

$$
ct' = A \cdot (c - v) \cdot t
$$

$$
t' = (C \cdot c + A) \cdot t
$$

woraus man

<span id="page-7-0"></span>
$$
C = -A \frac{v}{c^2}
$$

erhält. Damit lauten die Transformationsgleichungen

$$
x' = A \cdot (x - vt)
$$
  
\n
$$
t' = A \cdot \left(-\frac{v}{c^2}x + t\right)
$$
\n(1.5)

und  $t'$  hängt nicht nur von  $t$ , sondern auch vom Ort  $x$  ab.

3. Relativitätsprinzip

Die Umkehrtransformation muss sich aus der Substitution  $v \rightarrow -v$  ergeben

$$
x = A(-v) \cdot (x' + vt')
$$
  

$$
t = A(-v) \cdot \left(\frac{v}{c^2}x' + t'\right)
$$

Da alle Bewegungsrichtungen gleichberechtigt sind, darf die Konstante A nur vom Betrag der Geschwindigkeit v abhängen, insbesondere ist  $A(-v) = A(v) = A$ . Einsetzen in [\(1.5](#page-7-0)) ergibt

$$
x' = A^2 \left( x' + vt' - \frac{v^2}{c^2} x' - vt' \right)
$$

und man erhält

$$
A = \frac{1}{\sqrt{1 - \frac{v^2}{c^2}}}
$$

Für die Koordinatenrichtungen senkrecht zur Bewegungsrichtung erhält man aus dem gleichen Grund

$$
\begin{aligned} y' &= y \\ z' &= z \end{aligned}
$$

Ein Vorfaktor  $F(v)$ , etwa  $y' = F(v) \cdot y$ , müsste gleichermaßen für die Hin- (v) und Rücktransformation  $(-v)$  gelten, er ist also 1 wegen  $F(v) \cdot F(-v) = F^2(v) = 1$ .

Der Vorfaktor A wird i. A. mit  $\gamma$  bezeichnet

$$
\gamma := \frac{1}{\sqrt{1 - \frac{v^2}{c^2}}} \tag{1.6}
$$

Diese Zahl wird imaginär, wenn  $v > c$ . Man sieht also schon hier, dass die Lichtgeschwindigkeit c die Rolle einer Grenzgeschwindigkeit hat. Die Geschwindigkeit kann als dimensionslose Zahl

$$
\beta := \frac{v}{c} \tag{1.7}
$$

angegeben werden. Man kann auch eine Länge in Sekunden (oder präziser: in Lichtsekunden) messen, also in einer Zeiteinheit, oder Länge und Zeit in Metern (1m Zeit ist die Zeit, in der das Licht im Vakuum

 $1m$  zurücklegt). Wir wollen die c-Faktoren vorerst noch mitnehmen, aber statt t die Länge ct als "vierte  $R$ Raumkoordinate" verwenden. Dann erhalten wir

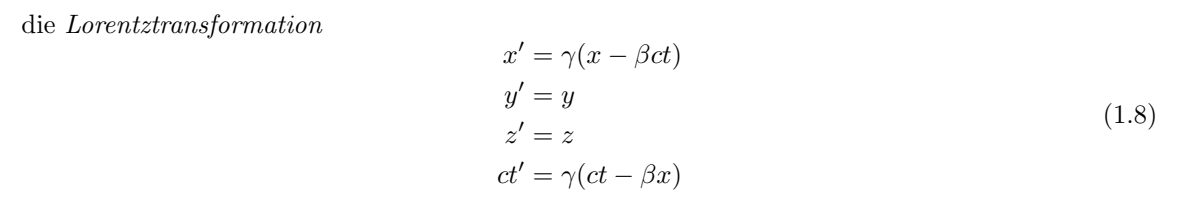

Die Transformation vom Ruhesystem in ein bewegtes System wird auch als Lorentzboost bezeichnet. Die Rücktransformation ist identisch mit ([1.8\)](#page-8-0), wenn man  $v \to -v$  bzw.  $\beta \to -\beta$  ersetzt:

<span id="page-8-1"></span><span id="page-8-0"></span>
$$
x = \gamma(x' + \beta ct')
$$
  
\n
$$
y = y'
$$
  
\n
$$
z = z'
$$
  
\n
$$
ct = \gamma(ct' + \beta x')
$$
\n(1.9)

Durch die Gleichbehandlung von Orts- und Zeitkoordinaten verliert die Zeit den absoluten Charakter, den man ihr in der vorrelativistischen Physik zuschrieb. Zeit- und Ortskoordinaten sind nicht mehr voneinander unabhängig, sondern bilden die vierdimensionale Raumzeit. Ahnlich wie die Rotation des Orts-Koordinatensystems durch eine lineare Transformation beschrieben werden kann, gibt es nun auch eine lineare Transformation der Raumzeit, die den Bezug zwischen verschiedenen Inertialsystemen herstellt. Räumliche Rotationen und die Lorentztransformationen bilden zusammen die Lorentz-Gruppe. Nimmt man noch Parallelverschiebungen (Translationen) hinzu, erhält man die Gruppe der Poincaré-Transformationen.

Allerdings beh¨alt die Zeit stets eine Sonderrolle unter den vier Raumzeitkoordinaten. Man sieht dies unter anderem an der Transformationsmatrix

$$
\begin{pmatrix} \gamma & -\beta\gamma \\ -\beta\gamma & \gamma \end{pmatrix}
$$

für die Lorentztransformation: Sie ist eine symmetrische Matrix, die für die räumliche Rotation

$$
\begin{pmatrix}\n\cos\theta & -\sin\theta \\
\sin\theta & \cos\theta\n\end{pmatrix}
$$

dagegen nicht.

Man findet die Sonderrolle der Zeitkoordinate auch wieder, wenn man die Raumzeit mathematisch als vierdimensionalen Vektorraum über den reellen Zahlen beschreibt. Ein Raumzeitpunkt ist dann gegeben durch den Vierervektor

$$
x^{\mu} = (x^0, x^1, x^2, x^3) = (ct, x, y, z)
$$

Dabei wird heute die Nummerierung 0,1,2,3 der Komponenten verwendet, die Raumkoordinaten behalten also die Nummern 1 bis 3, und die Zeit, die ursprünglich mit der Nummer 4 indiziert wurde, ist durch die Verwendung der 0 von den andern deutlich hervorgehoben. Mit natürlichen Einheiten,  $c = 1$ , ist  $x^0 = t$ ,  $x^2 = y$  etc. Vorsicht, hier sind die 0 und 2 oben stehende Indizes, nicht etwa "hoch 0" oder " Quadrat"!

Dieser Vektorraum ist aber nicht euklidisch. Das hat zur Folge, dass das Skalarprodukt zweier Vektoren nicht die gewohnte Form  $\vec{a} \cdot \vec{b} = a_t b_t + a_x b_x + a_y b_y + a_z b_z$  hat, sondern

$$
\mathbf{a} \cdot \mathbf{b} = a_t b_t - a_x b_x - a_y b_y - a_z b_z \tag{1.10}
$$

Ein Skalarprodukt ist eine Zahl, die von der Wahl der Koordinaten unabhängig ist. Vom Koordinatensystem unabhängig ist in der relativistischen Raumzeit aber nur die Ausbreitungsgeschwindigkeit des Lichts mit  $\beta = 1$ . Für einen Lichtstrahl von  $(0, 0, 0, 0)$  gilt in jedem Koordinatensystem

<span id="page-9-1"></span>
$$
x^2 + y^2 + z^2 = (ct)^2
$$

oder  $(ct)^2 - x^2 - y^2 - z^2 = 0$ . Dies legt das Skalarprodukt ([1.10](#page-9-1)) fest.

### <span id="page-9-0"></span>1.2.1 Natürliche Einheiten

Viele physikalische Maßeinheiten haben sich historisch entwickelt und verschleiern den Charaker einer Messgröße. So ist beispielsweise die Temperatur eine Energie pro Freiheitsgrad. Setzt man die Boltzmann-Konstante  $\frac{1}{2}k_B = 1$ , misst man sie in Einheiten der Energie.

Ahnlich ist es mit Ort und Zeit. Als Komponenten eines vierdimensionalen Vektors sollten sie die gleichen ¨ Einheiten haben. Dies erreicht man mit  $c = 1$ . Dann misst man entweder die Zeit in Metern oder den Ort in Sekunden. Tatsächlich nutzen astronomische Längeneinheiten wie Lichtsekunden oder Lichtjahre ein solches System, wenngleich Länge und Zeit durch das Wort Licht unterschieden werden.

Ähnlich verhält es sich mit dem Vierervektor aus Impuls und Energie, dessen "Länge" = Skalar eine Masse ist.

Dabei gibt es zwei verschiedene Zugänge, natürliche Einheiten zu nutzen:

- Man verwendet c und Meter m als Maßeinheiten. Dann ist eine Länge etwa 1 m und eine Zeit  $1 \text{ m}/c$ .
- Alternativ definiert man die physikalische Zeit neu:  $t_{\rm alt}\cdot c\mapsto t_{\rm neu}.$  Die Größe $t_{\rm neu}$ ist noch immer eine Zeit, da sich ihre Definition von der alten Zeit ja nur um einen konstanten Faktor unterscheidet. Ihre Einheit ist aber eine Längeneinheit, etwa 1m.

Wir wollen in der Folge diese neue Definition verwenden, d. h. der Faktor c ist in die Definition von t absorbiert und taucht in den Formeln nicht mehr auf. Die Geschwindigkeit wird dann eine dimensionslose Zahl, die wir schon als  $\beta$  definiert haben.

Die Lorentztransformationen sehen dann noch etwas einfacher aus:

$$
x' = \gamma(x - \beta t)
$$
  
\n
$$
y' = y
$$
  
\n
$$
z' = z
$$
  
\n
$$
t' = \gamma(t - \beta x)
$$
\n(1.11)

Man sieht hier die Symmetrie zwischen Orts- und Zeitkoordinate:  $x$  und  $t$  transformieren sich gleich, was durch die cs in der Formel in SI-Einheiten (MKS) verschleiert wird.

Masse und Impuls haben die Einheit einer Energie: Masse ist der invariante Skalar, Energie die 0- Komponente und Impuls der dreidimensionale Vektor.

Unter Einbeziehung der Quantenmechanik verwendet man  $\hbar$  in gleicher Weise als natürliche Einheit.

In diesem Skript werden meist natürliche Einhgeiten verwendet, insbesondere  $c = 1$ . Allerdings wird an einigen Stellen c explizit angegeben, um die Berechnung in SI-Einheiten zu erleichtern oder den Zusammenhang mit der nichtrelativistischen Mechanik zu verdeutlichen.

In der allgemeinen Relativitätstheorie wird oft auch die Newtonsche Gravitationskonstante  $G$  als natürliche Einheit verwendet. Darauf wird in diesem Skript aber verzichtet, stattdessen wird die Masse durch den Schwarzschildradius  $R_S = 2GM/c^2$  ersetzt, wodurch G auch eliminiert wird.

### <span id="page-10-0"></span>1.2.2 Metrik-Tensor

Man kann das Skalarprodukt mit Hilfe eines metrischen Tensors  $g_{\mu\nu}$  definieren:

$$
\boldsymbol{x} \cdot \boldsymbol{y} = \sum_{\mu=0}^{3} \sum_{\nu=0}^{3} g_{\mu\nu} x^{\mu} y^{\nu}
$$

Mit diesem Tensor (2. Stufe, also Matrix)

$$
g_{\mu\nu} = \eta_{\mu\nu} = \begin{pmatrix} 1 & 0 & 0 & 0 \\ 0 & -1 & 0 & 0 \\ 0 & 0 & -1 & 0 \\ 0 & 0 & 0 & -1 \end{pmatrix}
$$
 (1.12)

wird die Metrik eines Minkowskiraums definiert<sup>1</sup>. Die Sonderrolle der Zeitkoordinate im Minkowskiraum zeigt sich darin, dass sie ein anderes Vorzeichen im Metrik-Tensor hat als die drei Raumkoordinaten.

Der Minkowskiraum ist allerdings kein metrischer Raum im mathematischen Sinn: Eine mathematische Metrik ist ein nichtnegatives Abstandsmaß, im Minkowskiraum ist das nur innerhalb des Lichtkegels für zeitartige Abstände definiert. Für raumartige ist das "Abstandsquadrat" negativ.

Die Lorentztransformation kann man auch in Form eines Matrix-Vektor-Produkts schreiben:

$$
x^{\prime \mu} = \sum_{\nu=0}^{3} A^{\mu}{}_{\nu}(\vec{\beta}) x^{\nu}
$$

mit der Transformationsmatrix

$$
A^{\mu}{}_{\nu}(\beta) = \begin{pmatrix} \gamma & -\beta\gamma & 0 & 0 \\ -\beta\gamma & \gamma & 0 & 0 \\ 0 & 0 & 1 & 0 \\ 0 & 0 & 0 & 1 \end{pmatrix}
$$
(1.13)

Die Transformation zwischen zwei Systemen mit beliebig orientierter Geschwindigkeit  $\vec{\beta}$  wird durch die Transformationsmatrix

$$
A^{\mu}{}_{\nu}(\vec{\beta}) = \begin{pmatrix} \gamma & -\beta_{1}\gamma & -\beta_{2}\gamma & -\beta_{3}\gamma \\ -\beta_{1}\gamma & 1 + \frac{\gamma - 1}{\beta^{2}}\beta_{1}^{2} & \frac{\gamma - 1}{\beta^{2}}\beta_{1}\beta_{2} & \frac{\gamma - 1}{\beta^{2}}\beta_{1}\beta_{3} \\ -\beta_{2}\gamma & \frac{\gamma - 1}{\beta^{2}}\beta_{2}\beta_{1} & 1 + \frac{\gamma - 1}{\beta^{2}}\beta_{2}^{2} & \frac{\gamma - 1}{\beta^{2}}\beta_{2}\beta_{3} \\ -\beta_{3}\gamma & \frac{\gamma - 1}{\beta^{2}}\beta_{3}\beta_{1} & \frac{\gamma - 1}{\beta^{2}}\beta_{3}\beta_{2} & 1 + \frac{\gamma - 1}{\beta^{2}}\beta_{3}^{2} \end{pmatrix}
$$
(1.14)

beschrieben. Man kann diese herleiten, indem man  $\vec{x}$  in zu  $\vec{\beta}$  parallele und senkrechte Komponenten

<span id="page-10-1"></span>
$$
\vec{x}_{\parallel} = \frac{\vec{x} \cdot \vec{\beta}}{\beta^2} \vec{\beta}, \quad \vec{x}_{\perp} = \vec{x} - \vec{x}_{\parallel}
$$

zerlegt, diese separat transformiert und die transformierten Vektoren wieder addiert.

<sup>&</sup>lt;sup>1</sup> Man findet auch die umgekehrte Konvention  $g_{\mu\nu} \leftrightarrow -g_{\mu\nu}$ , sie hat aber den Nachteil, dass für den Viererimpuls  $g_{\mu\nu}p^{\mu}p\nu=-m^2$  negativ ist.

### <span id="page-11-0"></span>1.2.3 Einsteinsche Summenkonvention

Die Schreibweise von Matrizen und Vektoren als indizierte Größen macht zwar den Zusammenhang dieser Größen mit ihren Komponenten deutlich, gleichzeitig werden aber Produkte, die ja Summen von Produkten der Komponenten sind, durch viele Summenzeichen unübersichtlich. Statt nun zu unindizierten Symbolen zurückzukehren, wie etwa x für  $x^{\mu}$  oder g für  $g_{\mu\nu}$ , hat Einstein eine Summenkonvention eingeführt: Über doppelt vorkommende Indizes wird stets summiert. Damit ist z. B.

$$
g_{\mu\nu}x^{\mu}y^{\nu} \equiv \sum_{\mu=0}^{3} \sum_{\nu=0}^{3} g_{\mu\nu}x^{\mu}y^{\nu}
$$

Auch die ständige Benutzung des Metrik-Tensors  $g_{\mu\nu}$  lässt sich vermeiden, wenn man zwischen oberen und unteren Indizes unterscheidet. Durch die Definition

$$
x_\mu = g_{\mu\nu} x^\nu
$$

macht man aus dem kontravarianten Vektor  $x^{\nu} = (ct, x, y, z)$  den kovarianten Vektor  $x_{\mu}$  =  $(ct, -x, -y, -z)$ . Damit lässt sich das Skalarprodukt einfacher schreiben als

$$
x_{\nu}y^{\nu}=g_{\mu\nu}x^{\mu}y^{\nu}=x^{\mu}y_{\mu}
$$

Die Komponenten des kovarianten Vektors  $x_{\mu}$  sind damit  $(x_0, x_1, x_2, x_3) = (x^0, -x^1, -x^2, -x^3)$ , die raumartigen Vektorkomponenten haben ein umgedrehtes Vorzeichen.

Auch Tensorindizes lassen sich "heraufziehen" oder "herunterziehen". Damit wird  $g^{\mu}{}_{\nu}$  die Einheitsmatrix.

Ein Tensor k-ter Stufe in einem n-dimensionalen Raum ist ein mathematisches Objekt aus  $n^k$  Zahlen, das sich bei Transformationen zwischen Koordinatensystemen des n-dimensionalen Raums wie ein ¨außeres Produkt von Vektoren transformiert. Im 4-dimensionalen Minkowskiraum transformiert sich beispielsweise ein Tensor 3. Stufe nach:

$$
\varUpsilon'_{\alpha\beta\gamma}=\varLambda_{\alpha}^{\delta}\varLambda_{\beta}^{\epsilon}\varLambda_{\gamma}^{\zeta}\varUpsilon_{\delta\epsilon\zeta}\equiv\sum_{\delta=0}^{3}\sum_{\epsilon=0}^{3}\sum_{\zeta=0}^{3}\varLambda_{\alpha}^{\delta}\varLambda_{\beta}^{\epsilon}\varLambda_{\gamma}^{\zeta}\varUpsilon_{\delta\epsilon\zeta}
$$

wobei Υ' der Tensor im gestrichenen System ist. Die Anzahl der Indizes gibt die Stufe eines Tensors an, im Beispiel handelt es sich also um einen Tensor dritter Stufe. Die doppelt indizierte Größe  $\Lambda$ ist die Transformationsmatrix, z. B. die Matrix der allgemeinen Lorentztransformation [\(1.14](#page-10-1)), oder eine Rotationsmatrix im Ortsraum, oder eine beliebige Matrix der Lorentz-Gruppe.

Für einen Tensor 2. Stufe gilt

$$
\begin{split} \varUpsilon_{\mu\nu} = & \begin{pmatrix} \varUpsilon_{00} & \varUpsilon_{01} & \varUpsilon_{02} & \varUpsilon_{03} \\ \varUpsilon_{10} & \varUpsilon_{11} & \varUpsilon_{12} & \varUpsilon_{13} \\ \varUpsilon_{20} & \varUpsilon_{21} & \varUpsilon_{22} & \varUpsilon_{23} \\ \varUpsilon_{30} & \varUpsilon_{31} & \varUpsilon_{32} & \varUpsilon_{33} \end{pmatrix} \\ \varUpsilon^{\mu}{}_{\nu} = & g^{\mu\rho} \varUpsilon_{\rho\nu} = & \begin{pmatrix} \varUpsilon_{00} & \varUpsilon_{01} & \varUpsilon_{02} & \varUpsilon_{03} \\ -\varUpsilon_{10} & -\varUpsilon_{11} & -\varUpsilon_{12} & -\varUpsilon_{13} \\ -\varUpsilon_{20} & -\varUpsilon_{21} & -\varUpsilon_{22} & -\varUpsilon_{23} \\ -\varUpsilon_{30} & -\varUpsilon_{31} & -\varUpsilon_{32} & -\varUpsilon_{33} \end{pmatrix} \\ \varUpsilon^{\mu\nu} = & \varUpsilon^{\mu}{}_{\rho} g^{\rho\nu} = & \begin{pmatrix} \varUpsilon_{00} & -\varUpsilon_{01} & -\varUpsilon_{02} & -\varUpsilon_{03} \\ -\varUpsilon_{10} & \varUpsilon_{11} & \varUpsilon_{12} & \varUpsilon_{13} \\ -\varUpsilon_{20} & \varUpsilon_{21} & \varUpsilon_{22} & \varUpsilon_{23} \\ -\varUpsilon_{30} & \varUpsilon_{31} & \varUpsilon_{32} & \varUpsilon_{33} \\ -\varUpsilon_{30} & -\varUpsilon_{31} & -\varUpsilon_{32} & -\varUpsilon_{33} \\ \varUpsilon_{20} & -\varUpsilon_{21} & -\varUpsilon_{22} & -\varUpsilon_{23} \\ \varUpsilon_{30} & -\varUpsilon_{31} & -\varUpsilon_{32} & -\varUpsilon_{33} \end{pmatrix} \end{split}
$$

### <span id="page-12-0"></span>1.3 Lorentztransformation als hyperbolische Rotation

Definiert man die Rapidität y als

$$
y := \text{Artanh}\,\beta = \frac{1}{2}\ln\frac{1+\beta}{1-\beta} = \frac{1}{2}\ln\frac{c+v}{c-v}
$$
\n(1.15)

so kann man leicht folgende Beziehungen<sup>2</sup> nachrechnen:

<span id="page-12-1"></span>
$$
\beta = \tanh y \n\gamma = \cosh y \n\beta \gamma = \sinh y
$$
\n(1.16)

Damit kann man die Lorentztransformation ([1.8\)](#page-8-0) umschreiben

$$
x' = \cosh y \cdot x - \sinh y \cdot t
$$
  
\n
$$
t' = -\sinh y \cdot x + \cosh y \cdot t
$$
\n(1.17)

Diese Transformation hat Ahnlichkeit mit einer Rotation ¨

$$
x'_1 = \cos\phi \cdot x_1 - \sin\phi \cdot x_2
$$
  
\n
$$
x'_2 = \sin\phi \cdot x_1 + \cos\phi \cdot x_2
$$
\n(1.18)

Allerdings findet man statt der trigonometrischen Funktionen Hyperbelfunktionen. Bei hyperbolischen Rotationen übernimmt die von einer Einheits-Hyperbel und den beiden Schenkeln eingeschlossene Fläche  $y/2$  die Rolle des (halben) Winkels. Dies ist völlig analog zur normalen Rotation, nur ist die Fläche  $\phi/2$  hier von einem Einheits-Kreis und den beiden Schenkeln eingeschlossen.

Die Sonderrolle der Zeitkoordinate im Minkowskiraum zeigt sich darin, dass zwischen ihr und einer Raumkoordinate nur hyperbolische Rotationen zulässige Transformationen sind, während zwischen zwei Raumkoordinaten mit gewöhnlichen Rotationen transformiert wird.

Abb. [1.1](#page-13-0) zeigt einen Schnitt durch den Minkowskiraum mit einer Ortskoordinate x und einer Zeitkoordinate t. Ein Teilchen, das sich mit konstanter Geschwindigkeit bewegt und zur Zeit  $t = 0$ am Ort  $x = 0$  ist, wird durch eine Ursprungsgerade repräsentiert, seine Weltlinie. Die t-Achse enspricht einem ruhenden Teilchen, die schräg verlaufende t'-Achse einem nach rechts laufenden Teilchen.

Winkel (Kreisbögen bzw. Kreissektorflächen) haben in diesem Diagramm keine Bedeutung. Dass die x und t-Achse in Abb. [1.1](#page-13-0) senkrecht und waagrecht verlaufen, ist lediglich der leichteren Ablesbarkeit geschuldet. Da alle Inertialsysteme gleichberechtigt sind, können wir auch das System  $(x', t')$  mit seinen schiefen Achsen als das ruhende ansehen.

Die beiden Diagonalen, die auch Asymptoten zu den Hyperbeln sind, beschreiben Teilchen, die mit Lichtgeschwindigkeit nach rechts bzw. links fliegen. Wenn wir eine zweite Ortskoordinate  $x_2$  senkrecht zur Zeichenebene hinzufügen, sind diese Diagonalen Teil eines Doppelkegels um die t-Achse: dem Lichtkegel. Alle Weltlinien von realen massiven Teilchen liegen innerhalb des Lichtkegels, masselose Teilchen (Ruhemasse = 0) wie das Photon haben Weltlinien auf dem Lichtkegel.

In Abb. [1.1](#page-13-0) fällt auch auf, dass die hyerbolische "Rotation" die Achsen nicht rotiert, sondern schert, also enformation zu houvert. So hleibt die Diesensche (den Liebthesel) state Winkelbalkienung den beiden also aufeinander zu bewegt. So bleibt die Diagonale (der Lichtkegel) stets Winkelhalbierende der beiden Achsen.

Linien der Gleichzeitigkeit im jeweiligen System sind Parallelen zur x- bzw. x'-Achse. Die Gleichzeitigkeit zweier Ereignisse ist nicht mehr absolut, sondern hängt vom Bezugssystem ab.

Linien gleichen Orts (Ruhe im jeweiligen System) sind entsprechend Parallelen zur  $t$ - bzw.  $t'$ -Achse. Die Skala (z. B. Sekunden oder Lichtsekunden) kann man aus den Schnittpunkten der Achsen mit den

$$
\frac{2 \sinh y \equiv \frac{e^y - e^{-y}}{2}, \cosh y \equiv \frac{e^y + e^{-y}}{2}, \tanh y \equiv \frac{e^y - e^{-y}}{e^y + e^{-y}}
$$

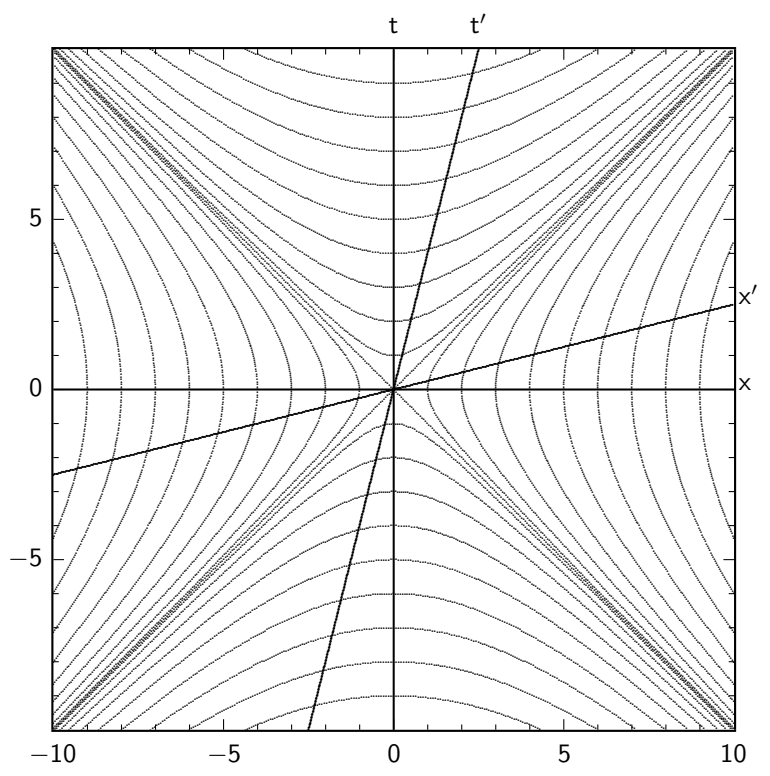

<span id="page-13-0"></span>Abb. 1.1 Minkowskiraum mit einer Raum- und einer Zeitkoordinate. Vierervektoren gleicher Länge haben ihre Spitzen auf einer Hyperbel (bzw. einem Hyperboloid, wenn weitere Ortskoordinaten hinzugefügt werden). Eine Lorentztransformation ändert die Richtungen der Raum- und Zeitachse im Minkowskidiagramm, die Position der Diagonalen (Lichtkegel) bleibt unverändert.

Hyperbeln ablesen. Als Eigenzeit  $\tau$  bezeichnet man die invariante Länge eines Minkowskivektors (in Zeiteinheiten), das Quadrat ist das Skalarprodukt eines Viererortsvektors mit sich selbst:

$$
\tau^2 = t^2 - \vec{x}^2 \tag{1.19}
$$

Dieses Skalarprodukt ist invariant gegenüber Lorentztransformationen, also auch in zwei mit konstanter Geschwindigkeit zueinander bewegten Bezugssystemen gleich. Die Eigenzeit ist der zeitliche Abstand zwischen zwei Ereignissen in dem System, in welchem beide Ereignisse am gleichen Ort stattfinden.

Das Skalarprodukt definiert das Quadrat einer Länge  $r^2 = r_t^2 - r_x^2 - r_y^2 - r_z^2$ . Im Gegensatz zu einem räumlichen Vektor in einem 3-dimensionalen euklidischen Raum, dessen Längenquadrat  $\bar{r}^2 = r_x^2 + r_y^2 + r_z^2$ mit dem Zirkel gemessen werden kann, da gleich lange Vektoren durch Kreisbögen verbunden sind, misst man die Länge im Minkowskiraum mit Hyperbelbögen (Abb. 1.1). Statt der Kreisgleichung  $x_1^2 + x_2^2 = r^2$ gilt die Hyperbelgleichung  $t^2 - x^2 = r^2$ . Daher kommt das wechselnde Vorzeichen. Ein wesentlicher Unterschied zu einem euklidischen Raum ist die Möglichkeit negativer Werte für  $r^2$ .

- Vierervektoren mit  $r^2 < 0$  heißen raumartig, raumartige Minkowskivektoren verbinden Raumzeitpunkte, die nicht aufeinander einwirken können.
- Vierervektoren mit  $r^2 > 0$  heißen zeitartig, zeitartige Minkowskivektoren verbinden Raumzeitpunkte, die auf der Bahn eines Teilchens liegen können.
- Vierervektoren mit  $r^2 = 0$  heißen *lichtartig*, lichtartige Minkowskivektoren verbinden Raumzeitpunkte von Teilchen, die sich mit Lichtgeschwindigkeit bewegen, wie Photonen.

Insbesondere folgt aus  $r^2 = 0$  nicht, dass der Vierervektor r der Nullvektor ist, und  $a \cdot b = 0$  sind keine orthogonalen Vektoren.

Auch der ∇-Operator hat ein Pendant im Vierervektor

<span id="page-14-1"></span>
$$
\partial_{\mu} := \frac{\partial}{\partial x^{\mu}} = \left(\frac{\partial}{\partial t}, \frac{\partial}{\partial x}, \frac{\partial}{\partial y}, \frac{\partial}{\partial z}\right)
$$
(1.20)

### <span id="page-14-0"></span>1.3.1 Beispiele für Transformationen der Lorentz-Gruppe

Zwei Beispiele sollen die Transformationen der Lorentz-Gruppe verdeutlichen, eine Rotation Λ(θ) um die z-Achse um den Winkel θ und ein Lorentzboost  $\Lambda(y)$  längs der x-Achse um die Rapidität y.

$$
A^{\mu}{}_{\mu'}(\theta) = A_{\mu}{}^{\mu'}(\theta) = \begin{pmatrix} 1 & 0 & 0 & 0 \\ 0 & \cos \theta & -\sin \theta & 0 \\ 0 & \sin \theta & \cos \theta & 0 \\ 0 & 0 & 0 & 1 \end{pmatrix}
$$
  
\n
$$
A_{\mu\mu'}(\theta) = A^{\mu\mu'}(\theta) = \begin{pmatrix} 1 & 0 & 0 & 0 \\ 0 & -\cos \theta & \sin \theta & 0 \\ 0 & -\sin \theta & -\cos \theta & 0 \\ 0 & 0 & 0 & -1 \end{pmatrix}
$$
  
\n
$$
A^{\mu}{}_{\mu'}(y) = \begin{pmatrix} \cosh y & \sinh y & 0 & 0 \\ \sinh y & \cosh y & 0 & 0 \\ 0 & 0 & 1 & 0 \\ 0 & 0 & 0 & 1 \end{pmatrix}
$$
  
\n
$$
A_{\mu}{}^{\mu'}(y) = \begin{pmatrix} \cosh y & -\sinh y & 0 & 0 \\ -\sinh y & \cosh y & 0 & 0 \\ 0 & 0 & 1 & 0 \\ 0 & 0 & 0 & 1 \end{pmatrix}
$$
  
\n
$$
A_{\mu\mu'}(y) = \begin{pmatrix} \cosh y & \sinh y & 0 & 0 \\ -\sinh y & -\cosh y & 0 & 0 \\ 0 & 0 & -1 & 0 \\ 0 & 0 & 0 & -1 \end{pmatrix}
$$
  
\n
$$
A^{\mu\mu'}(y) = \begin{pmatrix} \cosh y & -\sinh y & 0 & 0 \\ \sinh y & -\cosh y & 0 & 0 \\ 0 & 0 & -1 & 0 \\ 0 & 0 & 0 & -1 \end{pmatrix}
$$

und ihre Inverse

$$
A^{\mu}{}_{\mu'}(-\theta) = A_{\mu}{}^{\mu'}(-\theta) = \begin{pmatrix} 1 & 0 & 0 & 0 \\ 0 & \cos \theta & \sin \theta & 0 \\ 0 & -\sin \theta & \cos \theta & 0 \\ 0 & 0 & 0 & 1 \end{pmatrix}
$$

$$
A_{\mu\mu'}(-\theta) = A^{\mu\mu'}(-\theta) = \begin{pmatrix} 1 & 0 & 0 & 0 \\ 0 & -\cos \theta & -\sin \theta & 0 \\ 0 & \sin \theta & -\cos \theta & 0 \\ 0 & 0 & 0 & -1 \end{pmatrix}
$$

$$
A^{\mu}{}_{\mu'}(-y) = \begin{pmatrix} \cosh y & -\sinh y & 0 & 0 \\ -\sinh y & \cosh y & 0 & 0 \\ 0 & 0 & 1 & 0 \\ 0 & 0 & 0 & 1 \end{pmatrix}
$$

$$
A_{\mu}{}^{\mu'}(-y) = \begin{pmatrix} \cosh y & \sinh y & 0 & 0 \\ \sinh y & \cosh y & 0 & 0 \\ 0 & 0 & 1 & 0 \\ 0 & 0 & 0 & 1 \end{pmatrix}
$$

$$
A_{\mu\mu'}(-y) = \begin{pmatrix} \cosh y & -\sinh y & 0 & 0 \\ \sinh y & -\cosh y & 0 & 0 \\ 0 & 0 & -1 & 0 \\ 0 & 0 & 0 & -1 \end{pmatrix}
$$

$$
A^{\mu\mu'}(-y) = \begin{pmatrix} \cosh y & \sinh y & 0 & 0 \\ -\sinh y & -\cosh y & 0 & 0 \\ 0 & 0 & -1 & 0 \\ 0 & 0 & 0 & -1 \end{pmatrix}
$$

$$
\text{mit } A^{\mu}_{\mu'}(-\theta) = A_{\mu'}^{\mu'}(\theta) = A^{\mu'}_{\mu}(\theta) \neq A_{\mu}^{\mu'}(\theta)
$$

$$
A^{\mu}_{\mu'}(-y) = A_{\mu'}^{\mu'}(y) = A_{\mu}^{\mu'}(y) \neq A^{\mu}_{\mu'}(y)
$$

### <span id="page-15-0"></span>1.3.2 Addition von Geschwindigkeiten

Geschwindigkeiten lassen sich nicht linear addieren. Das Theorem zur Addition von Geschwindigkeiten lässt sich durch Lorentztransformation der Geschwindigkeit  $v'_X = dx'/dt$  eines Objekts X im System S' herleiten:  $\overline{\phantom{0}}$ 

$$
v_X = \frac{dx_X}{dt} = \frac{\gamma (dx'_X + v dt')}{\gamma (dt' + \frac{v}{c^2} dx'_X)} = \frac{\frac{dx'_X}{dt'} + v}{1 + \frac{v}{c^2} \frac{dx'_X}{dt'}} = \frac{v'_X + v}{1 + \frac{vv'_X}{c^2}}
$$
(1.21)

und

<span id="page-15-1"></span>
$$
\beta_X = \frac{\beta_X' + \beta}{1 + \beta \beta_X'}
$$

Verwendet man statt  $v$  die Rapidität nach  $(1.15)$  $(1.15)$  $(1.15)$  als Maß für die Geschwindigkeit, so findet man mit Hilfe des Additionstheorems für Hyperbelfunktionen

$$
\tanh(y + y'_X) = \frac{\tanh y + \tanh y'_X}{1 + \tanh y \tanh y'_X}
$$

$$
y_X = y'_X + y \tag{1.22}
$$

dass für die Rapidität gilt

Man erh¨alt also ein lineares Additionsgesetz. Hyperbolische " Rotationen" lassen sich durch Addition

der hyperbolischen " Winkel" zusammensetzen. Allerdings gilt dieses Additionstheorem nur für eine Raumdimension bzw. für parallele Geschwindigkeiten. Die Rapidität lässt sich nicht zu einem Vektor verallgemeinern. Sollen Geschwindigkeiten in verschiedene Richtungen addiert werden, kommt man um die Lorentztransformation nicht herum.

In der klassischen Mechanik ist die Geschwindigkeit  $\vec{v} = \frac{d}{dt}\vec{x}$ . Relativistisch ist t aber die 0-Komponente eines Vierervektors, die Ableitung nach t wäre damit nur in einem System gültig. Wir benötigen statt  $t$ einen Skalar (eine Invariante). Dies ist die invariante Eigenzeit des bewegten Objekts

<span id="page-15-2"></span>
$$
\tau = \sqrt{x^{\mu} x_{\mu}}, \quad d\tau = \sqrt{dx^{\mu} dx_{\mu}}
$$

die im mitbewegten System S' wegen  $dx' = dy' = dz' = 0$  die Systemzeit  $d\tau = dt'$  ist. Im System S ist dann  $dt = \gamma dt' = \gamma d\tau$  und

$$
\mathbf{v} = \frac{\mathrm{d}}{\mathrm{d}\tau}\mathbf{x} = \gamma \frac{\mathrm{d}}{\mathrm{d}t}\mathbf{x} = (\gamma, \gamma\beta_x, \gamma\beta_y, \gamma\beta_z)
$$
(1.23)

(mit  $c = 1$ ) ist die *Vierergeschwindigkeit*. Ihre invariante "Länge" ist  $\sqrt{v^{\mu}v_{\mu}} = 1$  (bzw. c in anderen Maßeinheiten). Offensichtlich kann man – im Gegensatz zur klassischen Mechanik mit einer universellen Zeit – Geschwindigkeitsvektoren nur addieren, wenn sie im gleichen Bezugssystem definiert sind.

Als Addition von Geschwindigkeiten in verschiedenen Systemen können wir die Vierergeschwindigkeit (hier mit c)

$$
u^{\prime \mu} = \left(\frac{c}{\sqrt{1 - \frac{{u^{\prime}}^2}{c^2}}}, \frac{u^{\prime}}{\sqrt{1 - \frac{{u^{\prime}}^2}{c^2}}}, 0, 0\right)
$$

durch eine Lorentztransformation wie bei [\(1.9](#page-8-1)) in S transformieren:

$$
u^{\mu} = \left(\frac{c}{\sqrt{1 - \frac{u^2}{c^2}}}, \frac{u}{\sqrt{1 - \frac{u^2}{c^2}}}, 0, 0\right) = \left(\frac{c + \frac{vu'}{c}}{\sqrt{1 - \frac{v^2}{c^2}}\sqrt{1 - \frac{u'^2}{c^2}}}, \frac{u' + v}{\sqrt{1 - \frac{v^2}{c^2}}\sqrt{1 - \frac{u'^2}{c^2}}}, 0, 0\right)
$$

mit

$$
u = \frac{u' + v}{1 + \frac{u'v}{c^2}}
$$

wie bei ([1.21\)](#page-15-1). Mit dimensionslosen Geschwindigkeiten:

$$
\begin{aligned} \beta_{u'}^{\mu} &= \left(\gamma_{u'}, \gamma_{u'}\beta_{u'}, 0, 0\right) \\ \beta_{u}^{\mu} &= \left(\gamma_{u}, \gamma_{u}\beta_{u}, 0, 0\right) \\ &= \left(\gamma(\gamma_{u'} + \beta \gamma_{u'}\beta_{u'}), \gamma(\gamma_{u'}\beta_{u'} + \beta \gamma_{u'}), 0, 0\right) \\ \beta_{u} &= \frac{\gamma_{u'}\beta_{u'} + \beta \gamma_{u'}}{\gamma_{u'} + \beta \gamma_{u'}\beta_{u'}} = \frac{\beta_{u'} + \beta}{1 + \beta \beta_{u'}} \end{aligned}
$$

Beispiele: Das System S' bewege sich mit  $\beta = 0.5$  in x-Richtung. In diesem System bewegen sich zwei Objekte mit  $\beta'_A = 0.5$  in x-Richtung und mit  $\beta'_B = 0.5$  in y-Richtung. Dann ist

$$
\gamma = \gamma' = 1.1547
$$
  
\n
$$
u'_{A}^{\mu} = (\gamma', \gamma'\beta', 0, 0)
$$
  
\n
$$
u''_{A} = (\gamma\gamma'(1 + \beta\beta'), \gamma\gamma'(\beta' + \beta), 0, 0)
$$
  
\n
$$
\beta_A = \frac{\beta' + \beta}{1 + \beta\beta'} = 0.8
$$
  
\n
$$
\gamma_A = \gamma\gamma'(1 + \beta\beta') = 1.6667
$$
  
\n
$$
u'_{B}^{\mu} = (\gamma', 0, \gamma'\beta', 0)
$$
  
\n
$$
u''_{B} = (\gamma\gamma', \gamma\gamma'\beta, \gamma'\beta', 0)
$$
  
\n
$$
\beta_B = \sqrt{\beta^2 + \beta'^2 - (\beta\beta')^2} = 0.6614
$$
  
\n
$$
\gamma_B = \gamma\gamma' = 1.3333
$$
  
\n
$$
\tan \theta_B = \frac{\beta'}{\gamma\beta} = 0.8660 \implies \theta = 40.9^\circ
$$

Die Winkelabweichung wird uns später (für  $\beta' = 1$ ) als relativistische Korrektur zur Aberration wieder begegnen.

### <span id="page-16-0"></span>1.3.3 Lorentzkontraktion und Zeitdilatation

Beide Phänomene treten symmetrisch zwischen zwei Bezugssystemen auf: Ein Beobachter in S sieht die Uhren in S' langsamer gehen, und ein Beobachter in S' sieht die Uhren in S langsamer gehen. Ob

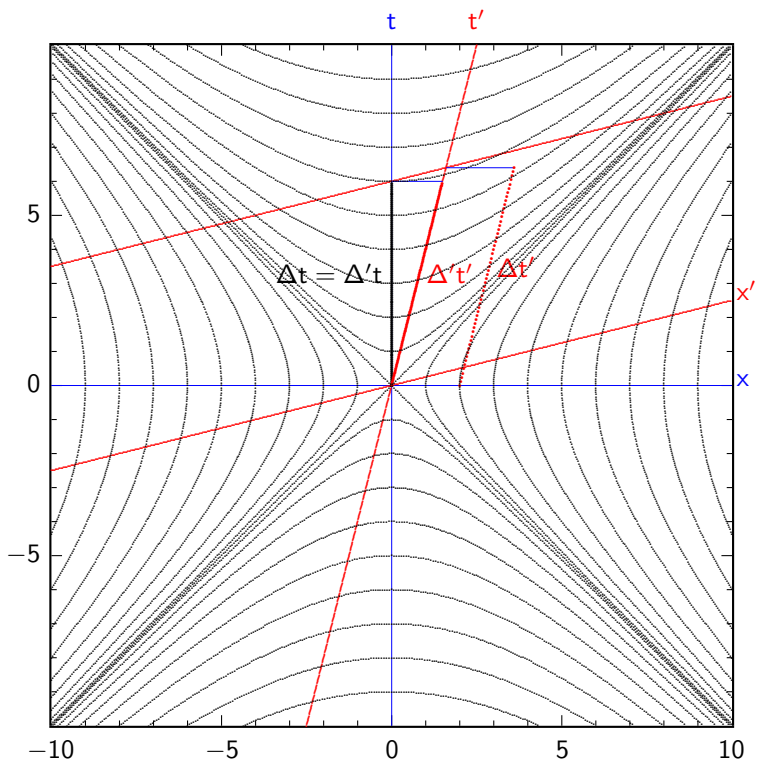

<span id="page-17-0"></span>Abb. 1.2 Zusammengehörige Intervalle im Minkowskiraum.

eine Dilatation (Vergrößerung des Intervalls) oder Kontraktion (Verkleinerung des Intervalls) vorliegt, ist durch die Messvorschrift bestimmt. Für beliebige Intervalle  $\overline{AB}$  gilt die Lorentztransformation

$$
x'_{A} = \gamma (x_{A} - \beta t_{A})
$$
  
\n
$$
t'_{A} = \gamma (t_{A} - \beta x_{A})
$$
  
\n
$$
x'_{B} = \gamma (x_{B} - \beta t_{B})
$$
  
\n
$$
t'_{B} = \gamma (t_{B} - \beta x_{B})
$$

Eine Länge misst man als Differenz zweier Orte zur gleichen Zeit. Da Gleichzeitigkeit systemabhängig ist, entspricht die Länge eines Objekts der räumlichen Distanz zwischen unterschiedlichen Paaren von Raumzeit-Punkten in S und S'. In S ist $t_A=t_B=t$  und

$$
x'_{A} = \gamma (x_{A} - \beta t)
$$
  
\n
$$
x'_{B} = \gamma (x_{B} - \beta t)
$$
  
\n
$$
t'_{A} = \gamma (t - \beta x_{A})
$$
  
\n
$$
t'_{B} = \gamma (t - \beta x_{B})
$$
  
\n
$$
\Delta x := x_{B} - x_{A}
$$
  
\n
$$
\Delta x' = x'_{B} - x'_{A} = \gamma \Delta x
$$

daher ist  $\Delta x = \Delta x'/\gamma$  kontrahiert: Der Abstand ist kürzer als im bewegten System, in dem die zugehörigen Orte  $x'_A$  und  $x'_B$  nicht gleichzeitig, sondern um  $\Delta t' = \beta \gamma \Delta x = \beta \Delta x'$  zeitversetzt sind.<br>Falls  $x'_A$  und  $x'_B$  die beiden Enden einer in S' ruhenden Strecke sind, ändern sich ihre Werte nicht mit der Zeit,

Umgekehrt misst man die Zeit als zeitliche Distanz zwischen einem gemeinsamen Paar von Raumzeitpunkten im anderen System. Die "Uhr" ist am festen Ort in S'. Es ist also  $x'_B = x'_A = x'$  und

$$
x' = \gamma (x_A - \beta t_A)
$$

$$
= \gamma(x_B - \beta t_B) \qquad \Longrightarrow \qquad x_B - x_A = \beta(t_B - t_A)
$$
  
\n
$$
ct'_A = \gamma(t_A - \beta x_A)
$$
  
\n
$$
ct'_B = \gamma(t_B - \beta x_B)
$$
  
\n
$$
\Delta' t := t_B - t_A
$$
  
\n
$$
\Delta' t' = t'_B - t'_A = \gamma(t_B - t_A - \beta^2(t_B - t_A)) = \frac{1}{\gamma} \Delta' t
$$

daher ist  $\Delta' t = \gamma \Delta' t'$  dilatiert. Der Strich am  $\Delta'$  soll kennzeichnen, dass die Differenz am gleichen Ort im S'-System genommen wird.

Beide Betrachtungen gelten in jedem System. Wenn wir S und S' vertauschen, ändern wir aber die Messvorschrift: Längenmessung ist dann der räumliche Abstand zweier Raumzeitpunkte, die in S' gleichzeitig sind, und der Vergleich einer in S ruhenden Uhr mit Uhren in S' findet in S am gleichen, in S <sup>0</sup> aber an unterschiedlichen Orten statt.

Die Geschwindigkeit zwischen beiden Systemen können wir messen, indem wir beobachten, wie lange ein Wagen der Länge  $\Delta x$  braucht, um an uns (in S) vorbeizufahren:

$$
v=\frac{\Delta x}{\Delta t}
$$

Im bewegten System S' hat der Wagen die Länge

$$
\Delta x' = \gamma \Delta x
$$

(er ist dort länger, denn er erscheint uns verkürzt). Die Zeitdifferenz, in der der bewegte Beobachter Anfang und Ende des Wagens an einer Marke in S vorbeifahren sieht, misst er aber als Zeitdifferenz am gleichen Ort in S und an verschiedenen Orten in S'. Es ist also das dilatierte Intervall

$$
\Delta t' = \gamma \Delta t
$$

(im Gegensatz zum Zeitintervall an einem festen Ort in S', für das  $\Delta' t' = \Delta' t / \gamma$  gilt) und die Geschwindigkeit

$$
v = \frac{\Delta x'}{\Delta t'}
$$

ist die gleiche.

Der Unterschied zwischen den Intervallen  $\Delta' t'$  und  $\Delta t'$ , die zum gleichen Intervall  $\Delta' t = \Delta t$  gehören, ist

$$
\Delta t' - \Delta' t' = \left(\gamma - \frac{1}{\gamma}\right) \Delta t = \gamma \beta^2 \Delta t = \beta^2 \Delta t'
$$

(siehe Abb. [1.2\)](#page-17-0).

### <span id="page-18-0"></span>1.3.3.1 Die Photon-Pendel-Uhr

Ein einfaches Gedankenexperiment, um die Zeitdilatation direkt aus der Konstanz der Lichtgeschwindigkeit abzuleiten, ist die Photon-Pendel-Uhr: Ein Photon (bzw. ein Lichtblitz) pendelt ständig zwischen zwei gegenüberliegenden Spiegeln. Eine Zeiteinheit ∆t ist der Abstand zwischen zwei Reflexionen am gleichen Spiegel, der Takt der Uhr ist also wie bei einer Pendeluhr durch die Hin- und Herbewegung eines Pendels gegeben, nur dass das Pendel ein Photon ist, das sich mit Lichtgeschwindigkeit bewegt.

Bewegt sich ein System S' in x-Richtung und das Photon in der y'-Richtung, die zu  $x'$  senkrecht steht, so ist ein Takt

$$
\Delta t' = \frac{\Delta y'}{c} = \frac{\Delta y}{c}
$$

Im System S ist der Weg des Photons aber ein Zickzackkurs, während eines Takts bewegt sich das Photon in x-Richtung um ∆x = v∆t. Das Photon muss die Gesamtstrecke

$$
\Delta s = \sqrt{\Delta y^2 + v^2 \Delta t^2}
$$

in der Zeit  $\Delta t$  mit Lichtgeschwindigkeit zurücklegen, also ist

$$
c\Delta t = \sqrt{\Delta y^2 + v^2 \Delta t^2}
$$

$$
c^2 \Delta t^2 = \Delta y^2 + v^2 \Delta t^2
$$

$$
\Delta y^2 = (c^2 - v^2)\Delta t^2 = c^2 {\Delta t'}^2
$$

$$
\Delta t' = \sqrt{1 - \frac{v^2}{c^2}} \Delta t
$$

$$
\Delta t = \frac{\Delta t'}{\sqrt{1 - \frac{v^2}{c^2}}}
$$

Die Uhr geht also von S aus betrachtet um den Faktor  $\gamma$  langsamer.

### <span id="page-19-0"></span>1.3.4 Zwillingsparadoxon

Folgenden Sachverhalt bezeichnet man als das Zwillingsparadoxon: Einer von zwei Zwillingen Z und Z' starte zu einer Reise in den Weltraum. Er (Z') bewegt sich mit großer Geschwindigkeit von der Erde (Z) weg, kehrt jedoch nach einiger Zeit um. Wieder auf der Erde angekommen, findet er seinen Bruder älter als sich selbst. Dieser Umstand scheint auf den ersten Blick dem Relativitätsprinzip zu widersprechen – müsste doch jeder der Zwillinge den anderen für jünger halten. Dieser scheinbare Widerspruch löst sich aufgrund der Tatsache, dass einer der beiden Zwillinge umkehren muss, um einen Uhrenvergleich möglich zu machen. Dieser erfährt beim Wendemanöver eine Beschleunigung, die der andere Zwilling nicht registriert, und die beide Systeme unterscheidbar macht. Ein beschleunigtes Bezugssystem ist kein Inertialsystem.

Man kann sich den Sachverhalt in einem Minkowski-Bild klarmachen. In Abb. [1.3](#page-20-1) sind die Weltlinien der Zwillinge dargestellt, und zwar vom Zeitpunkt ihrer Trennung (S, im Koordinatenursprung) bis zu ihrem Wiedersehen (W). Die ganze Situation wird aus einem System betrachtet, von welchem sich beide Zwillinge mit gleicher Geschwindigkeit fortbewegen, aber in entgegengesetzte Richtungen. Jeder Punkt im Diagramm entspricht einem Punkt in der Raumzeit, ist also eine vom gewählten Bezugssystem unabhängige Größe. Was sich in den Systemen, die sich mit konstanter Geschwindigkeit  $v$  relativ zueinander bewegen, unterscheidet, sind lediglich die Koordinaten, die einem Ereignis (Punkt in der Raumzeit) zugeordnet werden. Man rechnet sie durch die Lorentztransformation ineinander um. In dieser Darstellung erhält man die Koordinaten, indem man durch den betrachteten Punkt zu den Koordinatenachsen des betrachteten Bezugssystemes parallele Geraden zeichnet, deren Schnittpunkte mit den Koordinatenachsen des Systems dann die Koordinaten des Punktes (in diesem System) liefern. Weiterhin von Bedeutung ist die Tatsache, dass die Hyperbeln Linien gleicher Zeit- bzw. gleicher Ortsabst¨ande vom Ursprung (S) darstellen.

Bezeichnungen in Bild  $1.3$  (ein- und zweifach gestrichene Größen gehören zu Zwilling  $Z'$ , ungestrichene i. A. zu Zwilling Z.)

- $x, x'$  und  $x''$  sind die Ortskoordinatenachsen
- $t, t'$  und  $t''$  sind die Zeitkoordinatenachsen
- $S$  ist der Startpunkt, der Punkt der Trennung von  $Z$  und  $Z'$
- $U$  ist der Punkt der Raumzeit, an dem  $Z'$  umkehrt, um zu  $Z$  zurückzukehren
- $\bullet$   $\quad$   $W$  ist der Punkt des Wiedersehens von  $Z$  und  $Z'$

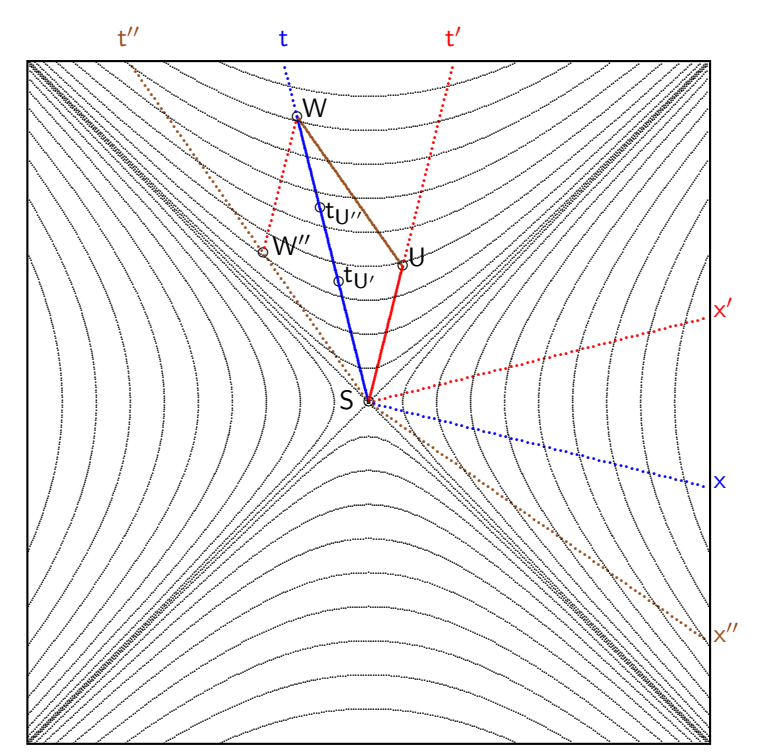

<span id="page-20-1"></span>Minkowskiraum zum Zwillingsparadoxon. S = Startpunkt, U = Umkehrpunkt, W = Wiedersehen. Abb. 1.3 Während der Beschleunigungsphase am Umkehrpunkt  $U$  sind im beschleunigten Bezugssystem nacheinander alle Punkte zwischen  $t_{U}$  und  $t_{U}$  gleichzeitig zu U.

- $t_{U'}$  ist die Zeitkoordinate in S, die vor der Umkehr gleichzeitig zu U im System S' von Z' ist.
- $t_{U''}$ ist die Zeitkoordinate in S, die nach der Umkehr gleichzeitig zu $U$ im System S'' von Z' ist.  $\bullet$

Welche Zeit  $t'_{SW}$  ist nun zwischen S und W für Z' vergangen, und wieviel für Z  $(t_{SW})$ ? Dies ist aus dem Diagramm ersichtlich: Die Weltlinie von Z ist ungeknickt, hier muss man einfach die Schnittpunkte der t-Achse mit den Hyperbeln zählen. Man liest ab, dass für Z  $t_{SW} \approx 8$  Zeiteinheiten vergangen sind. Um den entsprechenden Wert von  $Z'$  zu ermitteln, hat man zuerst die Schnittpunkte mit Hyperbeln der t'-Achse zwischen S und U zu zählen, man findet so eine Dauer von  $t'_{SU} \approx 4$  Zeiteinheiten. Die für  $Z'$  zwischen U und W vergangene Zeit entspricht der Anzahl der Schnittpunkte der  $t''$ -Achse mit Hyperbeln zwischen S und W'', also  $t''_{UW} \approx 3$  Zeiteinheiten. Das ergibt für  $t'_{SW} \approx 7$  Zeiteinheiten. Z' ist demnach um etwa 1 Zeiteinheit weniger gealtert als Z.

#### <span id="page-20-0"></span>Impuls, Energie und Masse  $1.4$

Damit der Impulsvektor transformiert werden kann, muss er zu einem Vierervektor erweitert werden. Wir verwenden analog zu  $\vec{p} = m\vec{v}$  den Vierervektor der Geschwindigkeit (1.23):

$$
\mathbf{p} = m\mathbf{v} = (m\gamma_v c, m\gamma_v v_x, m\gamma_v v_y, m\gamma_v v_z)
$$
\n
$$
(1.24)
$$

mit  $\gamma_v = (1 - \frac{v^2}{c^2})^{-1/2}$ . Die zeitartige Komponente  $\gamma mc$  ist proportional zur Energie,

<span id="page-20-3"></span><span id="page-20-2"></span>
$$
E = \gamma mc^2 \tag{1.25}
$$

was man sich durch folgende Berechnung der Arbeit plausibel macht:

$$
W = \int_{v=0}^{v} F dx = \int \frac{dp}{dt} dx = \int \frac{dp}{dt} \frac{dx}{dt} dt
$$
 (1.26)

$$
= \int \left[ \frac{d}{dt} \frac{mv}{\sqrt{1 - \frac{v^2}{c^2}}} \right] v dt
$$

$$
= \int \frac{d}{dt} \left[ \frac{mc^2}{\sqrt{1 - \frac{v^2}{c^2}}} \right] dt
$$

$$
= \frac{mc^2}{\sqrt{1 - \frac{v^2}{c^2}}} - mc^2 = m\gamma c^2 - mc^2
$$

Die verrichtete Arbeit ist die kinetische Energie. Nimmt man eine Ruheenergie  $E_0 = mc^2$  an, so ist die Gesamtenergie gegeben durch Gleichung [\(1.25\)](#page-20-2).

Somit bilden Energie und Impuls einen Vierervektor

$$
\boldsymbol{p} = (E/c, p_x, p_y, p_z) \tag{1.27}
$$

oder in natürlichen Einheiten ( $c = 1$ , alle Komponenten werden üblicherweise in Energieeinheiten angegeben)

<span id="page-21-0"></span>
$$
\boldsymbol{p} = (E, p_x, p_y, p_z) \tag{1.28}
$$

und es gilt die Lorentztransformation für die Geschwindigkeit  $u$  in  $x$ -Richtung

$$
p'_x = \gamma_u (p_x - \beta_u E)
$$
  
\n
$$
p'_y = p_y
$$
  
\n
$$
p'_z = p_z
$$
  
\n
$$
E' = \gamma_u (E - \beta_u p_x)
$$
\n(1.29)

mit  $\gamma_u = (1 - \beta_u^2)^{-1/2}$  und  $\beta_u = u/c$ . Das Skalarprodukt des zugehörigen 4-dimensionalen Vektors mit sich selbst ist das Quadrat der *Ruhemasse m* (zu multiplizieren mit  $c^2$  in klassischen Maßeinheiten). Jedes massive Objekt hat also einen zeitartigen Viererimpulsvektor.

Die Ruhemasse m ist eine Invariante. Daraus ergibt sich der

Zusammenhang zwischen Energie, Impuls und Masse

$$
E^2 = p^2 + m^2 \tag{1.30}
$$

Ein mit Geschwindigkeit v bewegtes Objekt mit Ruhemasse m hat

$$
E = \gamma m
$$
  
\n
$$
p = \gamma m v
$$
  
\n
$$
\frac{p}{E} = \beta
$$
  
\n
$$
\frac{p}{m} = \beta \gamma
$$
  
\n
$$
\frac{E}{m} = \gamma
$$

Man nannte früher die Größe  $E/c^2 = \gamma m$  die *relativistische Masse*. Dies ist begründet in der Tatsache, dass die Gravitationskraft zwischen zwei Körpern in Newtonscher Näherung proportional zum Produkt ihrer Energien, also der relativistischen Massen, ist. Lediglich für kleine Geschwindigkeiten ist  $\gamma \approx 1$ und  $E/c^2 \approx m$  die Ruhemasse.

Die kinetische Energie erhält man aus  $(1.25)$  $(1.25)$  als

$$
E_{\rm kin} = E - m = m(\gamma - 1) \tag{1.31}
$$

was für kleine Geschwindigkeiten  $v$ durch

$$
E_{\rm kin} = mc^2 \left( \frac{1}{\sqrt{1 - \frac{v^2}{c^2}}} - 1 \right) \approx mc^2 \left( 1 + \frac{1}{2} \frac{v^2}{c^2} - 1 \right) = \frac{1}{2} mv^2
$$

angenähert wird. Das ist der nichtrelativistische Ausdruck für die kinetische Energie.

### <span id="page-22-0"></span>1.4.1 \* Beispiel für eine falsche Impuls-Definition

Wenn wir die klassische Definition  $\vec{p} = m\vec{v}$  verwenden, können wir leicht einen Widerspruch mit der Impulserhaltung herstellen. Dazu betrachten wir eine elastische Streuung im Schwerpunktsystem zweier Kugeln gleicher Masse m unter 90◦ , also vor dem Stoß

$$
\vec{p}_1 = \begin{pmatrix} mv \\ 0 \\ 0 \end{pmatrix}, \vec{p}_2 = \begin{pmatrix} -mv \\ 0 \\ 0 \end{pmatrix}
$$

und nach dem Stoß

$$
\vec{p}_3 = \begin{pmatrix} 0 \\ mv \\ 0 \end{pmatrix}, \vec{p}_4 = \begin{pmatrix} 0 \\ -mv \\ 0 \end{pmatrix}
$$

Betrachten wir diesen Stoß im Ruhesystem von Kugel 2, so ist vor dem Stoß

$$
\vec{p}'_1 = \begin{pmatrix} m v' \\ 0 \\ 0 \end{pmatrix}, \vec{p}'_2 = \begin{pmatrix} 0 \\ 0 \\ 0 \end{pmatrix}
$$

und nach dem Stoß

$$
\vec{p}_3' = \begin{pmatrix} m v_x'' \\ m v_y'' \\ 0 \end{pmatrix}, \vec{p}_4' = \begin{pmatrix} m v_x'' \\ -m v_y'' \\ 0 \end{pmatrix}
$$

Mit dem Additionstheorem für Geschwindigkeiten erhalten wir

$$
v' = \frac{2v}{1 + v^2/c^2}
$$

und wegen  $x = \gamma(x' - vt') = 0$  für Kugel 3 und 4, die sich ja nur in y-Richtung bewegen, ist  $x' = vt'$ , also

$$
v''_x=v
$$

Damit ist im Ruhesystem von Kugel 2 der Gesamtimpuls vor dem Stoß

$$
\vec{p}_1'+\vec{p}_2'=\left(\begin{array}{c} \frac{2mv}{1+v^2/c^2}\\ 0\\ 0 \end{array}\right)
$$

und nach dem Stoß

$$
\vec{p}_3' + \vec{p}_4' = \begin{pmatrix} 2mv \\ 0 \\ 0 \end{pmatrix}
$$

Der Impulssatz wäre mit dieser Impulsdefinition verletzt! Nimmt man stattdessen

$$
\vec{p} = m\gamma\vec{v}
$$

(mit dem zu v gehörigen  $\gamma$ ) so hat man vor dem Stoß

$$
\vec{p}'_1 + \vec{p}'_2 = \begin{pmatrix} \frac{2mv\gamma'}{1+v^2/c^2} \\ 0 \\ 0 \end{pmatrix} = \begin{pmatrix} \frac{2mv}{1-v^2/c^2} \\ 0 \\ 0 \end{pmatrix}
$$

durch Einsetzen von  $\gamma' = \frac{1}{\sqrt{1-\frac{v^2}{c^2}}}$  $\frac{1}{(1-v^{\prime 2}/c^2)} = \frac{1+v^2/c^2}{1-v^2/c^2}$  $\frac{1+v}{1-v^2/c^2}$  und nach dem Stoß

$$
\vec{p}'_3 + \vec{p}'_4 = \begin{pmatrix} \frac{2mv}{1 - v^2/c^2} \\ 0 \\ 0 \end{pmatrix}
$$

durch Einsetzen der Lorentz-transformierten  $\gamma''v''_x = \gamma(0 + \frac{v}{c}\gamma c) = \gamma^2 v$ . Das bedeutet,  $v''_y = v/\gamma$ , die senkrechte Komponente der Geschwindigkeit bleibt bei der Lorentztransformation nicht unverändert (im Gegensatz zur senkrechten Komponente y der Ortskoordinate und der senkrechten Komponente der Vierergeschwindigkeit  $\gamma'' v''_y = \gamma v$ . Der Faktor  $1/\gamma$  kommt durch die Zeitdilatation:

$$
v_y = \frac{\mathrm{d}y}{\mathrm{d}t}, \qquad v_y'' = \frac{\mathrm{d}y}{\mathrm{d}t'} = \frac{\mathrm{d}y}{\gamma \mathrm{d}t}
$$

### <span id="page-23-0"></span>1.4.2 Invariante Masse

Zerfällt ein Teilchen A in n Teilchen  $X_1 \ldots X_n$ , so gilt Impuls- und Energieerhaltung

$$
\boldsymbol{p}_\mathrm{A} = \sum_{i=1}^n \boldsymbol{p}_{\mathrm{X}i}
$$

Die Masse des Mutterteilchens ist die Invariante

$$
m_{\rm A} = \sqrt{\boldsymbol{p}_{\rm A}^2} = \sqrt{p_{A\mu}p_{A}^{\mu}} = \sqrt{\left(\sum E_i\right)^2 - \left(\sum \vec{p}_i\right)^2}
$$

(mit c = 1), man kann sie aus der Summe der Viererimpulse der Tochterteilchen in jedem beliebigen Bezugssystem berechnen.

### <span id="page-24-0"></span>1.4.3 Beschleunigung und Kraft

Eine konsistente Beschreibung für beschleunigte Bezugssysteme liefert die allgemeine Relativitätstheorie. Kräfte lassen sich konsistent definieren über den Energie-Impuls-Dichtetensor, dessen Raumkomponenten dem Spannungstensor in der klassischen Mechanik entsprechen.

Ein Beispiel einer Kraft in Bewegungsrichtung wurde in ([1.26](#page-20-3)) gegeben. Eine allgemeinere Beschreibung von Viererbeschleunigung und Viererkraft folgt im Kapitel 2.

### <span id="page-24-1"></span>1.4.4 \* Lichtkegelvariable

In der relativistischen Feldtheorie werden gelegentlich für Beschreibungen mit einer ausgezeichneten Raumrichtung  $x$  statt  $x$  und  $t$  die linear transformierten Variablen

$$
x_{+} = t + x \tag{1.32}
$$
\n
$$
x_{-} = t - x \tag{1.33}
$$

verwendet. Diese Achsen liegen auf dem Lichtkegel, daher spricht man von Lichtkegelvariablen oder Lichtkegelkoordinaten. Analog gilt für Impuls und Energie

$$
W_{+} = E + p_{\parallel}
$$
\n
$$
W_{-} = E - p_{\parallel}
$$
\n(1.33)

mit

$$
m_{\perp}^2 = W_+ W_- \tag{1.34}
$$

und

$$
W_{+} = m_{\perp} \cdot e^{y}
$$
  
\n
$$
W_{-} = m_{\perp} \cdot e^{-y}
$$
\n(1.35)

Von Vorteil ist die einfache Lorentztransformation um  $\beta_1(\rightarrow \gamma_1, y_1)$ :

$$
W'_{+} = W_{+} \cdot e^{y_{1}} W'_{-} = W_{-} \cdot e^{-y_{1}}
$$
 (1.36)

und

$$
y'=y+y_1
$$

### <span id="page-24-2"></span>1.4.5 \* Penrose-Diagramme

Aus den Lichtkegelvariablen für  $r, t$ 

$$
r_{+} = v = t + r
$$

$$
r_{-} = u = t - r
$$

$$
(1.37)
$$

mit

$$
ds^{2} = du dv - \frac{(v - u)^{2}}{4} (d\theta^{2} + \sin^{2} \theta d\phi^{2})
$$
 (1.38)

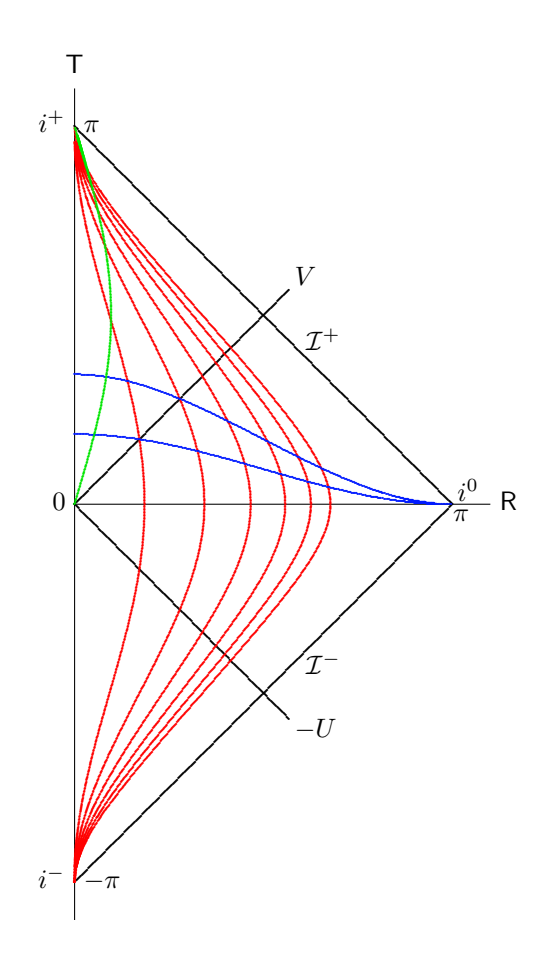

<span id="page-25-0"></span>Abb. 1.4 Penrose-Diagramm des Minkowskiraums ( $r = \text{const}$  und  $t = \text{const}$  Koordinaten). Die grüne Kurve entspricht einer konstanten Radialgeschwindigkeit  $r = 0.3t$ .

für den Minkowskiraum werden die Variablen  $T, R$  mit

$$
u = \tan \frac{T - R}{2}
$$
  
\n
$$
v = \tan \frac{T + R}{2}
$$
  
\n
$$
T = \arctan(t + r) + \arctan(t - r)
$$
  
\n
$$
R = \arctan(t + r) - \arctan(t - r)
$$

mit endlichem Wertebereich  $-\pi \leq T \leq \pi$ ,  $|T| < \pi - R$  und  $0 \leq R \leq \pi$  (Abb. [1.4](#page-25-0)). In diesen Koordinaten werden "Längen" verzerrt, aber der Lichtkegel

$$
V = \frac{T + R}{2}
$$

$$
U = \frac{T - R}{2}
$$

behält die Richtung bei. Damit bleiben kausale Zusammenhänge erhalten.

Die Endpunkte sind  $i^+$ : alle  $r, t = \infty$ ,  $i^-$ : alle  $r, t = -\infty$ ,  $i^0$ :  $r = \infty$ , alle  $t, \mathcal{I}^+$ :  $r = \infty$ ,  $t = \infty$ , Ende der auslaufenden Lichtkegel,  $\mathcal{I}^-$ :  $r = \infty$ ,  $t = -\infty$ , Anfang der von  $t = -\infty$  einlaufenden Lichtkegel.

### <span id="page-26-0"></span>1.5 Elektrodynamik

### <span id="page-26-1"></span>1.5.1 Magnetfeld als relativistische Korrektur

Das Magnetfeld ist eine relativistische Korrektur zum elektrischen Feld. Dieser Tatsache trägt die erstmals 1899 von Hendrik Antoon Lorentz formulierte Transformation [[2](#page-91-2)] elektrischer und magnetischer Felder zwischen bewegten Bezugssystemen (Lorentztransformation) Rechnung. Aber erst sechs Jahre später erkannte Einstein, dass diese Transformation nicht nur für elektromagnetische Felder gilt, sondern viel allgemeiner die Beziehungen zwischen bewegten Systemen beschreibt.

Die Beziehung zwischen Relativitätstheorie und Magnetfeld findet man in folgendem Gedankenexperiment: In einem dünnen geraden Leiter in unserem Labor befinden sich positive Ladungen konstanter Dichte

$$
\lambda_+ = \lambda = \frac{\mathrm{d}Q}{\mathrm{d}x}
$$

(Ladung pro L¨ange) in Ruhe, und negative Ladungen der gleichen Ladungsmenge pro L¨angeneinheit bewegen sich mit der Geschwindigkeit v in  $-x$ -Richtung,  $v_x = -v$ . Der Leiter ist also nach außen neutral, da positive und negative Ladungsmenge pro Länge betragsgleich sind,  $\lambda_-=\lambda=-\lambda_+$ . Der Strom im Leiter ist

$$
I = \frac{\mathrm{d}Q}{\mathrm{d}t} = \frac{\mathrm{d}Q}{\mathrm{d}x}\frac{\mathrm{d}x}{\mathrm{d}t} = \lambda_{-}v_{-} = \lambda v
$$

Auf eine im Labor ruhende Probeladung wirkt daher keine Kraft.

 $\leftarrow \ominus \ominus \ominus \ominus \ominus \ominus \ominus \ominus$ ⊕ ⊕ ⊕ ⊕ ⊕ ⊕ ⊕ ⊕  $\leftarrow$   $\oplus$  q a)  $\Theta\ \Theta\ \Theta\ \Theta\ \Theta\ \Theta\ \Theta$  $\oplus \oplus \oplus \oplus \oplus \oplus \oplus \oplus \oplus$  $\oplus$  q b) Abb. 1.5 Leiter und einzelne Ladung im Labor (a) und im Ruhesystem der Ladung (b).

<span id="page-26-2"></span>Bewegt sich aber eine Ladung q mit der Geschwindigkeit  $v_x = -v$  im Abstand R parallel zum Leiter mit den negativen Ladungen mit, so sieht die Sache im Ruhesystem dieser Ladung anders aus (Abb. [1.5](#page-26-2)): Der Abstand der mitbewegten negativen Ladungen ist größer als im Laborsystem, da diese Ladungen im Labor lorentzkontrahiert sind, im Ruhesystem der Probeladung aber nicht. Umgekehrt verhält es sich mit den positiven Ladungen. Diese ruhen im Labor, sind also im System der Probeladung lorentzkontrahiert. Die positive Ladungsdichte wird dadurch größer, die negative kleiner, es bleibt eine positive Nettoladung übrig, und die Ladung erfährt eine Coulombkraft.

Die Nettoladung pro Länge ist

$$
\lambda' = \lambda \left[ \gamma - \frac{1}{\gamma} \right] \approx \lambda \left[ 1 + \frac{\beta^2}{2} - \left( 1 - \frac{\beta^2}{2} \right) \right] = \frac{v^2}{c^2} \lambda
$$

Im Labor (Abb. [1.5](#page-26-2) a), wo kein elektrostatisches Feld um den Leiter existiert, interpretieren wir die Coulombkraft, die die bewegte Ladung erfährt, als Lorentzkraft des Magnetfeldes um den Leiter auf eine bewegte Ladung  $\vec{F} = q\vec{v} \times \vec{B}$  vom Betrag (in SI-Einheiten)

$$
F = \frac{\mu_0 I}{2\pi R} qv = \frac{\mu_0}{2\pi R} q\lambda v^2
$$

vom Leiter weg (Abstoßung).

Im Ruhesystem der Ladung q (Abb. [1.5](#page-26-2) b) ist aber  $v' = 0$ , es gibt keine Lorentzkraft. Stattdessen wirkt eine Coulombkraft der resultierenden Linienladung  $\lambda'$ , die einen Überschuss positiver Ladungen aufweist, also ebenfalls abstoßend wirkt. Das elektrische Feld einer Linienladung im Abstand  $\vec{R}$  senkrecht zum Leiter ist

$$
\vec{E} = \frac{\lambda'}{2\pi\epsilon_0 R} \hat{R}
$$

Die Kraft in dieser Richtung ist dann

$$
F = qE = \frac{q\lambda'}{2\pi\epsilon_0 R} = \frac{q\lambda v^2}{2\pi\epsilon_0 R c^2} = \frac{\mu_0}{2\pi R} q\lambda v^2
$$

Diese Kraft ist also gleich der Lorentzkraft im Laborsystem ( $\mu_0 \epsilon_0 c^2 = 1$ ).

### <span id="page-27-0"></span>1.5.2 Ladung, Strom und Maxwellgleichungen

Einen Vierervektor der Stromdichte könnte man aus einer bewegten Ladungsdichte  $\rho$  als  $j^{\mu} = \rho v^{\mu}$ definieren. Aber  $\rho$  ist kein Skalar, da sich das Volumen durch die Lorentzkontraktion verändert. Eine Invariante ist dagegen  $\rho_{\text{Rule}} = \rho/\gamma$ . Damit wird ein kovarianter Stromdichtevierervektor

$$
j^{\mu} = \rho_{\text{Rule}} v^{\mu} = \begin{pmatrix} \rho \\ j_x \\ j_y \\ j_z \end{pmatrix}
$$
 (1.40)

mit  $\vec{j} = \rho \vec{\beta}$  (hier ist wieder  $c = 1$  gesetzt). Die Ladungserhaltung führt mit ([1.20\)](#page-14-1) auf eine einfache kovariante Kontinuitätsgleichung:

$$
\partial_{\mu}j^{\mu} = \frac{\partial}{\partial t}\rho + \nabla \vec{j} = 0
$$
\n(1.41)

Auch die Maxwellgleichungen gewinnen eine noch übersichtlichere Form:

$$
\nabla \vec{E} = \rho \tag{1.42}
$$

$$
\nabla \times \vec{B} - \frac{\partial \vec{E}}{\partial t} = \vec{j} \tag{1.43}
$$

gehen über in

$$
\partial^{\mu}F_{\mu\nu} = j_{\nu} \tag{1.44}
$$

wobei  $F_{\mu\nu}$  der elektromagnetische Feldtensor ist.

$$
F_{\mu\nu} = \begin{pmatrix} 0 & -E_x & -E_y & -E_z \\ E_x & 0 & -B_z & B_y \\ E_y & B_z & 0 & -B_x \\ E_z & -B_y & B_x & 0 \end{pmatrix}
$$

und

$$
F^{\mu\nu} = \begin{pmatrix} 0 & E_x & E_y & E_z \\ -E_x & 0 & -B_z & B_y \\ -E_y & B_z & 0 & -B_x \\ -E_z & -B_y & B_x & 0 \end{pmatrix}
$$

Dieser Tensor 2-ter Stufe transformiert sich wie jeder Tensor:

$$
F'_{\mu\nu} = \Lambda^{\rho}_{\mu} \Lambda^{\sigma}_{\nu} F_{\rho\sigma} \tag{1.45}
$$

Die beiden übrigen Gleichungen

<span id="page-28-1"></span>
$$
\nabla \vec{B} = 0
$$

$$
\nabla \times \vec{E} + \frac{\partial \vec{B}}{\partial t} = \vec{0}
$$

nehmen die folgende Form an:

$$
\partial_{\lambda} F_{\mu\nu} + \partial_{\nu} F_{\lambda\mu} + \partial_{\mu} F_{\nu\lambda} = 0 \tag{1.46}
$$

Die 3 Indices können je 4 Werte annehmen, d. h.  $(1.46)$  $(1.46)$  entspricht  $4^3 = 64$  skalaren Gleichungen. Wegen der Antisymmetrie von  $F_{\mu\nu}$  sind aber die mit  $\lambda = \mu$  oder  $\lambda = \nu$  oder  $\mu = \nu$  trivial, die Indizes müssen also alle drei verschieden sein, sodass tatsächlich nur 4 unabhängige Gleichungen mit  $\lambda \mu \nu = 012, 123, 230, 301$ übrigbleiben.

Diese kann man mit dem total antisymmetrischen Tensor als

$$
\varepsilon^{\rho\lambda\mu\nu}\partial_{\lambda}F_{\mu\nu} = 0\tag{1.47}
$$

schreiben ( $\rho = 0, 1, 2, 3$ ). Sie unterscheidet sich von [\(1.46\)](#page-28-1) um einen Faktor 2.

Das elektrische Potential  $\Phi$  und das magnetische Vektorpotential  $\vec{A}$  bilden einen Vierervektor

$$
\operatorname{mit}
$$

$$
F_{\mu\nu} = \partial_{\mu}A_{\nu} - \partial_{\nu}A_{\mu} \tag{1.48}
$$

Beispiel: Lorentztransformation in S' mit  $\beta$  längs der x-Achse ergibt

$$
F^{\prime\mu\nu} = \begin{pmatrix} 0 & E_x & \gamma(E_y + \beta B_z) & \gamma(E_z - \beta B_y) \\ -E_x & 0 & \gamma(-\beta E_y - B_z) & \gamma(-\beta E_z + B_y) \\ -\gamma(E_y + \beta B_z) & -\gamma(-\beta E_y - B_z) & 0 & -B_x \\ -\gamma(E_z - \beta B_y) & -\gamma(-\beta E_z + B_y) & B_x & 0 \end{pmatrix}
$$

 $A^{\mu} = (\Phi, A_x, A_y, A_z)$ 

und

$$
A^{\prime \mu} = (\gamma (\Phi - \beta A_x), \gamma (A_x - \beta \Phi), A_y, A_z)
$$

### <span id="page-28-0"></span>1.5.2.1 Einheitensysteme

Die klassischen Maxwellgleichungen kann man unabhängig von den verwendeten Maßeinheiten schreiben:

$$
\nabla \mathbf{E} = \frac{1}{\epsilon_0} \rho \qquad \nabla \mathbf{B} = 0
$$
  

$$
\nabla \times \mathbf{E} = -\frac{1}{\mu_0 \epsilon_0 c^2} \frac{\partial}{\partial t} \mathbf{B} \qquad \nabla \times \mathbf{B} = \mu_0 \epsilon_0 \frac{\partial}{\partial t} \mathbf{E} + \mu_0 \mathbf{j}
$$
(1.49)

Dabei ist:

• in SI-Einheiten:

$$
\mu_0 = 4\pi \cdot 10^{-7} \frac{\text{Vs}}{\text{Am}}, \qquad \epsilon_0 \mu_0 c^2 = 1
$$

damit wird $\epsilon_0 \approx 8.854 \cdot 10^{-12}\,\mathrm{As}/\,\mathrm{Vm}.$ 

Einheit der Ladung: As = C ( $e \approx 1.602 \cdot 10^{-19}$ C), Einheit der Energie: J = N m = V A s, Einheit der elektrischen Feldstärke:  $V/m$ , Einheit des Potentials: V, Einheit der Kraft: N.

### $26$  1. Spezielle Relativitätstheorie

im Gauß-System (CGS-System)

$$
\mu_0 = \frac{4\pi}{c}, \qquad \epsilon_0 = \frac{1}{4\pi}, \qquad \epsilon_0 \mu_0 c = 1
$$

Einheit der Ladung:  $\exp\left(\frac{\text{sgn}^3}{\text{g}}\right)$  Einheit der Energie:  $\text{g cm}^2/\text{s}^2$ , Einheit der elektrischen Feldstärke:  $\sqrt{g}/\sqrt{cm}$ s, Einheit der Kraft: g cm/s<sup>2</sup>.

im Heaviside-Lorentz-System

$$
\mu_0 = \frac{1}{c}, \qquad \epsilon_0 = 1, \qquad \epsilon_0 \mu_0 c = 1
$$

- in natürlichen Einheiten
- $\mu_0 = 1,$   $\epsilon_0 = 1,$   $c = 1,$   $\hbar = 1$

Einheit der Ladung: 1 ( $e \approx \sqrt{4\pi/137}$ ), Einheit der Energie: MeV, Einheit der elektrischen und magnetischen Feldstärke: MeV<sup>2</sup>, Einheit des Potentials: MeV, Einheit der Kraft: MeV<sup>2</sup>.

### <span id="page-29-0"></span>1.6 Relativistischer Wellenvektor

Eine Verallgemeinerung des Wellenvektors, dessen Betrag  $|\vec{k}| = 2\pi/\lambda = \omega/c$  und dessen Richtung die Ausbreitungsgeschwindigkeit der Welle ist, zu einem Vierervektor ist

$$
\mathbf{k} = (\omega/c, k_x, k_y, k_z) \tag{1.50}
$$

oder mit  $c = 1$ 

$$
\mathbf{k} = (\omega, k_x, k_y, k_z) \tag{1.51}
$$

Die Phase einer elektromagnetischen ebenen Welle im Vakuum ist ein Skalar

$$
-\mathbf{k} \cdot \mathbf{x} = -\omega t + \vec{k}\vec{x} \tag{1.52}
$$

und unabhängig vom Bezugssystem.

Man erhält den Wellenvektor z. B. über die de Broglie-Beziehung  $\vec{p} = \hbar \vec{k}$ ,  $E = \hbar \omega$  aus dem Impulsvektor  $(1.28).$  $(1.28).$  $(1.28).$ 

Die Lorentztransformation ergibt für Kreisfrequenz  $\omega$  und Wellenzahlvektor  $\vec{k}$ 

$$
k'_x = \gamma (k_x - \beta \omega)
$$
  
\n
$$
k'_y = k_y
$$
  
\n
$$
k'_z = k_z
$$
  
\n
$$
\omega' = \gamma (\omega - \beta k_x)
$$
\n(1.53)

### <span id="page-30-0"></span>1.6.1 Dopplereffekt und Aberration

Dopplereffekt bezeichnet den Effekt, dass von einer relativ zum Beobachter bewegten Quelle ausgesandte Wellen im System des Beobachters eine andere Frequenz haben als im System der Quelle.

### <span id="page-30-1"></span>1.6.1.1 \* Dopplereffekt in der Akustik

Auch nichtrelativistisch existiert dieser Effekt, am bekanntesten in der Akustik. Hier gibt es ein Medium, in dem sich die Wellen ausbreiten, beispielsweise Luft, und c ist nicht die Lichtgeschwindigkeit, sondern die sehr viel kleinere Schallgeschwindigkeit. Wir können also die Galileitransformation verwenden und Geschwindigkeiten linear addieren.

Wir wollen den Dopplereffekt in zwei Schritten herleiten. Dabei sind nur die Geschwindigkeitskomponenten in Richtung Quelle–Beobachter relevant, im allgemeinen Fall ist also  $v \to v \sin \theta$  zu ersetzen.

1) Die Quelle bewegt sich mit  $v_Q$  in Ausbreitungsrichtung relativ zum Medium.

Die Zeit zwischen 2 Punkten gleicher Phase ist $T_Q=1/\nu_Q.$ 

Die Wellenlänge im Medium ist die Ortsdifferenz zwischen 2 Punkten gleicher Phase, die sich bei der bewegten Quelle zusammensetzt aus dem Weg, den die Welle mit der Geschwindigkeit c im Medium zurücklegt, vermindert um den Weg, den die Quelle mittlerweile hinterher gelaufen ist.

$$
\lambda = T_Q c - T_Q v_Q = \frac{c - v_Q}{\nu_Q}
$$

2) Der Beobachter bewegt sich mit  $v_B$  in Ausbreitungsrichtung relativ zum Medium.

Die Welle bewegt sich relativ zum Beobachter mit  $c - v_B$ . Die Zeit zwischen 2 Punkten gleicher Phase  $T_B = 1/\nu_B$  ist

$$
T_B = \frac{\lambda}{c - v_B}
$$

Damit ist der allgemeine Zusammenhang

$$
T_B = T_Q \frac{c - v_Q}{c - v_B}
$$

und für die dopplerverschobene Frequenz

<span id="page-30-2"></span>
$$
\nu_B = \nu_Q \frac{c - v_B}{c - v_Q} \tag{1.54}
$$

Die Sonderfälle (1a) Beobachter ruht im Medium, Quelle kommt auf ihn zu

$$
\nu_B = \nu_Q \frac{1}{1 - v_Q/c} \approx \nu_Q \left( 1 + v_Q/c + (v_Q/c)^2 + \ldots \right)
$$
\n(1.55)

und (2a) Quelle ruht im Medium, Beobachter kommt auf sie zu ( $v_B \rightarrow -v_B$ )

$$
\nu_B = \nu_Q (1 + v_B/c) \tag{1.56}
$$

unterscheiden sich durch eine Korrektur der Ordnung  $(v/c)^2$ . Dies kann man verstehen, da die Quelle in (1a) zwischen 2 Punkten gleicher Phase die Strecke

<span id="page-30-3"></span>
$$
\Delta s = v_Q T_Q
$$

zurücklegt, der Beobachter in (2a) aber

$$
\Delta s = v_B T_B = v_B T_Q \cdot \frac{T_B}{T_Q}
$$

Der letzte Faktor entspricht einer Korrektur der Korrektur um die gleiche Größenordnung, also einem Term der Ordnung  $(v/c)^2$ .

Wenn sich die Quelle mit Überschallgeschwindigkeit bewegt, ist

$$
\nu_B = \frac{\nu_Q}{1 - v_Q/c} < 0
$$

negativ, d. h. die Folge der Wellenz¨uge kommt in umgekehrter Reihenfolge an. Gleichzeitig interferieren die Wellenfronten konstruktiv auf einem Kegelmantel. Dies führt zu einem steilen Druckanstieg an dieser Fläche, was als Knall empfunden wird. In der Umgangssprache spricht man vom Durchbrechen der Schallmauer. Eine solche Wellenfront mit steilem Druckanstieg ist die Schockfront einer Stoßwelle. Stoßwellen können auch durch andere Prozesse erzeugt werden, z. B. beim Platzen einer Membran oder durch die Hitzeentwicklung in einem Blitzkanal.

Die Frequenzverschiebung z ist definiert durch

<span id="page-31-1"></span>
$$
1 + z = \frac{\nu_B}{\nu_Q} = \frac{c - v_B}{c - v_Q}
$$

$$
z \approx \frac{v_Q - v_B}{c} = \frac{v_{\text{rel}}}{c}
$$
(1.57)

und für  $v_Q \ll c$ 

### <span id="page-31-0"></span>1.6.1.2 Ausbreitung elektromagnetischer Wellen

Für elektromagnetische Wellen bewegt sich die Quelle S' mit  $\beta = v/c$ , der Beobachtungswinkel ist  $\theta$  zur Bewegungsrichtung (x-Achse, s. Skizze), und die beobachtete Frequenz im System S des Beobachters ist

<span id="page-31-2"></span>
$$
\nu = \nu' \frac{1}{\gamma (1 + \beta \cos \theta)}
$$

Zum Beweis: Lorentztransformation für eine Welle mit  $\omega = ck$ :

$$
\omega' = \gamma(\omega + \beta ck_x) = \gamma(\omega + \beta ck \cos \theta) = \gamma \omega (1 + \beta \cos \theta) \qquad \implies \qquad \nu' = \nu \gamma (1 + \beta \cos \theta) \tag{1.58}
$$

Der Winkel  $\theta$  zwischen Ausbreitungsrichtung und x-Achse (Bewegungsrichtung) wird im ungestrichenen System S gemessen.

Man erhält den Dopplereffekt auch über die Raumzeit-Transformation:

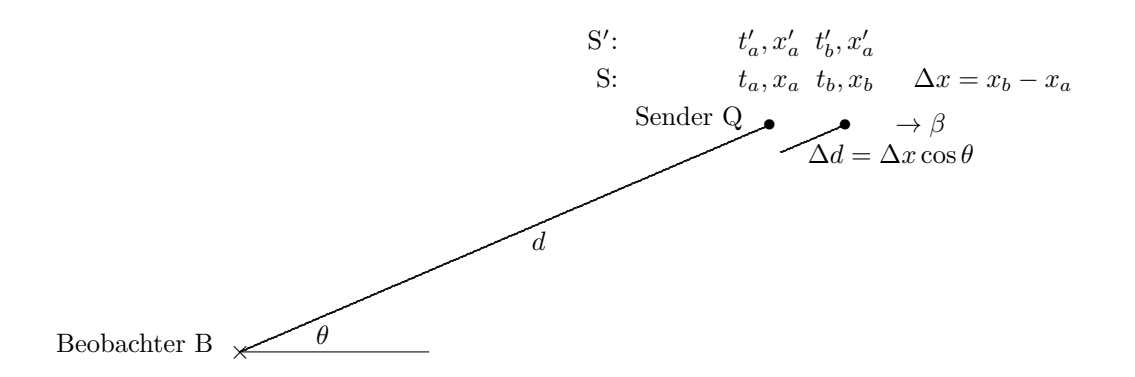

$$
t_a^{\text{B}} = t_a^{\text{Q}} + d
$$
  
\n
$$
t_b^{\text{B}} = t_b^{\text{Q}} + d + \Delta d
$$
  
\n
$$
= t_b^{\text{Q}} + d + \Delta x \cos \theta
$$
  
\n
$$
T = t_b^{\text{B}} - t_a^{\text{B}} = t_b^{\text{Q}} - t_a^{\text{Q}} + \Delta x \cos \theta
$$
  
\n
$$
= (t_b^{\text{Q}} - t_a^{\text{Q}})(1 + \beta \cos \theta)
$$
  
\n
$$
= \gamma T'(1 + \beta \cos \theta)
$$

Dabei bewirkt die Zeitdilatation den Faktor  $\gamma$ , die Änderung der Distanz d durch die Bewegung den Faktor  $(1 + \beta \cos \theta)$ .

Die beiden Fälle der Akustik für  $\theta = 0$  (Gl. [1.55](#page-30-2) bewegte Quelle, Gl. [1.56](#page-30-3) bewegter Beobachter) sind hier

$$
T_B = T_Q \gamma (1 - \beta) = T_Q \sqrt{\frac{1 - \beta}{1 + \beta}}
$$

$$
\nu_B = \nu_Q \sqrt{\frac{1 + \beta}{1 - \beta}}
$$

Vertauscht man hier  $Q \leftrightarrow B$  und  $\beta \leftrightarrow -\beta$ , so bleibt die Formel (bis auf den Vorzeichenwechsel von  $\beta$ ) gleich; da es kein Medium gibt, gibt es nur eine Gleichung für beide Fälle.

Dopplerverschiebung für kleine  $\beta$ 

$$
\frac{\Delta \nu}{\nu} = \frac{\nu - \nu'}{\nu} = -[(\gamma - 1) + \beta \gamma \cos \theta] \approx -[\beta \cos \theta + \frac{\beta^2}{2}]
$$

- Rotverschiebung:  $\nu < \nu'$  entspricht cos  $\theta > 0$ , d. h. Beobachtung in Fluchtrichtung.
- Blauverschiebung:  $\nu > \nu'$  entspricht  $\cos \theta < 0$ , d. h. Quelle kommt auf den Beobachter zu.

Die Rotverschiebung z ist definiert als

$$
1 + z = \frac{\lambda}{\lambda'} = \frac{\nu'}{\nu} = \gamma (1 + \beta \cos \theta)
$$

oder

$$
z = (\gamma - 1) + \beta \gamma \cos \theta
$$

Für eine Fluchtbewegung ( $\theta = 0$ ) ist

$$
z = (\gamma - 1) + \beta \gamma
$$
\n
$$
1 + z = \gamma (1 + \beta) = \sqrt{\frac{1 + \beta}{1 - \beta}}
$$
\n
$$
\beta = 1 - \frac{2}{z^2 + 2z + 2}
$$
\n(1.59)

und für  $\beta \ll 1$  ist  $z \approx \beta$  wie in [1.57](#page-31-1).

Die Aberration beweist man analog zu [\(1.58](#page-31-2)):

<span id="page-32-0"></span>
$$
\omega' = \gamma \omega (1 + \beta \cos \theta) \nck_x' = \gamma (ck_x + \beta \omega) = \gamma \omega (\cos \theta + \beta) \ncos \theta' = \frac{ck_x'}{ck'} = \frac{ck_x'}{\omega'} = \frac{\cos \theta + \beta}{1 + \beta \cos \theta}
$$
\n(1.60)

Für  $\beta \ll 1$  ist die Winkeländerung klein, und man erhält in linearer Näherung

$$
\cos \theta' - \cos \theta \approx \sin \theta \Delta \theta = \frac{\cos \theta + \beta - \cos \theta (1 + \beta \cos \theta)}{1 + \beta \cos \theta} = \beta \frac{\sin^2 \theta}{1 + \beta \cos \theta}
$$

$$
\Delta \theta \approx \beta \frac{\sin \theta}{1 + \beta \cos \theta}
$$

Dies ist für  $\beta \to 0$  die nichtrelativistische Gleichung

$$
\Delta\theta \approx \frac{v\sin\theta}{c} \tag{1.61}
$$

für Ortskorrekturen in der Astronomie.

Bei der Beobachtung von Fixsternen stellt man deren scheinbare Bewegung auf einer Ellipse fest. Dafür sind zwei Gründe verantwortlich: die scheinbare Bewegung des Sternes auf der Projektion der Erdbahn, der Parallaxen-Ellipse. Die Richtung zwischen Fixstern und Erde ¨andert sich mit der Position der Erde relativ zur Sonne um einen Winkel  $\approx a/d$ , wobei a der Radius der Erdbahn und d der Abstand Erde–Fixstern ist. Zum zweiten die Vektoraddition von Bahngeschwindigkeit der Erde und Lichtgeschwindigkeit; die daraus resultierende Aberrations-Ellipse ist gegenüber der Parallaxen-Ellipse um 90° phasenverschoben ( $\vec{v} \perp \vec{r}$ ). Die Überlagerung beider Effekte legt dann die Ellipse der scheinbaren Sternbewegung fest, wobei mit zunehmender Entfernung zwischen Erde und dem beobachteten Himmelskörper der Parallaxenbeitrag verschwindet.

#### <span id="page-33-0"></span>1.6.2 \* Lorentztransformation des Raumwinkels

Um Strahlungsintensitäten zwischen Inertialsystemen umzurechnen, benötigt man die Lorentztransformation des Raumwinkels. Der differentielle Raumwinkel

<span id="page-33-1"></span>
$$
d\Omega = d\cos\theta d\phi = \sin\theta d\phi d\theta
$$

kann mit Hilfe der Gleichung [\(1.60](#page-32-0)) transformiert werden: Wählt man als z-Achse die Bewegungsrichtung, so ist  $\phi' = \phi$ , und

$$
d\Omega' = d\cos\theta' d\phi' = \frac{d\cos\theta'}{d\cos\theta} d\cos\theta d\phi = \frac{d\cos\theta'}{d\cos\theta} d\Omega = \frac{1-\beta^2}{(1+\beta\cos\theta)^2} d\Omega = \frac{d\Omega}{(1+z)^2}
$$
(1.62)

Dies ist das Transformationsverhalten von  $1/r^2$ , wobei r der trigonometrische Abstand zwischen Quelle und Empfänger aus  $y = r \sin \theta$  ist, und y die Distanz senkrecht zur Bewegungsrichtung:

$$
\frac{1}{r'^2} = \frac{1 - \cos^2 \theta'}{y^2}
$$
\n
$$
= \frac{(1 + \beta \cos \theta)^2 - (\cos \theta + \beta)^2}{(1 + \beta \cos \theta)^2 y^2}
$$
\n
$$
= \frac{(1 + \beta)(1 + \cos \theta)(1 - \beta)(1 - \cos \theta)}{(1 + \beta \cos \theta)^2 y^2}
$$
\n
$$
= \frac{(1 - \cos^2 \theta)}{y^2} \cdot \frac{1 - \beta^2}{(1 + \beta \cos \theta)^2} = \frac{1}{r^2} \cdot \frac{1 - \beta^2}{(1 + \beta \cos \theta)^2}
$$
\n
$$
= \left[\frac{1}{r(1 + z)}\right]^2 \tag{1.63}
$$

d. h. eine Fläche senkrecht zur Strahlrichtung  $dA = r^2 d\Omega = r'^2 d\Omega'$  ist unabhängig vom Bezugssystem. Die Lorentzkontraktion von r wird durch die Transformation von dΩ kompensiert.

### <span id="page-34-0"></span>1.6.3 \* Lorentztransformation der Intensität

Ein Detektor der Querschnittsfläche d $A \perp z$  bewege sich längs der x-Achse mit der Geschindigkeit  $v$ relativ zum Bezugssystem der Quelle, die zur x-Achse in Richtung  $\theta$  in der x, y-Ebene liegt und den senkrechten Abstand y von der x-Achse hat. Die eingefangene Zahl der Photonen ist

$$
dN = n_{\nu} d\Omega dA(c \cos \theta + v) dt d\nu
$$

Ein Beobachter im Ruhesystem des Detektors registriert

$$
dN = n'_{\nu} d\Omega' dA \cos \theta' c dt' d\nu'
$$

Die Intensität transformiert sich demnach

$$
\frac{n_\nu^\prime}{n_\nu} = \frac{\mathrm{d}\varOmega}{\mathrm{d}\varOmega^\prime} \frac{(\beta + \cos\theta)}{\cos\theta^\prime} \frac{\mathrm{d} t}{\mathrm{d} t^\prime} \frac{\mathrm{d} \nu}{\mathrm{d} \nu^\prime}
$$

Aus der Lorentztransformation und aus ([1.58\)](#page-31-2), ([1.60](#page-32-0)) und [\(1.62\)](#page-33-1) erhält man mit  $\beta = v/c$ 

$$
\frac{dt}{dt'} = \gamma
$$

$$
\frac{d\nu}{d\nu'} = \frac{1}{\gamma(1 + \beta \cos \theta)}
$$

$$
\frac{d\Omega}{d\Omega'} = \gamma^2 (1 + \beta \cos \theta)^2
$$

und

$$
\frac{n'_{\nu}}{n_{\nu}} = \gamma^2 (1 + \beta \cos \theta)^2 (1 + \beta \cos \theta) \gamma \frac{1}{\gamma (1 + \beta \cos \theta)}
$$

$$
= \gamma^2 (1 + \beta \cos \theta)^2 = \left(\frac{\nu'}{\nu}\right)^2 = (1 + z)^2 \tag{1.64}
$$

Die Strahlungs-Intensität ist wegen  $E = h\nu$  bzw.  $E' = h\nu'$ 

$$
\frac{I'_{\nu}}{I_{\nu}} = \frac{n'_{\nu}h\nu'}{n_{\nu}h\nu} = \left(\frac{\nu'}{\nu}\right)^3 = (1+z)^3
$$
\n(1.65)

Für die integrierte Intensität gilt

$$
\frac{\int I_{\nu}' d\nu'}{\int I_{\nu} d\nu} = (1+z)^4
$$

und für den Fluss

$$
\frac{F'}{F} = \frac{\int I' d\Omega'}{\int I d\Omega} = (1+z)^2
$$
\n(1.66)

Für nicht-radiale Relativbewegung ist z richtungsabhängig, man erhält einen verstärkten Fluss in Vorwärtsrichtung.

Die Temperatur T eines Planck-Spektrums verschiebt sich wegen des Stefan-Boltzmann-Gesetzes nach

$$
\frac{T'}{T} = 1 + z \tag{1.67}
$$

### <span id="page-35-0"></span>1.6.4 Lampa-Terrell-Penrose-Effekt

Die endliche Ausbreitungsgeschwindigkeit des Lichts mit dem oben berechneten Effekt der Aberration bewirkt, dass die Oberfläche einer bewegten Kugel vom Beobachter wieder als Kugel gesehen wird. Die Lorentzkontraktion zum Ellipsoid ist also nicht beobachtbar. Allerdings sieht der Beobachter ein Koordinatennetz auf der Kugeloberfläche verdreht und verzerrt [[3](#page-91-3)].

Ein schnell bewegter gerader Stab erscheint dem Beobachter gebogen.
# 2. Gravitation oder allgemeine Relativitätstheorie

Dieses Kapitel erweitert die spezielle Relativitätstheorie um beschleunigte Bezugssysteme. Dabei muss man die Gravitation zwischen Massen mit einbeziehen, die *allgemeine Relativitätstheorie* (ART) ist also eine Theorie der Gravitation.

# <span id="page-36-0"></span>2.1 Beschleunigte Bezugssysteme

Eine Viererbeschleunigung kann man definieren als die Änderung der Vierergeschwindigkeit mit der invarianten Eigenzeit:

$$
a^{\mu} = \frac{\mathrm{d}}{\mathrm{d}\tau}v^{\mu} \tag{2.1}
$$

Wegen  $v^{\mu}v_{\mu} = 1$  ist

$$
\frac{\mathrm{d}}{\mathrm{d}\tau}(v^{\mu}v_{\mu}) = 0 = 2\left(\frac{\mathrm{d}v^{\mu}}{\mathrm{d}\tau}\right)v_{\mu} = 2a^{\mu}v_{\mu}
$$
\n(2.2)

Im Ruhesystem des beschleunigten Beobachters S' ist  $v^{\mu} = (1, 0, 0, 0)$  und daher

$$
a^{\prime \mu} = (0, a^{\prime 1}, a^{\prime 2}, a^{\prime 3}) = \left(0, \frac{\mathrm{d}v^{\prime 1}}{\mathrm{d}t}, \frac{\mathrm{d}v^{\prime 2}}{\mathrm{d}t}, \frac{\mathrm{d}v^{\prime 3}}{\mathrm{d}t}\right) \tag{2.3}
$$

die nichtrelativistische Beschleunigung, erweitert um die 0-Komponente 0.

Betrachten wir nun die gleichförmige Beschleunigung, also den eindimensionalen Fall, Beschleunigung und Geschwindigkeit in x-Richtung,  $a'^1 = a' := \alpha = \text{const}$ , dann wird in einem Inertialsystem durch Lorentztransformation von  $a''^{\mu} = \alpha(0, 1, 0, 0)$  längs der x-Achse um  $\beta$ 

$$
a^{\mu} = \gamma \alpha \ (\beta, 1, 0, 0) \tag{2.4}
$$

mit  $\beta = \beta(t)$  und  $\gamma = \gamma(t)$ . Mit  $v = 0$ , also  $\beta(0) = 0$  und  $\gamma(0) = 1$  und  $x = 0$  zur Zeit  $t = t' = \tau = 0$ ergeben sich für das beschleunigte Objekt die folgenden Beziehungen und Differentialgleichungen:

$$
v^{\mu} = \gamma (1, \beta, 0, 0)
$$

$$
\frac{d}{d\tau}\gamma = \frac{d}{d\tau}v^{0} = a^{0} = \gamma\beta\alpha
$$

$$
\frac{d}{d\tau}\gamma\beta = \frac{d}{d\tau}v^{1} = a^{1} = \gamma\alpha
$$

$$
\frac{d^{2}}{d\tau^{2}}\gamma = \gamma\alpha^{2}
$$

Integration mit Randbedingung  $\gamma(0) = 1$  ergibt

$$
\gamma(\tau) = \cosh \alpha \tau
$$

$$
y = \alpha \tau
$$

$$
\beta(\tau) = \tanh \alpha \tau
$$

$$
\frac{dy}{d\tau} = \alpha
$$

Die Beschleunigung erhöht also die Rapidität ([1.15](#page-12-0)) linear mit der Eigenzeit! Das ist keine Überraschung, da  $\Delta y$  unabhängig vom Bezugssystem ist.

Die verstrichene Zeit im System des ruhenden Beobachters S ist mit  $dt = \gamma d\tau$ 

$$
t = \int_{0}^{\tau} \gamma(\tau) d\tau = \frac{1}{\alpha} \sinh \alpha \tau
$$

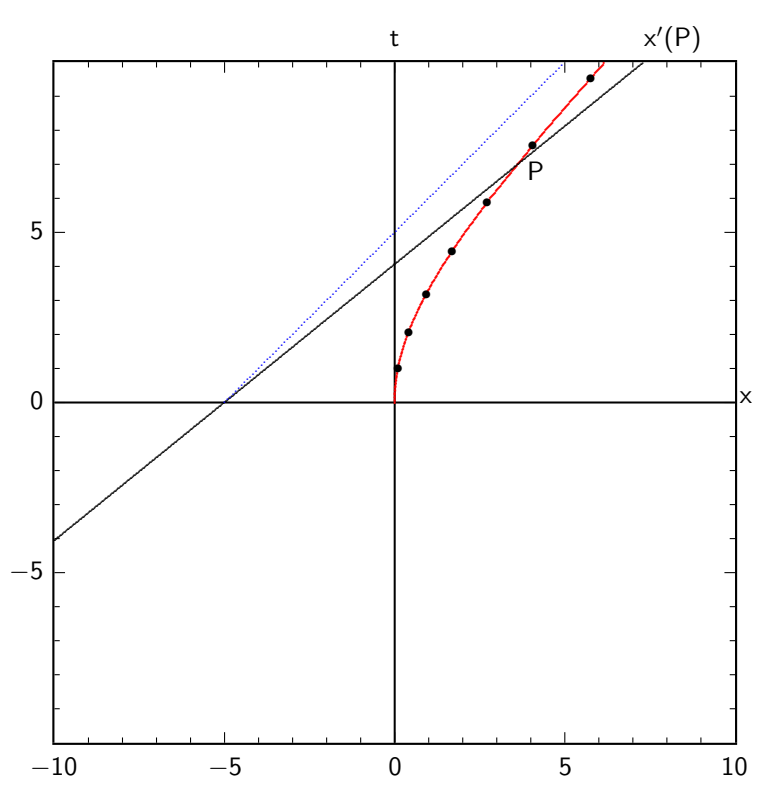

<span id="page-37-0"></span>**Abb. 2.1** Weltlinie — eines gleichmäßig beschleunigten Objekts im (flachen) Minkowskiraum für  $\alpha = \frac{1}{5}$ . Das beschleunigte Objekt nähert sich asymptotisch einem Photon ............, das bei  $t = 0, x = -5$ nach rechts gestartet ist. Die Punkte sind im Abstand  $\Delta \tau = 1$  gezeichnet. Für den Punkt P bei  $\tau = 5.69$  ( $t = 7, \gamma = 1.72$ ) ist die momentane x'-Achse eingezeichnet. Sie ist in diesem Moment die Linie der Gleichzeitigkeit für S'. Ihr Schnittpunkt mit der t-Achse definiert die System-S-Zeit, die für den S'-Beobachter bei  $x = 0$  seit seinem Start vergangen ist. Seine Eigenzeit ist wesentlich länger. Dagegen ist sie wesentlich kürzer als die System-S-Zeit auf einer Uhr, die bei  $x = 6$  auf ihn zu kommt. Umgekehrt ist für den Beobachter in S der Punkt P bei der längeren Zeit  $t = 7.00$ erreicht.

und der Ort im System des ruhenden Beobachters ist mit  $dx = \beta dt = \beta \gamma d\tau$ 

$$
x = \int_{0}^{\tau} \beta(\tau) \gamma(\tau) d\tau = \frac{1}{\alpha} (\cosh \alpha \tau - 1)
$$

Damit ist die Weltlinie eines beschleunigten Punktes eine Hyperbel

$$
\left(x + \frac{1}{\alpha}\right)^2 - t^2 = \frac{1}{\alpha^2}
$$

mit Asymptoten, die sich von  $x = -\frac{1}{\alpha}$  mit Lichtgeschwindigkeit bewegen (Abb. [2.1](#page-37-0)). Die Linien der Gleichzeitigkeit im beschleunigten Bezugssystem S' ändern im Minkowskidiagramm stets ihre Steigung, die jeweils  $1/\beta(\tau)$  und damit invers zur momentanen Steigung der Weltlinie ist.

Die beschleunigte Bewegung folgt der Gleichung

$$
x = \sqrt{t^2 + \frac{1}{\alpha^2}} - \frac{1}{\alpha} = \frac{\sqrt{1 + (\alpha t)^2} - 1}{\alpha}
$$

und für kleine  $t$ 

$$
x \approx \frac{1}{2}\alpha t^2 - \frac{1}{8}\alpha^3 t^4
$$

wogegen für  $t \to \infty$  die Lichtgeschwindigkeit erreicht wird,  $x = t$ .

Für den Beobachter in S' ist im System S bei  $x = 0$  daher eine viel geringere Zeit vergangen, als für den Beobachter in S, aber eine Uhr, die vor ihm liegt bei  $x > x(\tau)$  läuft schneller. Kehrt er die Beschleunigung um, läuft dagegen die Uhr in S bei  $x = 0$  schneller (vgl. das Zwillingsparadoxon in Abschnitt [1.3.4\)](#page-19-0). Für einen Beobachter, der sich relativ zu S mit der Rapidität  $\Delta y$  in x-Richtung bewegt, ist  $y = \alpha \tau - \Delta y$ (Gleichung [1.22](#page-15-0)!).

### 2.1.1 Relativistische Bewegungsgleichung

Die Bewegungsgleichung der klassischen Mechanik

$$
\vec{F} = \frac{\mathrm{d}}{\mathrm{d}t}\vec{p} = m\vec{a}
$$

wird in der speziellen Relativitätstheorie zu

$$
F^{\mu} = \frac{\mathrm{d}}{\mathrm{d}\tau}p^{\mu} = m\frac{\mathrm{d}}{\mathrm{d}\tau}v^{\mu} = ma^{\mu} \tag{2.5}
$$

wobei die rechten Gleichungen für  $m =$  const gelten. Im mitbewegten System S' ist

 $F^{\mu} = (0, F_x, F_y, F_z)$ 

die klassische Kraft, die durch Lorentztransformation in ein anderes, z. B. das Ruhesystem, transformiert werden kann. Dabei wird der zur momentanen Geschwindigkeit  $\vec{v}$  von S' parallele Teil der Kraft durch die Lorentztransformation mit dem Faktor  $\gamma$  verößert, nicht jedoch die senkrechten Komponenten. Dies ist analog zur Lorentztransformation des Impulses oder der Ortskoordinate. Die zeitartige Kraftkomponente der Viererkraft wird zu  $F^0 = \beta \gamma F_{\parallel} = \gamma \vec{\beta} \vec{F}$ .

Die Vierer-Lorentzkraft auf ein Teilchen der Ladung q ist

$$
F^{\mu} = qF^{\mu\nu}v_{\nu} = q\gamma(-\vec{\beta}\vec{E}, E_x + \beta_y B_z - \beta_z B_y, E_y - \beta_x B_z + \beta_z B_x, E_z + \beta_x B_y - \beta_y B_z)
$$
(2.6)

bzw. im Ruhesystem des Teilchens

$$
F^{\mu} = q(0, E_x, E_y, E_z)
$$

und führt auf die Bewegungsgleichung im S-System

$$
\frac{\mathrm{d}}{\mathrm{d}\tau}m\gamma\vec{\beta} = \gamma\frac{\mathrm{d}}{\mathrm{d}t}m\gamma\vec{\beta} = \gamma q(\vec{E} + \vec{\beta} \times \vec{B})
$$

bzw.

$$
\frac{\mathrm{d}}{\mathrm{d}t}m\gamma\vec{\beta} = q(\vec{E} + \vec{\beta} \times \vec{B})
$$

was sich von der Bewegungsgleichung der klassischen Lorentzkraft nur um den Faktor  $\gamma$  auf der linken Seite unterscheidet, d. h. hier steht der relativistische Impuls. Für  $\vec{B}=0$  führt das auf die in Abschnitt [2.1](#page-36-0) beschriebene gleichförmige Beschleunigung.

# $2.2$  Das  $\ddot{A}$ quivalenzprinzip

### 2.2.1 Träge und schwere Masse

Die spezielle Relativitätstheorie beschreibt nur Transformationen zwischen Inertialsystemen. Ob man in einem Inertialsystem oder in einem beschleunigten System ist, erkennt man am Fehlen oder Vorhandensein von Kräften, die jede träge Masse der Beschleunigung entgegensetzt, manchmal als Scheinkräfte bezeichnet.

Die Gleichheit von schwerer und träger Masse führt auf das *allgemeine Relativitätsprinzip*: Die auf einen Körper durch die Gravitation ausgeübte Kraft kann nicht von der Scheinkraft auf einen beschleunigten Körper unterschieden werden. Die allgemeine Relativitätstheorie beschreibt daher nicht nur die Transformation zwischen beschleunigten Bezugssystemen, sondern auch die Gravitation.

Zur Verdeutlichung des Sachverhaltes möge das folgende Gedankenexperiment dienen: Ein Beobachter  $B$  befinde sich in einem Fahrstuhl ohne Kontakt zur Außenwelt.  $B$  erfährt dabei eine Anderung seines Gewichts, wenn der Fahrstuhl beschleunigt oder abbremst. Er stellt nun fest, dass ihn eine Kraft ("Gewicht") an eine der sechs Seitenflächen des Fahrstuhles (für ihn "auf den Boden") presst. Aber es<br>sitzt kein Kritarium zuelehes B hafähigt au antscheiden, eh eich der Fahrstuhl in einem Greuitationsfeld ("Gewicht") an eine der seens seitenmachen des Fahrstuhles (für ihm "auf den Boden") presse. Tisser es<br>gibt kein Kriterium, welches B befähigt zu entscheiden, ob sich der Fahrstuhl in einem Gravitationsfeld in Ruhe befindet  $(F = mq)$ , oder ob der Fahrstuhl mit einer entsprechenden Beschleunigung  $a = q$  nach bewegt. Schwer- und Trägheitskräfte sind also lokal ununterscheidbar. Das ist die Konsequenz aus der konsequenz "oben" bewegt wird ( $F = -ma$ ), und sich im Weltraum fern vom Einfluss irgendwelcher Schwerefelder Gleichheit von schwerer und träger Masse.

Aus der Zeitdilatation der speziellen Relativitätstheorie und der Aquivalenz von Gravitation mit einem beschleunigten Bezugssystem kann man herleiten, dass in einem Gravitationsfeld eine Uhr bei größerer Feldstärke (in der Nähe einer Masse) langsamer geht. Ist die Uhr im Abstand  $r$  von der Masse  $m$  und misst ein Zeitintervall  $\Delta t$ , so misst man bei  $r = \infty$  das längere Intervall  $\Delta t_{\infty} = \Delta t / \sqrt{1 - 2Gm/rc^2} \approx$  $\Delta t (1 + Gm/rc^2)$ .

Genauso erhält man eine Lorentzkontraktion. Man kann also in einem starken Gravitationsfeld mehr Meterstäbe aneinander legen als weit davon entfernt. Dies ist in einem euklidischen Raum nicht möglich, eine konsistente geometrische Beschreibung erfordert daher einen gekrümmten Raum.

### 2.2.2 Das allgemeine Relativitätsprinzip

In der klassischen Physik gibt es zwei Arten von Masse: die schwere und die träge Masse. Die schwere Masse ist die Proportionalitätskonstante zwischen der auf einen Körper 1 durch ein Gravitationsfeld eines zweiten Körpers 2 ausgeübten Kraft  $F$ 

$$
F = G \frac{m_s(1)m_s(2)}{r^2} \tag{2.7}
$$

Dabei ist die Quelle des Feldes, das auf die Masse  $m_s(1)$  wirkt, die schwere Masse  $m_s(2)$ . Die schwere Masse spielt also die Rolle einer Ladung der Gravitations-Wechselwirkung.

Man kann statt G auch die Planckmasse  $m_P$  verwenden:

$$
F = \frac{m_s(1)m_s(2)}{m_P^2} \frac{\hbar c}{r^2}
$$

Die Planckmasse m<sub>P</sub> ist definiert als m<sub>P</sub> =  $\sqrt{\hbar c/G}$  oder in natürlichen Einheiten  $\hbar = c = 1$  als

$$
m_P = G^{-1/2} = 1.221 \cdot 10^{19} \,\text{GeV} = 2.177 \cdot 10^{-8} \,\text{kg} = \frac{1}{1.616 \cdot 10^{-35} \,\text{m}} = \frac{1}{5.39 \cdot 10^{-44} \,\text{s}} = \frac{1}{L_P}
$$

Ihr Kehrwert  $L_P$  ist die Plancklänge oder Planckzeit. Sie definiert die Skala, bei der man Quantenphysik und Gravitationstheorie nicht mehr getrennt behandeln kann. In natürlichen Einheiten ist das Gravitationsgesetz

$$
F=\frac{m_1m_2}{m_P^2}\frac{1}{r^2}=m_1m_2\frac{L_P^2}{r^2}
$$

Die winzige Zeitspanne zwischen 0 und der Planckzeit am Anfang des Universums kann damit heute nicht beschrieben werden, da wir keine konsistente Vereinigung von Quantenmechanik und Gravitationstheorie kennen.

Die träge Masse ist die Proportionalitätskonstante zwischen der auf einen Körper wirkenden Kraft F und dessen Beschleunigung a (Newtonsches Gesetz):

$$
F = m_t \cdot a \tag{2.8}
$$

Das Aquivalenzprinzip der allgemeinen Relativitätstheorie ist die Gleichheit beider Massen:

$$
m_s = m_t \tag{2.9}
$$

Dies ist der Grund dafür, dass (bei Reibungsfreiheit) alle Körper in einem Gravitationsfeld gleich schnell fallen. Das Gravitationsfeld an der Erdoberfläche ist  $g = Gm_E/R_E^2$ , und wenn träge und schwere Masse gleich sind, gilt  $ma = mg$  oder  $a = g$ , alle Körper erfahren die gleiche Beschleunigung.

Im Rahmen der speziellen Relativitätstheorie muss man in beiden Fällen die Masse durch die Energie  $E/c^2$  ersetzen. Die Schwerkraft und die Trägheitskraft wirken eigentlich auf die Gesamtenergie eines Körpers.

Die Gleichheit von schwerer und träger Masse führt auf

das allgemeine Relativitätsprinzip:

Die physikalischen Gesetze sind in allen Bezugssystemen gleich, unabhängig von deren relativem Bewegungszustand.

Die Systemunabhängigkeit gilt nicht nur für Inertialsysteme, aber für beschleunigte Bezugssysteme müssen wir dazu die Gravitation mit einbeziehen: Die auf einen Körper durch die Gravitation ausgeübte Kraft ist äquivalent zur Scheinkraft auf einen beschleunigten Körper. Schwer- und Trägheitskräfte sind lokal ununterscheidbar.

Die Einschränkung auf Lokalität ist nötig, da Gravitationskräfte in genügend großer Entfernung zur Quelle des Feldes schnell abnehmen, obwohl die Orte relativ zueinander in Ruhe sind. Man kann das globale Gravitationsfeld der Erde nicht ersetzen durch Relativbeschleunigungen. Scheinkräfte zeigen eine andere Ortsabhängigkeit, z. B. Zunahme (statt Abnahme!) mit wachsendem Radius bei der Zentrifugalkraft in einem rotierenden System.

Auch muss man die physikalischen Gesetze in beschleunigten Bezugssystemen und/oder bei Anwesenheit von Gravitationsfeldern allgemeiner formulieren (allgemeines Kovarianzprinzip). Andererseits ist das System eines im Gravitationsfeld frei fallenden Körpers ein Inertialsystem.

### 2.2.3 Schwarzschildradius einer Masse

Zur Beschreibung der Gravitations-Wechselwirkung kugelsymmetrischer Massen eignet sich der

Schwarzschildradius:

$$
R_S := \frac{2GM}{c^2}
$$

oder in natürlichen Einheiten ( $\hbar = c = 1$ )

$$
R_S = 2GM = 2M/m_P^2\tag{2.10}
$$

Das klassische Gravitationspotential kann man durch den Schwarzschildradius ausdrücken:

$$
\Phi = -\frac{GM}{r} = -\frac{c^2}{2}\frac{R_S}{r}
$$

Die potentielle Energie einer Probemasse in Ruhe ist

$$
V(r) = -\frac{mc^2}{2}\frac{R_S}{r}
$$

(Wenn der Radius einer Kugel nicht viel größer als  $R_S$  ist, verändert sich die Raumkrümmung zur Schwarzschild-Metrik, s.u.)

Die klassische Newtonsche Feldstärke (= Gravitationsbeschleunigung) ist

$$
g(r) = \frac{c^2}{2} \frac{R_S}{r^2}
$$

<span id="page-41-0"></span>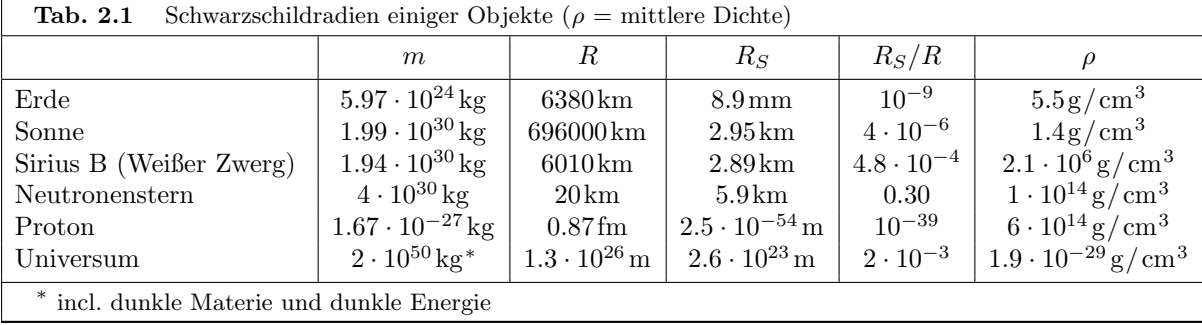

#### 2.2.4 \* Messung der Gleichheit von träger und schwerer Masse

Dass schwere Masse  $(m_s)$  und träge Masse  $(m_t)$  gleich sind, ist keineswegs trivial. Die Gleichheit von schwerer und träger Masse wurde experimentell schon von Galilei gemessen: seine Fallversuche mit verschiedenen Materialien waren allerdings nicht sehr genau.

Newton und Bessel verbesserten die Genauigkeit. Sie untersuchten die Schwingungsdauer von Pendeln aus verschiedenem Material. Damit wiesen sie nach, dass das Verhältnis von schwerer zu träger Masse mit einer Genauigkeit von  $\frac{1}{60000}$  konstant und materialunabhängig ist.

Lorand Eötvös steigerte 1890-1922 die Genauigkeit auf  $0.5 \cdot 10^{-7}$ . Er machte seine Experimente mit einer Gravitationswaage (Torsionswaage, Drehwaage) in Budapest. Es werden zwei gleiche Massen aus verschiedenen Materialien an den Enden eines starren Stabs horizontal angebracht. Dieser Balken ist in der Mitte an einem Torsionsdraht drehbar aufgehängt. Auf jede Masse wirkt die Gravitationskraft in Richtung Erdschwerpunkt, die proportional zur schweren Masse ist, und die Zentrifugalkraft aufgrund der Erdrotation, die von der Erdachse weg zeigt und proportional zur trägen Masse ist. Die Vektorsumme dieser beiden Kräfte liegt in der Ebene, die durch die Masse und die Erdachse definiert ist. Sind träge und schwere Masse gleich, zeigt die Resultierende unabhängig vom Material stets in die gleiche Richtung. Sind sie dagegen unterschiedlich für die beiden Materialien, hat ihre Differenz eine Komponente in Nord-Süd-Richtung. Ist der Balken der Waage in Ost-West-Richtung ausgerichtet, bewirkt diese Kraftdifferenz ein Kräftepaar und somit ein Drehmoment, das die Masse mit größerem  $m_s/m_t$  nach Norden dreht. Ein solche Drehung wurde nicht beobachtet. Aus der Empfindlichkeit der Drehwaage ergibt sich eine Obergrenze eines solchen Drehmoments, die Eötvös in einen Wert für $\frac{m_s}{m_t}-1$ umrechnete.

In den 1960er Jahren steigerte Robert Henry Dicke die Genauigkeit der Messung mit der gleichen Methode auf 1 · 10<sup>-11</sup> für Aluminium und Gold. Seine Waage war in Nord-Süd-Richtung ausgerichtet, sodass die Erde keinen Effekt bewirkt. Die Anordnung nutzt die Zentrifugalkraft der Bahnbewegung der Erde und die Gravitation der Sonne, Wenn die Relation  $m_s = m_t$  ungültig wäre, würde man eine periodische Anderung des von der Waage angezeigten Drehwinkels registrieren, mit Maximalausschl¨agen ¨ um 6 Uhr und 18 Uhr. Grund hierfür ist die sich ändernde, relative Orientierung der wirkenden Trägheitsund Gravitationskräfte: um 24 Uhr sind die durch die Rotation der Erde um ihre Achse und die durch die Bahnbewegung der Erde um die Sonne verursachten Trägheitskräfte einerseits, und die durch Erde und Sonne auf die beiden Massen ausgeübten Gravitationskräfte andererseits je gleichgerichtet, wobei die Trägheitskräfte in Summe und die Gravitationskräfte in Summe entgegengesetzt wirken. Um 12 Uhr sind sie jeweils entgegengesetzt, es wirken also die Differenzen gegeneinander. So ändert sich das Verhältnis zwischen Trägheitskraft und Gravitationskraft mit einer Periode von 24 Stunden. Eine Balance bleibt nur dann erhalten, wenn für beide Materialien das Verhältnis  $m_s/m_t$  gleich ist.

Mit Torsionswaagen, mit denen auch die Gravitationskonstanmte gemessen wird, hat man die Gleichheit von träger und schwerer Masse auf 13 Stellen genau getestet, z. B. für Be und Ti  $\Delta a/a = (0.3 \pm 1.8) \cdot 10^{-13}$ [[4](#page-91-0)].

#### 2.2.5 Uhren in beschleunigten Bezugssystemen

Einfache Aussagen der ART lassen sich mit den Formeln der speziellen Relativitätstheorie machen, die sich wie in den vorangegangenen Abschnitten auf beschleunigte Bezugssysteme anwenden lässt.

Ein in einem Inertialsystem ruhender Beobachter B sieht ein System von zwei Uhren in einem mit der konstanten Beschleunigung a in z-Richtung beschleunigten System, die voneinander in diesem System konstante Entfernung haben. Ein infinitesimales Zeitintervall dt im System B des ruhenden Beobachters hat auf der zuerst mit einer Geschwindigkeit  $\beta'c$  passierenden (oberen) Uhr die kleinere Dauer dt' = dt/ $\gamma'$  mit  $\gamma' = 1/\sqrt{1-\beta'^2}$ . Passiert nun die zweite (untere) Uhr, so hat das beschleunigte System eine andere Relativgeschwindigkeit  $\beta''c$  zum ruhenden Beobachter als zuvor. Ein Zeitintervall dt hat für den ruhenden Beobachter im beschleunigten System nun die Länge  $dt'' = dt/\gamma''$ . Dieses Intervall ist wegen der höheren Geschwindigkeit noch kürzer als  $dt'$ . Es ergibt sich also ein Gangunterschied zwischen beiden Uhren:

<span id="page-42-0"></span>
$$
\frac{\mathrm{d}t'}{\mathrm{d}t''} = \frac{\gamma''}{\gamma'} = \sqrt{\frac{1 - {\beta'}^2}{1 - {\beta''}^2}}\tag{2.11}
$$

Für  $\beta', \beta'' \ll 1$  lässt sich  $(2.11)$  $(2.11)$  $(2.11)$  entwickeln (nichtrelativistische Näherung für kleine Geschwindigkeiten):

$$
\frac{\mathrm{d}t'}{\mathrm{d}t''} \approx 1 - \frac{1}{2}\beta'^2 + \frac{1}{2}\beta''^2
$$

$$
\approx 1 + \frac{\Delta E_{kin}}{mc^2}
$$

40 2. Gravitation oder allgemeine Relativitätstheorie

<span id="page-43-2"></span>
$$
\approx 1-\frac{a\Delta z}{c^2}=1-\frac{\Delta \varPhi}{c^2}
$$

dabei ist a∆z die Potentialdifferenz  $\Delta \Phi$  im Gravitationsfeld mit Gravitationsbeschleunigung a. Es ist  $dt'(\text{oben}) > dt''(\text{unten}),$  die Uhr oben geht also schneller. Die gleiche Näherung ergibt sich, wenn wir

$$
\frac{\mathrm{d}t'}{\mathrm{d}t''} = \frac{\sqrt{1 + 2\Phi'/c^2}}{\sqrt{1 + 2\Phi''/c^2}} \approx 1 - \frac{\Phi'' - \Phi'}{c^2} = 1 + \frac{\Phi' - \Phi''}{c^2}
$$
\n(2.12)

setzen, wir können den Lorentzfaktor also durch das Gravitationspotential ausdrücken.

Diese Betrachtung beschreibt den Dopplereffekt für vorbeifliegende Uhren. Allerdings ist im Ruhesystem des Beobachters – anders als beim Dopplereffekt – der Abstand der beiden unterschiedlich gehenden Uhren konstant. Dass man auch hier eine Frequenzverschiebung beobachtet, soll im Folgenden durch den Energiegewinn oder -verlust im Beschleunigungsfeld erklärt werden.

Das Verhalten im Gravitationsfeld kann man an einer elektromagnetischen Welle untersuchen. Diese besteht aus Photonen, und ein Photon zu einer Welle mit Frequenz  $\nu$  hat die kinetische Energie

$$
E_{\rm kin} = h\nu = pc
$$

(h ist das Plancksche Wirkungsquantum). Die schwere Masse ist die Gesamtenergie bzw.  $E/c^2$ . Dabei setzt sich die Energie aus der Ruheenergie  $m_{\infty}c^2$  fernab von Massen und Feldern, der potentiellen Energie  $E_{pot}$  (die für gebundene Massen negativ ist) und der kinetischen Energie  $E_{kin}$  zusammen. Die Ruheenergie eines Photons ist  $m_{\infty}c^2 = 0$ , und es ist

$$
E = E_{\text{pot}} + pc = E_{\text{pot}} + h\nu
$$

Es ergibt sich für die Differenz der potentiellen Energie des Photons an zwei unterschiedlichen Orten im Gravitationsfeld:

<span id="page-43-0"></span>
$$
\Delta E = \frac{E}{c^2} \Delta \Phi
$$

Die Energie ändert sich also zu

$$
E'_{\rm kin} = E_{\rm kin} - E \frac{\Delta \Phi}{c^2}
$$
\n(2.13)

Ein Sonderfall für kleine Höhen h in einem Gravitationsfeld mit konstanter Feldstärke (= Schwerebeschleunigung)  $q$  ist

$$
E'_{\text{kin}} = E_{\text{kin}} - \frac{E}{c^2}gh
$$

mit  $\Delta \Phi = g \cdot h$ . Ersetzt man in Gleichung ([2.13\)](#page-43-0) die Energie  $E \approx E_{\rm kin}$  durch  $h\nu$ , so erhält man:

$$
\frac{\Delta t}{\Delta t'} = \frac{\nu'}{\nu} = \frac{E'_{\text{kin}}}{E_{\text{kin}}} \approx 1 - \frac{\Delta \Phi}{c^2}
$$
\n(2.14)

Auch diese Beziehung ist eine Näherung.

Exakt gilt im Gravitationsfeld einer kugelsymmetrischen Masse M mit  $\Phi = -GM/r$  und dem Schwarzschildradius  $R_S = 2GM/c^2$ 

<span id="page-43-1"></span>
$$
\Delta t = \frac{\Delta \tau}{\sqrt{1 - \frac{R_S}{r}}}
$$
\n(2.15)

Dies ist der erste Term der Schwarzschild-Metrik. Für  $r \gg R_S$ ,  $r' \gg R_S$  gilt wieder die Näherung [\(2.14](#page-43-1)):

$$
\frac{\Delta t}{\Delta t'} = \sqrt{\frac{1-\frac{R_S}{r'}}{1-\frac{R_S}{r}}} \approx 1-\frac{R_S}{2r'}+\frac{R_S}{2r} = 1-\frac{2GM}{2r'c^2}+\frac{2GM}{2rc^2} = 1-\frac{\Delta \Phi}{c^2}
$$

und an der Erdoberfläche

$$
\Delta \Phi = -\frac{GM}{R+z} + \frac{GM}{R} = -\frac{gR^2}{R+z} + \frac{gR^2}{R} \approx gz
$$

### 2.2.6 Experimenteller Nachweis der Zeitdilatation

Zum Nachweis der Richtigkeit der allgemeinen Relativitästheorie wurde 1971 von Hafele und Keating folgendes Experiment [[5](#page-91-1)] durchgeführt: Ein Satz von 4 Cäsium-Uhren wurde mit der Cäsium-Uhr des NIST in Washington synchronisiert, anschließend flogen sie mit jenen 4 Uhren einmal in östlicher und einmal in westlicher Richtung um die Erde. Diese Reise dauerte jeweils etwa 5 Tage in normalen Linien-Passagierflugzeugen. Sie stellten im Anschluss daran folgende Gangunterschiede zwischen der Normaluhr und den um die Erde transportierten Uhren fest:

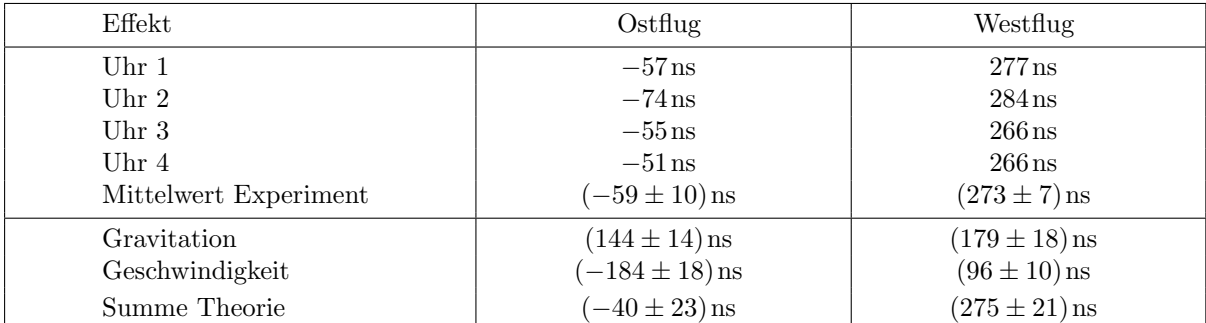

Die theoretische Rechnung kann mit vereinfachten Annahmen näherungsweise nachvollzogen werden: Bezogen auf ein Intertialsystem in der Nähe der Erde bewegt sich eine Uhr auf der Erde am Äquator mit

$$
v_E = \frac{2\pi R_E}{24\,\mathrm{h}} = 464\,\mathrm{m/s}
$$

ostwärts. Die Zeitdilatation nach der speziellen Relativitätstheorie ist

$$
\frac{\Delta t_E}{\Delta t} = \frac{1}{\gamma_0} \approx 1 - \frac{v_E^2}{2c^2}
$$

Für den Flug nach Osten mit der Bodengeschwindigkeit  $v<sub>O</sub>$  ist

$$
\frac{\Delta t_O}{\Delta t} \approx 1 - \frac{v_E^2 + 2v_E v_O + v_O^2}{2c^2}
$$

und für den Flug nach Westen mit der Bodengeschwindigkeit  $v_W$  ist

$$
\frac{\Delta t_W}{\Delta t} \approx 1 - \frac{v_E^2 - 2v_E v_W + v_W^2}{2c^2}
$$

woraus man die Differenzen

$$
\frac{\Delta t_O - \Delta t_E}{\Delta t_E} \approx \frac{-\frac{v_E v_O}{c^2 + v_O^2}}{1 - \frac{v_E^2}{2c^2}} \approx -\frac{v_E v_O}{c^2}
$$

$$
\frac{\Delta t_W - \Delta t_E}{\Delta t_E} \approx \frac{v_E v_W}{c^2}
$$

erhält. Die Zeitdilatation nach der allgemeinen Relativitätstheorie ist

$$
\frac{\Delta t_{O/W} - \Delta t_E}{\Delta t_E} \approx \frac{gh_{O/W}}{c^2}
$$

### 2.2.7 Das GPS-Navigationssystem

Heute kann man solche Messungen mit viel größerer Genauigkeit an den GPS-Satelliten durchführen. Das satellitengestützte Navigationssystem GPS (Global Positioning System) erlaubt eine Ortsmessung, die auf Laufzeitmessungen der Signale von vier Satelliten basiert; ein Laufzeitunterschied von 10 ns entspricht einer Ortsänderung von 3m. Insgesamt sind mindestens 24 (2016 waren es 32) Satelliten in verschiedenen Orbits in jeweils 20200 km Höhe und mit einer siderischen<sup>3</sup> Umlaufzeit von 12 Stunden und einem Winkel zwischen Bahnebene und Äquatorebene von 55°.

Beim Uhrenvergleich muss die Zeitdilatation aufgrund der Bahngeschwindigkeit der Satelliten (3.9 km/s,  $β ≈ 1.3 · 10<sup>-5</sup>$ , die Uhren gehen ca. 7200 ns pro Tag nach) und aufgrund der Gravitation der Erde (allgemeine Relativitätstheorie, die Uhren gehen ca. 45900 ns pro Tag vor) berücksichtigt werden. Auf den Nettoeffekt sind alle Uhren in GPS-Satelliten korrigiert, die Ubereinstimmung der korrigierten ¨ Zeitsignale mit Uhren auf der Erde ist auf wenige ns pro Tag genau gemessen.

### 2.2.8 Rotverschiebung im Schwerefeld

Im Jahr 19[6](#page-91-2)0 führten Robert V. Pound and Glen A. Rebka [6] an der Harvard-University ein anderes Experiment durch, welches zum Nachweis der durch die ART vorausgesagten Gravitations-Rotverschiebung diente. Im relativ schwachen Gravitationsfeld der Erde ist die Rotverschiebung nur sehr schwer nachzuweisen, weshalb man sich den zwei Jahre zuvor entdeckten Mößbauer-Effekt zunutze machte: Bei der Emission eines Photons durch einen angeregten Kern nimmt nicht das einzelne Atom, sondern der ganze Kristall den Rückstoß auf. Die Emissions- und Absorptionslinien sind daher sehr scharf, und bereits eine geringe Verschiebung der Frequanz verhindert die Absorption, sodass sich auch die wegen der Rotverschiebung zu erwartenden minimalen Frequenzänderungen durch eine gesunkene Absorptionsrate bemerkbar machen. Bei einem Höhenunterschied von 22.6m erwartete man eine relative Frequenz¨anderung der Photonen von etwa 2.5 · 10<sup>−</sup>15. Um diesen Wert nachzuweisen, nutzte man den Dopplereffekt: Bewegt man einen Kristall mit der Geschwindigkeit v relativ zum anderen, so registriert man im bewegten System die Frequenz  $\nu' = (1 + v/c)\nu$  (hier reicht die nichtrelativistische Näherung). Pound und Rebka maßen die Absorptionsraten für verschiedene Relativgeschwindigkeiten (Skala  $\mu$ m/s) und ermittelten so eine Frequenzänderung der Photonen von  $(5.13 \pm 0.51) \cdot 10^{-15}$  für die Differenz oben→unten minus unten→oben, also einer effektiven H¨ohendifferenz von 45.2m. Dieser Wert stimmt innerhalb des Messfehlers mit dem vorausgesagten Wert überein.

# 2.3 Gravitationsfeld als gekrümmter Raum

Neben der Zeitdilatation gibt es in beschleunigten Bezugssystemen auch die Lorentzkontraktion. Im beschleunigten System gehen "hinten" nicht nur Uhren langsamer, sondern es werden auch Maßstäbe verkürzt. Nach dem Äquivalenzprinzip gilt dies genauso im stärkeren Gravitationsfeld. Nimmt man an, dass ein Maßstab, der mit dem Beobachter (langsam) durch den Raum bewegt wird, seine Länge nicht verändert, so muss man für verschiedene Wege, die in einem euklidischen Raum gleich lang wären, unterschiedliche Längen annehmen. Dies ist nur in einem gekrümmten Raum möglich. Man kann daher den Effekt der Gravitation auf die Länge durch eine Krümmung des dreidimensionalen Raumes beschreiben, ähnlich der Krümmung einer zweidimensionalen Oberfläche in die dritte Dimension.

Die Metrik des gekrümmten Raums ist nicht mehr euklidisch, z. B. hat ein Kreis mit Radius  $r$  nicht mehr den Umfang  $u = 2\pi r$ , und die Summe der Winkel im Dreieck ist nicht 180°. Die allgemeine Relativitätstheorie beschreibt allein mit der geometrischen Eigenschaft des Raumes die Gravitation.

Als Beispiel betrachten wir eine ebene, rotierende Kreisscheibe mit dem Radius R. Ein Beobachter B' möge auf ihrem Rand stehen, die Drehachse soll durch den Mittelpunkt verlaufen. Ein außenstehender

<sup>3</sup> bezogen auf das Koordinatensystem der Fixsterne, im Gegensatz zur synodischen Umlaufzeit, die die Verbindungslinie Erde-Sonne als feste Achse benutzt.

Beobachter B (oder ein Beobachter auf der Drehachse) beobachtet, dass B' die Relativgeschwindigkeit  $\beta = \omega r$  hat, d. h. der Einheitsmaßstab von B' ist von B aus betrachtet auf die Länge  $l = l'/\gamma$  verkürzt. Es passen somit mehr l' auf den Umfang als l im ruhenden System. Also ist für B' (der ja den Umfang mit l'-Maßstäben misst) der Umfang  $u' = \gamma \cdot 2\pi r > 2\pi r$ . Ein Beobachter B' im beschleunigten Bezugssystem findet, dass sein Raum negativ gekrümmt ist.

In der Nähe von Massen sind durch das Gravitationsfeld die Maßstäbe in r'-Richtung verkürzt, folglich ist ein Kreisumfang  $u' = 2\pi r < 2\pi r'$ , der Raum ist positiv gekrümmt.

### 2.3.1 Metrik-Tensor des Minkowskiraums

Der Metrik-Tensor des Minkowskiraums in Abschnitt [1.2.2](#page-10-0) erlaubt die Berechnung invarianter Skalarprodukte von Vierervektoren  $(x^0, x^1, x^2, x^3)$  etc.

$$
x \cdot y = x^0 y^0 - x^1 y^1 - x^2 y^2 - x^3 y^3
$$

die unabh¨angig von der Koordinatenwahl sind, also unter Rotationen und Lorentztransformationen invariant bleiben.

# 2.3.1.1 Metrischer Tensor des Minkowskiraums in Polarkoordinaten

Der Metrik-Tensor in der allgemeinen Relativitätstheorie hat für viele Probleme<sup>4</sup> folgende Form:

$$
g_{\mu\nu} = \begin{pmatrix} g_{00} & 0 \\ 0 & \begin{bmatrix} 0 & 0 \\ g_{ij} & 0 \end{bmatrix} \end{pmatrix}, \quad i, j \in (1, 2, 3) \tag{2.16}
$$

Auch im gekrümmten Raum ist die differentielle Eigenzeit definiert durch:

$$
d\tau^2 = dx^{\mu} dx_{\mu} = g_{\mu\nu} dx^{\mu} dx^{\nu} = g_{00} dt^2 - \sum_{i,j=1}^{3} g_{ij} dx^i dx^j
$$
 (2.17)

Für den massefreien (bzw. energiefreien) Raum ist  $g_{\mu\nu}$  der metrische Tensor des Minkowskiraumes.

Betrachtet man den Raum um kugelsymmetrische Anordnungen von Masse, z. B. Sterne, so bietet es sich an, den metrischen Tensor in Kugelkoordinaten darzustellen. Das Eigenzeitquadrat, das Skalarprodukt eines differentiellen Raumzeit-Vektors mit sich selbst, ist

$$
ds^{2} = d\tau^{2} = dt^{2} - dr^{2} - r^{2} (d\theta^{2} + \sin^{2} \theta d\phi^{2})
$$
\n(2.18)

Als lokales Koordinatensystem verwendet man das orthogonale Dreibein aus den Einheitsvektoren

<span id="page-46-0"></span> $\hat{r}, \ \hat{\theta}, \ \hat{\phi}$ 

die am jeweiligen Ort in Richtung von  $r, \theta, \phi$  zeigen. In kleinen Raumgebieten ist dies annähernd ein kartesisches Koordinatensystem. In diesem System ist der Metrik-Tensor

$$
g_{\mu\nu} = \begin{pmatrix} 1 & 0 & 0 & 0 \\ 0 & -1 & 0 & 0 \\ 0 & 0 & -r^2 & 0 \\ 0 & 0 & 0 & -r^2 \sin^2 \theta \end{pmatrix}
$$
 (2.19)

<sup>4</sup> eine Ausnahme bilden z. B. rotierende Massen

für einen kontravarianten Vektor  $ds^{\mu} = (dt, dr, d\theta, d\phi)$ .

Diese Koordinatenwahl führt allerdings auf den kovarianten Vektor

$$
ds_{\mu} = \sum_{\nu} g_{\mu\nu} ds^{\nu} = (dt, -dr, -r^2 d\theta, -r^2 \sin^2 \theta d\phi)
$$

dessen Raumkomponenten (2 und 3) andere Beträge haben als die des kontravarianten, und

$$
g^{\mu\nu}=\begin{pmatrix} 1 & 0 & 0 & 0 \\ 0 & -1 & 0 & 0 \\ 0 & 0 & -\frac{1}{r^2} & 0 \\ 0 & 0 & 0 & -\frac{1}{r^2\sin^2\theta} \end{pmatrix},\quad g^\mu{}_\nu=g_\mu{}^\nu=\begin{pmatrix} 1 & 0 & 0 & 0 \\ 0 & 1 & 0 & 0 \\ 0 & 0 & 1 & 0 \\ 0 & 0 & 0 & 1 \end{pmatrix},
$$

Es ist also  $g_{\mu\nu}g^{\nu\rho} = \delta^{\rho}_{\mu}$  die Einheitsmatrix. Diese Beziehung gilt für all Metrik-Tensoren.

Ein lokales Bezugssystem mit kartesischer Minkowski-Metrik in der Umgebung von  $(t_0, r_0, \theta_0, \phi_0)$  hat die Koordinaten ( dt, dr,  $r_0$  d $\theta$ ,  $r_0 \sin \theta_0$  d $\phi$ ).

Global ist ein Polarkoordinatensystem problematisch, da sein Metrik-Tensor bei  $\theta = 0$  und  $\theta = 180^\circ$ sowie bei r = 0 Nullen in der gesamten vierten bzw. dritten und vierten Zeile und Spalte hat, und damit ein singuläres Verhalten vortäuscht. Eine ähnliche Problematik zeigt die Schwarzschild-Metrik am Schwarzschildradius.

#### 2.3.2 Krümmungsmaß

Die Krümmung  $\kappa_1$  einer Kurve an einem Ort  $\vec{x}_0$  beschreibt man durch den Radius R eines an diesem Ort an die Kurve angeschmiegten Kreises, d. h. eines Kreises, der durch  $\vec{x}$  geht, und dessen Abstand von der Kurve schneller als  $|\vec{x} - \vec{x}_0|^2$  gegen 0 konvergiert:

$$
\kappa_1=\frac{1}{R}
$$

Dieses Krümmungsmaß (externe Krümmung) erfordert eine Einbettung der (eindimensionalen) Kurve in einen höherdimensionalen  $(d \geq 2)$  euklidischen Raum.

Die Krümmung  $\kappa_2$  einer Fläche an einem Ort  $\vec{x}_0$  beschreibt man durch die Radien  $R_1, R_2$  von zwei an die Fläche angeschmiegten Kreisen, die sich in  $\vec{x}_0$  senkrecht schneiden. Dabei ist

$$
\kappa_2 = \frac{1}{\max R_1 \min R_2}
$$

also wenn ein Radius den maximalen und der zweite den minimalen (auch negativen) Wert annimmt. Die Radien haben ein relatives Vorzeichen: Liegen die Mittelpunkte der beiden Kreise auf verschiedenen Seiten der Fläche, ist die Krümmung negativ. Ist die Fläche in einen euklidischen Raum von mehr als drei Dimensionen eingebettet, ist die Krümmung

$$
\kappa_2 = \frac{\vec{R}_1 \vec{R}_2}{R_1^2 R_2^2} = \frac{\cos \theta(R_1, R_2)}{R_1 R_2}
$$

Für  $\theta(R_1, R_2) = 90^\circ$  ist<sup>5</sup> die Krümmung 0, ebenso falls ein Radius  $\infty$  wird (die Zylinder- oder Kegeloberfläche ist euklidisch). Auch dies ist ein externes Krümmungsmaß.

Die Krümmung eines Riemannschen Raumes wird jedoch ausschließlich durch die internen Koordinaten, also unabhängig von einer Einbettung in einen höherdimensionalen Raum, als Eigenschaft des Metrik-Tensors beschrieben. Diese Beschreibung ist unabhängig von der Dimension des gekrümmten Raumes.

 $5$  dafür braucht man bereits 4 Dimensionen!

Auch die (innere) Krümmung eines 3-dimensionalen Raumes an einem Ort  $\vec{x}_0$  kann durch  $\kappa = 1/R^2$ beschrieben werden. Die Robertson-Walker-Metrik kann man durch Einbettung in einen 4- oder 5-dimensionalen euklidischen Raum realisieren, dabei sind die drei Krümmungsradien zu den drei Koordinatenrichtungen  $|R_1| = |R_2| = |R_3| = R$ .

Eine formalere Beschreibung gekrümmter Räume (Riemannsche Mannigfaltigkeiten) wird weiter unten kurz gestreift.

#### 2.3.3 Der Energie-Impuls-Tensor

Zur Beschreibung von Kräften verallgemeinert man zunächst den Tensor, der mechanische Spannungen beschreibt. Ursache für die Krümmung des Raumes ist die Energieverteilung. Diesen Sachverhalt beschreiben die Grundgleichungen der Gravitation. Die Quelle der Raumkrümmung, also des Gravitationsfeldes, beschreibt der Energie-Impuls-Dichtetensor , meist einfach Energie-Impuls-Tensor genannt.

Auf diesen Tensor kommt man durch eine Kontinuitätsgleichung, die die Energie- und Impulserhaltung beschreibt. Ähnlich wie für die Ladung (Gleichung  $1.41$ ) ist die Kontinuitätsgleichung für die Masse

<span id="page-48-0"></span>
$$
\partial_{\mu}j^{\mu} = \frac{\partial}{\partial t}\rho + \nabla(\rho \vec{v}) = 0
$$
\n(2.20)

wobei jetzt  $\rho$  die Massendichte und  $\rho\vec{v}$  die Massenstromdichte (etwa einer strömenden Flüssigkeit) ist. Andererseits ist Masse eine Form von Energie, der 0-Komponente eines Vierervektors. Gleichung [2.20](#page-48-0) beschreibt also den Strom von Energie. Wie sieht es aber mit den drei raumartigen Komponenten, dem Impuls, aus? Die Impulsdichte einer sich bewegenden Massenverteilung ist wieder  $\rho\vec{v}$ . Dies ist jedoch bereits ein Vektor, daher muss die Impulsstromdichte ein Tensor 2. Stufe sein. Die (nichtrelativistische) Kontinuitätsgleichung für die Impulserhaltung ist demnach für die Komponenten  $k = 1, 2, 3$ 

<span id="page-48-1"></span>
$$
\frac{\partial}{\partial t}(\rho v_k) + \sum_j \nabla_j T_{jk} = 0
$$
\n(2.21)

wobei  $T_{jk}$  die Komponenten eines 3 × 3-Tensors T sind. Die physikalische Bedeutung dieses Tensors erschließt sich aus

$$
\vec{f} = \frac{\partial}{\partial t}(\rho \vec{v}) = \frac{\partial}{\partial t} \left( \frac{\partial \vec{p}}{\partial V} \right)
$$

das ist die zeitliche Änderung einer Impulsdichte  $\partial \vec{p}/\partial V$ , also ist  $\vec{f} = \partial \vec{F}/\partial V$  eine Kraftdichte. Wenn wir die umgeformte Gleichung [2.21](#page-48-1)

$$
\vec{f}=-\nabla\bm{T}
$$

integrieren, erhalten wir

$$
\vec{F} = \iiint \vec{f} \, dV = -\iiint \nabla \mathbf{T} \, dV = \oiint_{O(V)} \mathbf{T} \, d\vec{A}
$$

also nach dem Satz von Gauß rechts ein Oberflächenintegral. Ein differentielles Kraftelement ist also

$$
dF_i = T_{ij} dA_j
$$

Dies ist aber die Gleichung für den Zusammenhang zwischen mechanischer Spannung und Kraft. Der Tensor T ist also der Spannungstensor der klassischen Mechanik. Die relativistische Verallgemeinerung der Gleichungen ([2.20](#page-48-0)) und [\(2.21](#page-48-1)) ist die Vierer-Kontinuitätsgleichung für Energie und Impuls

<span id="page-48-2"></span>
$$
\sum_{\mu=0}^{3} \frac{\partial}{\partial x^{\mu}} T^{\mu\nu} = 0
$$
\n(2.22)

und der Energie-Impuls-Tensor hat als raumartige Komponenten den mechanischen Spannungstensor, als 00-Komponente die Energiedichte und als gemischte Komponenten die Impulsstromdichte (= Energiefluss):

 $T^{00}$  = Energiedichte,

 $T^{0i} =$  Energiefluss und

 $T^{ij} =$  Spannungstensor,  $1 \leq i, j \leq 3$ 

 $T^{\mu\nu}$  ist ein symmetrischer Tensor, d. h. es gilt  $T^{\mu\nu} = T^{\nu\mu}$ .

Die Kontinuitätsgleichung [\(2.22\)](#page-48-2) berücksichtigt allerdings noch nicht die Raumkrümmung. Sie gilt daher nur lokal in Intertialsystemen.

Allgemein gilt

$$
\sum_{\mu} \frac{\partial}{\partial x^{\mu}} T^{\mu \nu} + \sum_{\mu, \alpha} \Gamma^{\mu}_{\mu \alpha} T^{\alpha \nu} + \sum_{\mu, \alpha} \Gamma^{\nu}_{\mu \alpha} T^{\mu \alpha} = 0
$$
\n(2.23)

wobei  $\Gamma_{\gamma\delta}^{\beta}$  die Christoffel-Symbole sind, die im Abschnitt 2.3.4 definiert werden. In Worten lautet die vorige Gleichung: Die kovariante Ableitung des Energie-Impuls-Tensors = 0. Für lokale Inertialsysteme reduziert sich dieser Erhaltungssatz auf den Energie-Impuls-Erhaltungssatz  $\frac{\partial}{\partial x^{\mu}}T^{\mu\nu} = 0$ .

#### 2.3.3.1 Beispiel: Gas

Der Energie-Impuls-Tensor eines strömenden Gases geringer Dichte ist

$$
T^{\mu\nu} = (\rho c^2 + P) v^{\mu} v^{\nu} - P g^{\mu\nu}
$$

wobei  $\rho =$  Dichte (Ruhemasse pro Volumen),  $P =$  Druck,  $v^{\mu} = c(\gamma, \vec{\beta}\gamma) =$  lokale Vierergeschwindigkeit des Gases und  $g^{\mu\nu}$  = metrischer Tensor ist.

Für ein ruhendes Gas nimmt er die einfache Gestalt an:

<span id="page-49-0"></span>
$$
T^{\mu\nu} = \begin{pmatrix} \rho c^2 & 0 & 0 & 0 \\ 0 & P & 0 & 0 \\ 0 & 0 & P & 0 \\ 0 & 0 & 0 & P \end{pmatrix}
$$
 (2.24)

Der Druck ist Teil der Impulsdichte, da Druck Impulsübertrag pro Fläche ist. Für ein strömendes Gas ist

$$
T^{00} = \gamma^2 \rho c^2 + (\gamma^2 - 1)P
$$
  
\n
$$
T^{0i} = \gamma^2 (\rho c^2 + P)\beta^i
$$
  
\n
$$
T^{ij} = \gamma^2 (\rho c^2 + P)\beta^i \beta^j + P\delta^{ij} = \gamma^2 \beta^i \beta^j c^2 \rho + (\delta^{ij} + \gamma^2 \beta^i \beta^j)P
$$

Der Faktor  $\gamma^2$  bei  $T^{00}$  beschreibt (1) die Lorentzkontraktion des Volumens und (2) die Energiezunahme mit der Geschwindigkeit. Eine weitere relativistische Korrektur zur Energiedichte  $T^{00}$  einer bewegten Masse kommt durch den Druck zustande. Der Parameter  $\rho$  bezeichnet also die Massendichte (= Energiedichte für  $c = 1$ ) im Ruhesystem des Gases, während  $T^{00}$  die Energiedichte in einem beliebigen System ist. Ebenso ist P der statische Druck im Ruhesystem des Gases.

### 2.3.3.2 Der Energie-Impuls-Tensor des elektromagnetischen Feldes

Im flachen Minkowskiraum:

$$
T^{\mu\nu} = F^{\mu\rho} F^{\nu}{}_{\rho} - \frac{1}{4} g^{\mu\nu} F^{\rho\sigma} F_{\rho\sigma}
$$

Dabei ist  $T^{00} = \frac{1}{2}(\vec{E}^2 + \vec{B}^2)$  die Feldenergiedichte,  $T^{0i} = T^{i0}$  der Poyntingvektor und  $-T^{ij}$  der Maxwellsche Spannungstensor.

### 2.3.4 Der Riemann-Tensor

Die Beschreibung gekrümmter Räume erfordert eine Transportvorschrift für lokale kartesische Koordinatensysteme. Man kann sich den Transport lokaler kartesicher Koordinaten auf der Kugeloberfläche vorstellen: Startet man am Aquator im Nullmeridian  $\lambda = 0^\circ$  mit x nach Osten, y nach Norden und z nach außen, und transportiert dieses System tangential zum Nordpol, danach über den Meridian  $\lambda = 90^\circ$  wieder zum Äquator, und schließlich am Äquator entlang zurück nach  $\lambda = 0^{\circ}$ , so zeigt jetzt die y-Achse nach Osten und die x-Achse nach Süden. Das Koordinatensystem hat sich trotz "Parallelverschiebung" um<br>00% underhalte Ningertung singe geschlassenen Weg der sprechließlich in Ämpterwährenzihnenderhand  $90°$  gedreht. Nimmt man einen geschlossenen Weg, der ausschließlich in Aquatornähe verläuft, verdrehen sich die Koordinatenachsen dagegen nicht oder nur minimal. Die Drehung des Koordinatensystems ist abhängig vom Transportweg.

Führt man zur Abkürzung die Christoffel-Symbole

$$
\Gamma^{\beta}{}_{\gamma\delta} = \sum_{\epsilon} g^{\beta\epsilon} \Gamma_{\epsilon\gamma\delta}
$$
\n
$$
\Gamma_{\epsilon\gamma\delta} := \frac{1}{2} \left( \frac{\partial g_{\epsilon\gamma}}{\partial x^{\delta}} + \frac{\partial g_{\epsilon\delta}}{\partial x^{\gamma}} - \frac{\partial g_{\gamma\delta}}{\partial x^{\epsilon}} \right)
$$
\n
$$
(2.25)
$$

ein, kann man den Transport längs einer Kurve berechnen. Der Christoffel-Tensor ist symmetrisch bezüglich der letzten beiden Indizes.

Der Riemann-Tensor beschreibt die Drehung der Koordinaten beim Transport durch den gekrümmten Raum. Er ist eine Summe 1. und 2. partieller Ableitungen des metrischen Tensors:

$$
R^{\alpha}{}_{\beta\gamma\delta} := \frac{\partial \Gamma^{\alpha}{}_{\beta\delta}}{\partial x^{\gamma}} - \frac{\partial \Gamma^{\alpha}{}_{\beta\gamma}}{\partial x^{\delta}} + \sum_{\epsilon} \Gamma^{\alpha}{}_{\epsilon\gamma} \Gamma^{\epsilon}{}_{\beta\delta} - \sum_{\epsilon} \Gamma^{\alpha}{}_{\epsilon\delta} \Gamma^{\epsilon}{}_{\beta\gamma} \tag{2.26}
$$

Der Riemann-Tensor hat folgende Symmetrieeigenschaften:

- $R_{\alpha\beta\gamma\delta} = -R_{\beta\alpha\gamma\delta}$ ;
- $R_{\alpha\beta\gamma\delta} = -R_{\alpha\beta\delta\gamma}$ ;
- $R_{\alpha\beta\gamma\delta} = R_{\gamma\delta\alpha\beta}$ ;
- $R_{\alpha\beta\gamma\delta} + R_{\alpha\gamma\delta\beta} + R_{\alpha\delta\beta\gamma} = 0$

Für einen ungekrümmten Raum gilt:  $R_{\alpha\beta\gamma\delta} = 0$ . Wegen der hohen Symmetrie sind von seinen 256 Komponenten maximal 20 unabhängig.

Durch Kontraktion des Riemann-Tensors erhält man den Ricci-Tensor

$$
R_{\mu\nu} := \sum_{\sigma} R^{\sigma}{}_{\mu\sigma\nu} = \sum_{\rho,\sigma} g^{\sigma\rho} R_{\rho\mu\sigma\nu}
$$
\n(2.27)

dessen Spur

$$
\mathcal{R} := \sum_{\sigma} R^{\sigma}{}_{\sigma} = \sum_{\sigma,\mu} g^{\sigma\mu} R_{\mu\sigma} \tag{2.28}
$$

Γ

ein skalares Krümmungsmaß ist. Der Riemann-Tensor, der die Krümmung im Detail beschreibt, ist hier doppelt kontrahiert, jeweils unter Beachtung der Metrik, daher ein Index oben und einer unten!

Die Minkowski-Metrik [\(2.19](#page-46-0)) in Polarkoordinaten ( $0 = t, 1 = r, 2 = \theta, 3 = \phi$ ) hat neun von 0 verschiedene Elemente des Christoffel-Tensors:

$$
\Gamma^1{}_{22} = -r, \quad \Gamma^2{}_{12} = \Gamma^2{}_{21} = \frac{1}{r}
$$

$$
\Gamma^1{}_{33} = -r \sin^2 \theta, \quad \Gamma^3{}_{13} = \Gamma^3{}_{31} = \frac{1}{r}
$$

$$
\Gamma^2{}_{33} = -\sin \theta \cos \theta, \quad \Gamma^3{}_{23} = \Gamma^3{}_{32} = \cot \theta
$$

Dagegen sind alle Komponenten des Riemann-Tensors  $R^{\alpha}{}_{\beta\gamma\delta} = 0$ , der Minkowskiraum ist nicht gekrümmt.

### 2.3.5 Kovariante Ableitungen

Ist  $V^{\nu}$  ein (kontravarianter) Vektor in einem gekrümmten Raum, so ist  $\partial_{\mu}V^{\nu}$  i. A. kein Tensor. Will man die Ableitung nach kontravarianten Koordinaten so verallgemeinern, dass das Resultat ein Tensor ist, muss man die Anderung der Einheitsvektoren mit berücksichtigen, was auf die kovariante Ableitung

$$
\mathop{\rm D}_{\mu}V^{\nu}=\partial_{\mu}V^{\nu}+\Gamma^{\nu}{}_{\mu\rho}V^{\rho}
$$

führt.

Diese Ableitungen kommutieren nicht, der Riemann-Tensor bechreibt den Kommutator:

$$
[\mathop{\mathrm{D}}_\mu, \mathop{\mathrm{D}}_\nu] V^\rho = \mathop{\mathrm{D}}_\mu \mathop{\mathrm{D}}_\nu V^\rho - \mathop{\mathrm{D}}_\nu \mathop{\mathrm{D}}_\mu V^\rho = R^\rho{}_{\sigma\mu\nu} V^\sigma
$$

# 2.4 Feldgleichungen, Geodäten

Einstein konnte das Phänomen der Gravitation durch die geometrischen Eigenschaften der Raumzeit beschreiben. Aus den Forderungen

- Äquivalenz von Gravitation und Trägheitskraft
- Approximation durch Newtonsche Theorie für schwache Felder und nichtrelativistische Bewegung  $v \ll c$
- Quelle der Raumkrümmung ist der Energie-Impuls-Tensor
- Raumkrümmung muss daher ebenfalls durch einen möglichst einfachen symmetrischen Tensor 2. Stufe beschrieben werden

erhielt er die Feldgleichungen

<span id="page-51-0"></span>
$$
R_{\mu\nu} - \frac{1}{2}g_{\mu\nu}R^{\sigma}{}_{\sigma} = -8\pi GT_{\mu\nu}
$$
\n(2.29)

oder in SI-Einheiten

$$
R_{\mu\nu} - \frac{1}{2}g_{\mu\nu}R^{\sigma}{}_{\sigma} = -\frac{8\pi G}{c^4}T_{\mu\nu}
$$
\n(2.30)

Hier ist:

- $R_{\mu\nu} = R^{\gamma}{}_{\mu\gamma\nu}$  der Ricci-Tensor
- $R^{\sigma}{}_{\sigma} = \mathcal{R}$  die Spur des Ricci-Tensors (der doppelt kontrahierte Riemann-Tensor)
- G die Newtonsche Gravitationskonstante
- $T_{\mu\nu}$  der Energie-Impuls-Tensor

Für den kontrahierten Ricci-Tensor erhält man durch Kontraktion aus [\(2.29](#page-51-0)) die Beziehung

$$
R^{\mu}{}_{\mu} - \frac{1}{2} \delta^{\mu}_{\mu} R^{\sigma}{}_{\sigma} = R^{\mu}{}_{\mu} - 2R^{\mu}{}_{\mu} = -R^{\mu}{}_{\mu} = -8\pi G T^{\mu}{}_{\mu}
$$
  

$$
\mathcal{R} = 8\pi G T^{\mu}{}_{\mu}
$$
 (2.31)

Die Feldgleichungen der Gravitation sind ein System von 10 partiellen, inhomogenen Differentialgleichungen 2. Ordnung, deren Inhomogenität der Energie-Impuls-Tensor ist. Ihre Lösungen legen den metrischen Tensor fest, der die Krümmung der Raumzeit beschreibt. Ursache für die Krümmung ist die Energie- und Druckverteilung (Spannungstensor).

Bewegungen von Teilchen – bei Abwesenheit anderer Kräfte neben der Gravitation – sind Geodäten im gekrümmten Raum. Sie genügen der Geodätengleichung

<span id="page-52-1"></span><span id="page-52-0"></span>
$$
\frac{\mathrm{d}^2 x^{\mu}}{\mathrm{d}\tau^2} + \sum_{\nu} \sum_{\sigma} \Gamma^{\mu}{}_{\nu\sigma} \frac{\mathrm{d}x^{\nu}}{\mathrm{d}\tau} \frac{\mathrm{d}x^{\sigma}}{\mathrm{d}\tau} = 0 \tag{2.32}
$$

In einem Inertialsystem gibt es keine Beschleunigung, die 2. Ableitung nach der Eigenzeit verschwindet,  $d^2x^\mu$  $\frac{d^2 x^{\mu}}{d\tau^2} = 0$ , und damit wird  $\Gamma^{\mu}{}_{\nu\sigma} \equiv 0$ .

Im allgemeinen Bezugssystem verschwindet die kovariante Ableitung der Geschwindigkeit  $u^{\mu}$  = det  $x^{\mu}/\partial \tau$ , also

$$
\frac{\mathcal{D} u^{\mu}}{\mathcal{D} \tau} = 0 = \frac{\partial u^{\mu}}{\partial \tau} + \Gamma^{\mu}{}_{\nu\sigma} \frac{\mathrm{d} x^{\nu}}{\mathrm{d} \tau} \frac{\mathrm{d} x^{\sigma}}{\mathrm{d} \tau}
$$

Der Grenzfall Newtonscher Gravitation mit Potential Φ entsteht daraus, wenn man die linke Seite durch  $2\nabla^2 \Phi$  ersetzt und rechts für den Energie-Impuls-Tensor die skalare Dichte  $\rho = T_{00}$  verwendet.

#### 2.4.1 Geodäten aus der Variationsrechnung

Die Geodätengleichung lässt sich analog zu den Euler-Lagrange-Gleichungen der Mechanik aus einem Variationsprinzip herleiten. Eine Geodäte verbindet zwei Raumzeitpunkte  $A$  und  $B$  in der kürzesten Eigenzeit

$$
\tau_{AB\min} = \int\limits_A^B ds = \int\limits_{\tau_A}^{\tau_B} \sqrt{g_{\mu\nu}\dot{x}^{\mu}\dot{x}^{\nu}} d\tau
$$
\n(2.33)

mit

$$
ds^2 = g_{\mu\nu} dx^{\mu} dx^{\nu} = g_{\mu\nu} \dot{x}^{\mu} \dot{x}^{\nu} d\tau^2
$$

und  $\dot{x} = \partial x/\partial \tau$ . Dann ist mit  $L(\mathbf{x}, \dot{\mathbf{x}}) = \sqrt{g_{\mu\nu}\dot{x}^{\mu}\dot{x}^{\nu}}$  und  $g_{\mu\nu} = g_{\mu\nu}(\mathbf{x})$ 

$$
\tau_{AB}(x+\delta x) = \int_{A}^{B} L(x+\delta x, \dot{x}+\delta \dot{x}) d\tau
$$
  
\n
$$
= \int_{A}^{B} \left( L(x, \dot{x}) + \frac{\partial L}{\partial x^{\mu}} \delta x^{\mu} + \frac{\partial L}{\partial \dot{x}^{\mu}} \delta \dot{x}^{\mu} \right) d\tau
$$
  
\n
$$
= \int_{A}^{B} \left( L(x, \dot{x}) + \frac{\partial L}{\partial x^{\mu}} \delta x^{\mu} + \frac{d}{d\tau} \left( \frac{\partial L}{\partial \dot{x}^{\mu}} \delta x^{\mu} \right) - \left( \frac{d}{d\tau} \frac{\partial L}{\partial \dot{x}^{\mu}} \right) \delta x^{\mu} \right) d\tau
$$
  
\n
$$
= \left[ \frac{\partial L}{\partial \dot{x}^{\mu}} \delta x^{\mu} \right]_{A}^{B} + \int_{A}^{B} L(x, \dot{x}) d\tau + \int_{A}^{B} \left( \frac{\partial L}{\partial x^{\mu}} \delta x^{\mu} - \left( \frac{d}{d\tau} \frac{\partial L}{\partial \dot{x}^{\mu}} \right) \delta x^{\mu} \right) d\tau
$$

mit der Randbedingung  $\delta x(\tau_A) = \delta x(\tau_B) = 0$  verschwindet der erste Term:

50 2. Gravitation oder allgemeine Relativitätstheorie \_\_\_\_\_\_\_\_\_\_\_\_\_\_\_\_\_\_\_\_\_\_\_\_\_\_

$$
= \int_{A}^{B} L(\boldsymbol{x}, \dot{\boldsymbol{x}}) d\tau + \int_{A}^{B} \left( \frac{\partial L}{\partial x^{\mu}} \delta x^{\mu} - \left( \frac{d}{d\tau} \frac{\partial L}{\partial \dot{x}^{\mu}} \right) \delta x^{\mu} \right) d\tau
$$

$$
= \tau_{AB \min} + \int_{\tau_A}^{\tau_B} \left( \frac{\partial L}{\partial x^{\mu}} - \frac{d}{d\tau} \frac{\partial L}{\partial \dot{x}^{\mu}} \right) \delta x^{\mu} d\tau
$$
(2.34)

Da ([2.34](#page-53-0)) für alle Variationen  $\delta x^{\mu}$  verschwinden muss, ist

<span id="page-53-0"></span>
$$
\frac{\partial L}{\partial x^{\mu}} - \frac{\mathrm{d}}{\mathrm{d}\tau} \frac{\partial L}{\partial \dot{x}^{\mu}} = 0
$$

Es ist auch

$$
\begin{aligned} \frac{\partial L^2}{\partial x^\mu} &= 2 L \frac{\partial L}{\partial x^\mu} \\ \frac{\mathrm{d}}{\mathrm{d} \tau} \frac{\partial L^2}{\partial \dot{x}^\mu} &= 2 L \frac{\mathrm{d}}{\mathrm{d} \tau} \frac{\partial L}{\partial \dot{x}^\mu} + \frac{\mathrm{d} L}{\mathrm{d} \tau} \frac{\partial L}{\partial \dot{x}^\mu} \end{aligned}
$$

Während zunächst  $\tau$  eine beliebige Parametrisierung der Weltlinie darstellt, gehen wir jetzt zur Eigenzeit-Parametrisierung über, also ds = d $\tau$  auf der Geodäten und damit

$$
\frac{\mathrm{d}L}{\mathrm{d}\tau} = \frac{\mathrm{d}^2s}{\mathrm{d}\tau^2} = 0
$$

womit sich die Extremalbedingung vereinfacht zu

$$
\frac{\partial L^2}{\partial x^\mu} - \frac{\mathrm{d}}{\mathrm{d}\tau} \frac{\partial L^2}{\partial \dot{x}^\mu} = 0
$$

oder

$$
\frac{\partial g_{\nu\sigma}}{\partial x^{\mu}} \dot{x}^{\nu} \dot{x}^{\sigma} - \frac{\mathrm{d}}{\mathrm{d}\tau} \frac{\partial}{\partial \dot{x}^{\mu}} (g_{\nu\sigma} \dot{x}^{\nu} \dot{x}^{\sigma}) = 0
$$

$$
\frac{\partial g_{\nu\sigma}}{\partial x^{\mu}} \dot{x}^{\nu} \dot{x}^{\sigma} - 2 \frac{\mathrm{d}}{\mathrm{d}\tau} (g_{\nu\mu} \dot{x}^{\nu}) = 0
$$

$$
\frac{\partial g_{\nu\sigma}}{\partial x^{\mu}} \dot{x}^{\nu} \dot{x}^{\sigma} - 2 \ddot{x}_{\mu} - \frac{\partial g_{\nu\mu}}{\partial x^{\sigma}} \dot{x}^{\nu} \dot{x}^{\sigma} - \frac{\partial g_{\sigma\mu}}{\partial x^{\nu}} \dot{x}^{\nu} \dot{x}^{\sigma} = 0
$$

$$
\ddot{x}_{\mu} + \frac{1}{2} \left( -\partial_{\mu} g_{\nu\sigma} \dot{x}^{\nu} \dot{x}^{\sigma} + \partial_{\sigma} g_{\nu\mu} \dot{x}^{\nu} \dot{x}^{\sigma} + \partial_{\nu} g_{\sigma\mu} \dot{x}^{\nu} \dot{x}^{\sigma} \right) = 0
$$

wegen der Symmetrie von  $g_{\mu\nu}$ . Dies ist die Geodätengleichung [\(2.32](#page-52-0))

$$
\ddot{x}^\mu+ \varGamma^\mu{}_{\nu\sigma}\dot{x}^\nu\dot{x}^\sigma=0
$$

und damit auch die Bewegungsgleichung in einem Gravitationsfeld, das durch die Metrik  $g_{\mu\nu}$  beschrieben wird.

# 2.5 Die Schwarzschild-Metrik

Betrachten wir eine kugelförmige, nicht rotierende Masse (Energie), so liefert die Lösung der Feldgleichungen Einsteins im Außenraum der Masse folgenden metrischen Tensor (in lokalen Kugelkoordinaten):

$$
g_{\mu\nu} = \begin{pmatrix} 1 - \frac{R_S}{r} & 0 & 0 & 0 \\ 0 & \frac{-1}{1 - \frac{R_S}{r}} & 0 & 0 \\ 0 & 0 & -r^2 & 0 \\ 0 & 0 & 0 & -r^2 \sin^2 \theta \end{pmatrix}
$$
 (2.35)

mit  $\frac{R_S}{r} = -2\Phi(r)$  wie in ([2.12](#page-43-2)). Die durch ihn definierte Metrik bezeichnet man als Schwarzschild- $Metrik$ . Bildet man mit ihm das Quadrat eines infinitesimalen Raumzeitvektors, so erhält man folgenden Ausdruck für die differentielle Eigenzeit d $\tau$ :

$$
d\tau^{2} = \underbrace{\left(1 - \frac{R_{S}}{r}\right) dt^{2}}_{\text{Zeitdilatation}} - \underbrace{\left(\frac{1}{1 - \frac{R_{S}}{r}}\right) dr^{2}}_{\text{Lorentzkontraktion}} - r^{2} (d\theta^{2} + \sin^{2} \theta d\phi^{2})
$$

Man erhält ein lokales Bezugssystem mit Minkowski-Metrik außerhalb des Schwarzschildradius durch die Koordinaten

$$
\begin{pmatrix} dt' \ dr' \ dr_{\theta} \ dr_{\phi} \end{pmatrix} = \begin{pmatrix} \sqrt{1 - \frac{R_S}{r}} dt \\ \frac{dr}{\sqrt{1 - \frac{R_S}{r}}} \\ r d\theta \\ r \sin \theta d\phi \end{pmatrix}
$$

und innerhalb des Schwarzschildradius durch die Koordinaten

$$
\begin{pmatrix} dt' \ dr' \ dr' \ dr' \ dr' \ dr' \ \end{pmatrix} = \begin{pmatrix} (-) \frac{dr}{\sqrt{\frac{R_s}{r}} - 1} \\ (-) \sqrt{\frac{R_s}{r}} - 1 dt \\ r d\theta \\ r \sin \theta d\phi \end{pmatrix}
$$

Beide Systeme sind jedoch keine Inertialsysteme.

Ein radial nach außen gehender Lichtstrahl hat

$$
\frac{dr'}{dt'} = 1 = \frac{1}{1 - \frac{Rs}{r}} \frac{dr}{dt} \implies \frac{dr}{dt} = 1 - \frac{Rs}{r}
$$

und bewegt sich am Schwarzschildradius  $r = R<sub>S</sub>$  für den außenstehenden Beobachter mit Geschwindigkeit 0. Licht kann also nicht mehr in die Außenwelt gelangen. Auch die Rotverschiebung entsprechend der unendlichen Zeitdilatation,  $d\tau^2 = (1 - \frac{R_S}{r}) dt^2 = 0 \cdot dt^2 \implies \nu = 0$ , führt auf das Verschwinden der elektromagnetischen Welle.

Wenn der Abstand zu einer Masse kleiner als ihr Schwarzschildradius wird, ändern sich die Vorzeichen der Vorfaktoren von d $t^2$  und dr<sup>2</sup>: radialer Abstand wird zur Zeit, Zeit zum radialen Abstand. Die Buchstaben t und r bezeichnen also innerhalb des Schwarzschildradius etwas anderes als außerhalb. Daher kommt es auch zu einer Singularität an der Ubergangsstelle, die ein Artefakt der Koordinatenwahl ist.

Die Radiuskoordinate r ist nicht der Abstand vom Zentrum bei  $r = 0$ . Man kann z. B. den radialen Abstand zum Schwarzschildradius berechnen zu

$$
s_{Rsr} = \int\limits_{r=R_S}^{r} ds = \int\limits_{R_S}^{r} \frac{\mathrm{d}r}{\sqrt{1-\frac{R_S}{r}}} = r\sqrt{1-\frac{R_S}{r}} + \frac{R_S}{2}\ln\frac{2r\left(1+\sqrt{1-\frac{R_S}{r}}\right)-R_S}{R_S}
$$

längs  $t, \theta, \phi = \text{const.}$  Ein Objekt kann also den Schwarzschildradius erreichen und passieren.

Andere Koordinatensysteme (s.u.) passieren diese Grenze glatter. Dennoch ist die Koordinatenwahl nützlich: Ein Beobachter außerhalb des Schwarzschildradius kann damit all seine Beobachtungen beschreiben, z. B. die bis ins Unendliche zunehmende scheinbare Verlangsamung aller Prozesse in der Nähe des Schwarzschildradius, und auch die Unmöglichkeit, Vorgänge innerhalb des Schwarschildradius zu beobachten.

#### 2.5.1 Herleitung der Schwarzschild-Metrik

Im materielosen Raum (außerhalb der Masse, die das Gravitationsfeld generiert) sind alle Komponmenten des Energie-Impuls-Tensors  $T_{\mu\nu} = 0$ . Daher ist auch nach [\(2.31\)](#page-52-1)  $\mathcal{R} = 0$  und nach [\(2.29](#page-51-0)) alle Komponenten des Ricci-Tensors  $R_{\mu\nu} = 0$ . Der Riemann-Tensor der Schwarzschild-Metrik hat allerdings von 0 verschiedene Komponenten, der Raum ist also gekrümmt.

Der allgemeinste Ansatz für eine kugelsymmetrische, statische (zeitlich konstante) Anordnung ist

$$
g_{\mu\nu} = \begin{pmatrix} B(r) & D(r) & 0 & 0 \\ D(r) & -A(r) & 0 & 0 \\ 0 & 0 & -C^2(r)r^2 & 0 \\ 0 & 0 & 0 & -C^2(r)r^2\sin^2\theta \end{pmatrix}
$$
 (2.36)

Die Funktionen  $A, B, C, D$  dürfen nicht von t und den Winkelvariablen abhängen. Im Unendlichen,  $r \to \infty$ , muss die Metrik in die Minkowski-Metrik ([2.19\)](#page-46-0) übergehen, also  $A(r) = B(r) = C(r) = 1$  und  $D(r) = 0.$ 

Wir transformieren  $C(r) \cdot r \mapsto r$  und definieren damit die globale r-Skala. Dadurch verschwindet der Faktor  $C(r)$ , und die Funktionen  $A(r), B(r), D(r)$  werden modifiziert. Die Kugeloberfläche bei der Koordinate r ist mit dieser Konvention übrall  $4\pi r^2$  wie in der euklidischen Metrik, allerdings ist r nicht der zurückgelegte Weg vom Symmetriezentrum  $r = 0$  bis zur Koordinate r. Diese Wahl von  $C(r) = 1$ hat den Vorteil, dass Kraftgesetze wie das Coulombgesetz oder das Newtonsche Gravitationsgesetz proportional  $1/r^2$  sind, da die Kraft um ein kugelsymmetrisches Zentrum invers mit der Kugeloberfläche skaliert, und die Oberfläche an der Koordinate  $r$  mit dieser Wahl proportional  $1/r^2$  ist. Der tatsächliche Abstand vom Zentrum ist dafür irrelevant.

Das Linienelement wird

$$
ds2 = B(r) dt2 + 2D(r) dr dt – A(r) dr2 – r2 (d\theta2 + sin2 \theta d\phi2)
$$

$$
\begin{aligned}\n\text{mit der Transformation } t' &= t - \int_{r}^{\infty} \frac{D(r)}{B(r)} \, \mathrm{d}r \text{ wird} \\
\mathrm{d}t &= \mathrm{d}t' - \frac{D(r)}{B(r)} \, \mathrm{d}r \\
\mathrm{d}t^2 &= \mathrm{d}t'^2 - 2\frac{D(r)}{B(r)} \, \mathrm{d}t' \, \mathrm{d}r + \left(\frac{D(r)}{B(r)}\right)^2 \, \mathrm{d}r^2 \\
\mathrm{d}s^2 &= B(r) \, \mathrm{d}t'^2 - 2D(r) \, \mathrm{d}t' \, \mathrm{d}r + \frac{D^2(r)}{B(r)} \, \mathrm{d}r^2 \\
&\quad + 2D(r) \, \mathrm{d}r \, \mathrm{d}t' - 2\frac{D^2(r)}{B(r)} \, \mathrm{d}r^2 - A(r) \, \mathrm{d}r^2 - r^2 \left(\mathrm{d}\theta^2 + \sin^2\theta \, \mathrm{d}\phi^2\right) \\
&= B(r) \, \mathrm{d}t'^2 - A'(r) \, \mathrm{d}r^2 - r^2 \left(\mathrm{d}\theta^2 + \sin^2\theta \, \mathrm{d}\phi^2\right) \\
\text{mit } A'(r) &= A(r) + \frac{D^2(r)}{B(r)}\n\end{aligned}
$$

Diese beiden Koordinatentransformationen erlauben es, als noch immer allgemeinen Ansatz mit  $t' \mapsto t$ und  $A' \mapsto A$ 

$$
g_{\mu\nu} = \begin{pmatrix} B(r) & 0 & 0 & 0 \\ 0 & -A(r) & 0 & 0 \\ 0 & 0 & -r^2 & 0 \\ 0 & 0 & 0 & -r^2 \sin^2 \theta \end{pmatrix}
$$
 (2.37)

zu wählen.

Berechnet man den Ricci-Tensor mit diesem Ansatz und setzt alle Komponenten gleich 0, erhält man  $B(r)A(r) = \text{const.}$  Da für  $r \to \infty$  die Minkowski-Metrik mit  $A(r) = B(r) = 1$  erhalten werden muss, ist

$$
B(r) = \frac{1}{A(r)}
$$

Außerdem ergibt sich

$$
\frac{\mathrm{d}(rB(r))}{\mathrm{d}r} = 1
$$

mit den Lösungen

$$
A(r) = \frac{1}{1 - \text{const}/r}, \qquad B(r) = 1 - \frac{\text{const}}{r}
$$

Den Wert der Konstanten erhält man aus dem Newtonschen Grenzfall schwacher Felder zu $\mathcal{R}_S$  =  $2GM/c^2$ .

### 2.5.2 Periheldrehung

In der klassischen Physik bewegt sich ein kräftefreier Körper auf einer Geraden, in der allgemeinen Relativitätstheorie gilt: ein kräftefreier Körper bewegt sich auf einer Geodäten, das ist die kürzeste Verbindung zwischen zwei Punkten der Raumzeit.

In erster Näherung bedeutet dies für massive Teilchen mit Drehimpuls in einem Gravitationsfeld einer Zentralmasse eine Keplersche Bahn (Ellipse, Parabel, Hyperbel) wie in der Newtonschen Mechanik.

Beschreibt man die Raumkrümmung in unserem Sonnensystem durch die Schwarzschild-Metrik, findet man für Körper mit Bahndrehimpuls als Lösung Geodäten, die Rosettenbahnen sind. Auf denen bewegen sich demzufolge auch die Planeten unseres Sonnesystems. Dies entspricht einer Bewegung des sonnennächsten Punktes (Perihel) der Planetenbahn auf einer Kreisbahn.

Zur Berechnung nähert man das Linienelement bei  $\theta = 90^{\circ}$  im  $(t, r, \phi)$ -Raum

$$
ds^{2} \approx \frac{1}{1 + \frac{R_{S}}{r} + \frac{R_{S}^{2}}{r^{2}}} dt^{2} - \left(1 - \frac{R_{S}}{r}\right) dr^{2} - r^{2} d\phi^{2}
$$

Eine Geodäte für ein gravitativ gebundenes massives Objekt hat damit die Bahnkurve

$$
r(\phi) = \frac{(1 - e^2)a}{1 + e \cos(1 - \psi/2\pi)\phi}
$$

wobei  $\alpha$  die große Halbachse und  $\epsilon$  die numerische Exzentrizität der Bahnellipse in der Newtonschen Näherung bezeichnen, und  $\psi$  den Winkel, um den sich das Perihel pro Umlauf des Planeten um die Sonne dreht. Der Winkel  $\phi$  wird zunächst vom Perihel aus gemessen und heißt in der Astronomie wahre Anomalie v (ein kleines griechisches Ypsilon). Aber nach einer Umdrehung  $\phi = 2\pi$  ist das Argument des cos  $2\pi - \psi$ , das Perihel ist also um den kleinen Winkel  $\psi$  vorausgeeilt und wird erst wieder bei  $\phi \approx 2\pi + \psi$  erreicht. Die Lösung der Geodätengleichung liefert

$$
\frac{\psi}{2\pi} = \frac{3R_S}{2a(1 - e^2)} = \frac{3R_S}{4} \left( \frac{1}{r_P} + \frac{1}{r_A} \right)
$$

mit den Perihel- und Aphelabständen  $r_P = (1 - e)a$  und  $r_A = (1 + e)a$ .

<span id="page-57-0"></span>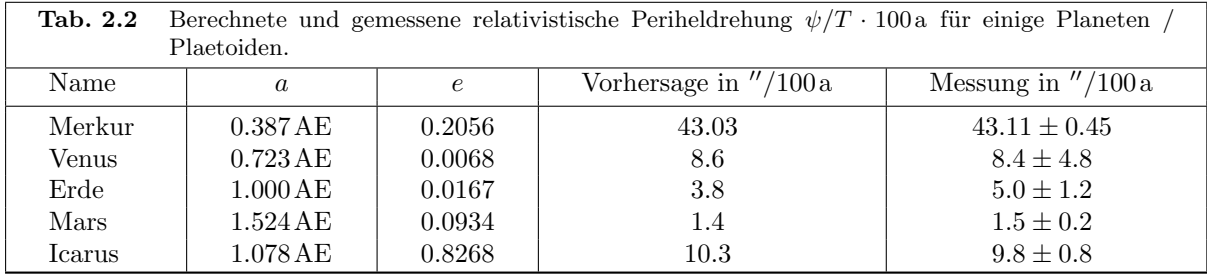

Dieser Effekt kann tatsächlich beobachtet werden und wird als Periheldrehung bezeichnet. Tab. [2.2](#page-57-0) enthält die für einige Himmelskörper unseres Sonnensystemes berechneten sowie die zugehörigen gemessenen Werte.

Icarus ist ein Planetoid, dessen Bahn eine Exzentrizität von 83% aufweist, und der im Perihel dichter als Merkur an die Sonne herankommt, und im Aphel weiter als Mars von ihr entfernt ist.

Die Periheldrehung von Merkur ist variabel und betrug im Mittel um 1900 tatsächlich 571.9"/100a, davon sind aber 530"/100 a durch die Bahnstörung anderer Planeten verursacht. Vor der Erklärung durch die allgemeine Relativitätstheorie vermutetete man als Ursache für die Diskrepanz zwischen beobachteter und berechneter Periheldrehung einen weiteren inneren Planeten, der den vorläufigen Namen Vulkan bekam.

### 2.5.3 Das Shapiro-Experiment

Einen anderen Nachweis für die Gültigkeit der ART lieferte Irvin I. Shapiro in 1968–1971 durchgeführten Experimenten [[7](#page-91-3)]: Es wurde die Laufzeit von am Merkur oder der Venus reflektierten Radarsignalen gemessen, welche die Sonne in einem geringen Abstand bis herab zu fast einem Sonnenradius passierten. In einem ungekrümmten Raum würde die Laufzeit t eines Signales von der Venus  $ct = 2(a_V + a_E)$ betragen, wo  $a_V$  die Entfernung Venus–Sonne und  $a_E$  die Entfernung Erde–Sonne ist. Legt man die ART zugrunde, so erwartet man eine verlängerte Laufzeit. Der Haupteffekt ist die Zeitdilatation und Längenkontraktion im Gravitationsfeld. Dazu kommt die Ablenkung der Photonen.

Für die Eigenzeit des Radarsignales gilt (bei Schwarzschild-Metrik) in linearer Nährung:  $d\tau^2$  =  $(1+2\Phi) dt^2 - (1-2\Phi) dx^2$ . Da für Licht  $\tau = 0$  folgt

$$
c(x) = \frac{\mathrm{d}x}{\mathrm{d}t} = \sqrt{\frac{1 + 2\Phi}{1 - 2\Phi}}
$$

 $\Phi = R_S/2r$  ist das Gravitationspotential der Sonne. Ist der Abstand  $a_{\min} \gg R_S$ , also  $\Phi \ll 1$ , so kann man den Term  $\sqrt{\frac{1+2\Phi}{1-2\Phi}}$  durch  $(1+2\Phi) = (1-\frac{R_S}{r})$  annähern. Damit folgt

$$
c(x) = c \left(1 - \frac{R_S}{r}\right)
$$
  

$$
t = \int \frac{dx}{c(x)} \approx a_E + a_V + \int_{-a_E}^{-a_{min}} \frac{R_S}{r} dr + \int_{a_{min}}^{a_V} \frac{R_S}{r} dr
$$

Hier ist t die Laufzeit des Signals von der Erde zur Venus bzw. umgekehrt. Nach dem Einsetzen der Integrationsgrenzen erhält man für diese Zeit eine Verzögerung von maximal  $200 \mu s$  bzw. eine Verlängerung um 60 km. Diese Werte wurden 1971 mit etwa 5% Genauigkeit bestätigt.

Neuere Messungen liefern Werte mit einer Genauigkeit von 0.2%, die damit übereinstimmen.

Die Cassini-Sonde befand sich im Juli 2002 in Konjunktion, d. h. von der Erde aus gesehen (etwas seitlich) hinter der Sonne. Die zunehmende Laufzeit der Funksignale bei Annäherung an den Sonnenrand führt zu einer Reduzierung der Frequenz und beim Verlassen des Randbereichs zu einer Frequenzzunahme. Der erwartete Wert konnte auf  $\pm 2 \cdot 10^{-5}$  genau bestätigt werden.

#### 2.5.4 Lichtablenkung im Schwerefeld

Wie schon im vorigen Abschnitt erwähnt, tritt noch ein zweiter Effekt auf: Die Lichtablenkung in einem Schwerefeld. Ist die Metrik eines Raumgebietes bekannt, so kann man die zugehörigen Geodäten bestimmen. Nimmt man den Raum als (abgesehen von dem die Raumkrümmung verursachenden Himmelsk¨orper) leer an, so wird ein aus sehr grosser Entfernung kommender Lichtstrahl, der in der Entfernung r an diesem Himmelkörper vorbeiläuft, gekrümmt. Der Schnittwinkel  $\delta$  zwischen den Asymptoten der Hyperbelbahn des Lichts ist gegeben durch die Gleichung

$$
\delta \approx \frac{2R_s}{r}
$$

für  $r \gg R_S$ , was aus der Metrik

$$
d\tau^2 \approx \left(1 - \frac{R_S}{r}\right) dt^2 - \left(1 + \frac{R_S}{r}\right) dz^2
$$

mit  $d\tau = 0$  für Licht unmittelbar folgt. Für direkt am Sonnenrand  $(r = R_{\odot})$  vorbeilaufendes Licht errechnet man  $\delta = 1.74$ . Bei der Sonnenfinsternis im Mai 1919 vermaßen zwei Arbeitsgruppen unter Leitung von Arthur Eddington die Positionen von Sternen in unmittelbarer Sonnennähe und ermittelten Werte, die extrapoliert auf den Sonnenrand  $1.61'' \pm 0.30''$  und  $1.98'' \pm 0.12''$  $1.98'' \pm 0.12''$  $1.98'' \pm 0.12''$  ergaben [8]. Messungen der Ablenkung der von dem Quasar 3C275 abgestrahlten Radiowellen ergab (bei gleichem R) den die Theorie bestätigenden Wert  $\delta_{exp} = (1.76 \pm 0.02)^{\prime\prime}$ .

In der Newtonschen Mechanik mit  $E_{\text{kin}} = \frac{1}{2} m v_{\infty}^2$  erhält man für die Ablenkung im Schwerefeld

$$
\tan\frac{\delta}{2}=\frac{R_Sc^2}{2v_\infty^2r}
$$

mit dem Abstand r der Asymptote der Hyperbelbahn. Setzt man hier für ein Photon  $v_{\infty} = c$ , so erhält man  $\delta \approx R_S/r = \delta_{\text{ART}}/2.$ 

Ein Ergebnis aus jüngerer Zeit ist die Messung der Masse eines Weißen Zwergs aus der Ablenkung des Lichts dahinterliegender Sterne [[9](#page-91-5)].

### 2.5.5 Gravitationslinsen

Da Licht durch Gravitation abgelenkt wird, können große Massenansammlungen Licht dahinter liegender Objekte so ablenken, dass diese mehrfach zu sehen sind.

Bereits 1937 hat F. Zwicky vorgeschlagen [[10](#page-91-6)], die Masse von Galaxien und Galaxienhaufen mit Hilfe des Gravitationslinseneffekts zu messen.

### 2.5.6 Schwarze Löcher

Ist die gesamte Masse eines Körpers innerhalb seines Schwarzschildradius konzentriert, so ist die Fluchtgeschwindigkeit eines Objektes von der Oberfläche  $r = R<sub>S</sub>$  die Lichtgeschwindigkeit: ein Austreten aus dem Volumen innerhalb des Schwarzschildradius ist selbst für Licht unmöglich. Dass dies auch klassisch gilt, mit  $\frac{1}{2}mv_{\text{Flucht}}^2 = GmM/R_S = \frac{1}{2}mc^2$ , ist einer der seltsamen Phänomene in der Physik,

bei denen aus einer falschen Rechnung ein richtiges Ergebnis herauskommt. Ein Objekt, dessen gesamte Masse sich innerhalb des Schwarzschildradius befindet, heißt daher Schwarzes Loch.

Da die Masse eines sphärischen (Himmels)körpers proportional zur 3. Potenz ihres Radius  $R$  ist, ist

$$
R_S = \frac{2G}{c^2} \frac{4\pi}{3} \rho R^3
$$

und die Grenze zum Schwarzen Loch  $R = R<sub>S</sub>$  ist gegeben durch

$$
R_S = \frac{2G}{c^2} \frac{4\pi}{3} \rho R_S^3
$$

$$
R_S = c \sqrt{\frac{3}{8\pi G \rho}}
$$

$$
\rho = \frac{3c^2}{8\pi G R_S^2}
$$

was eine mittlere Dichte eines Schwarzen Lochs zur Folge hat, die mit  $1/R_S^2$  sinkt (vgl. Tab. [2.1](#page-41-0)).

Bei einem aktiven Stern befinden sich die Gravitationskraft der Masse des Sternes (welche für sich allein ein Zusammenfallen bewirken würde) und thermischer Druck plus Strahlungsdruck im Gleichgewicht. Ist der Brennstoff eines Sterns, dessen Masse  $> 3M_{\odot} \approx 6 \cdot 10^{30}$ kg ist, aufgebraucht, so kollabiert er zu einem Schwarzen Loch (Supernova Typ II). Ein so massives Objekt saugt in seiner Nachbarschaft vorhandene Materie auf. Diese Materie wird dabei auf fast Lichtgeschwindigkeit beschleunigt und stark erhitzt, sodass sie Strahlung emittiert. Diese Strahlung kann man beobachten, Schwarze Löcher sind also nicht unsichtbar, solange sie große Mengen Materie aufsaugen. Supermassive Schwarze Löcher im Zentrum von Galaxien werden durch die stark erhitzte Akkretionsscheibe einströmender Materie außerhalb des Schwarzschildradius nachgewiesen, die auch Röntgenstrahlung emittiert.

Für das supermassive Schwarze Loch im Zentrum der Milchstraße (Sag  $A^*$ ) kann aus den Bahnen von Sternen, die es umkreisen, auch die Masse von etwa  $4 \cdot 10^6 M_{\odot}$  bestimmt werden.

Ein zweiter Fall ist das supermassive Schwarze Loch im Zentrum von NGC4258 mit einer Masse von  $5 \cdot 10^7 M_{\odot}$ .

Es ist auch gelungen, in Doppelstern-Systemen durch die Ermittlung der Masse eines der beiden Sterne sowie die Messung der Rotationsdauer des Systems die Masse eines nicht sichtbaren Partnersterns zu berechnen. Man geht beispielsweise davon aus, dass es sich bei dem Begleiter des Sternes Cygnus X-1 um ein Schwarzes Loch von vierzehnfacher Sonnenmasse handelt.

Wie bereits oben erwähnt wurde, ist die Schwarzschild-Metrik bei  $r = R<sub>S</sub>$  singulär. Daher wurden zur Beschreibung über diese Grenze hinweg andere Koordinatensysteme vorgeschlagen.

## 2.5.6.1 Die Kruskal-Szekeres-Koordinaten

 $\int r$  $R_S$ 

Die Raumwinkel bleiben, aber die Koordinaten  $r, t$  werden durch  $\tilde{x}, \tilde{t}$  ersetzt<sup>6</sup>:

$$
\tilde{x} = \begin{cases}\n\sqrt{\frac{r}{R_S} - 1} e^{r/2R_S} \cosh \frac{t}{2R_S} & \text{für } r > R_S \\
\sqrt{1 - \frac{r}{R_S}} e^{r/2R_S} \sinh \frac{t}{2R_S} & \text{für } r < R_S\n\end{cases}
$$
\n
$$
\tilde{t} = \begin{cases}\n\sqrt{\frac{r}{R_S} - 1} e^{r/2R_S} \sinh \frac{t}{2R_S} & \text{für } r > R_S \\
\sqrt{1 - \frac{r}{R_S}} e^{r/2R_S} \cosh \frac{t}{2R_S} & \text{für } r < R_S\n\end{cases}
$$
\n
$$
t = R_S \ln \left| \frac{\tilde{x} + \tilde{t}}{\tilde{x} - \tilde{t}} \right| = R_S \ln \frac{\tilde{x}_+}{\tilde{x}_-}
$$
\n
$$
-1 \begin{cases}\n e^{r/R_S} = \tilde{x}^2 - \tilde{t}^2 = \tilde{x}_+ \tilde{x}_-\n\end{cases}
$$

 $^6$ andere Bezeichnungen sind  $u,v$  für entweder  $\tilde{x},\tilde{t}$ oder  $\tilde{x}_{+},\tilde{x}_{-}$ 

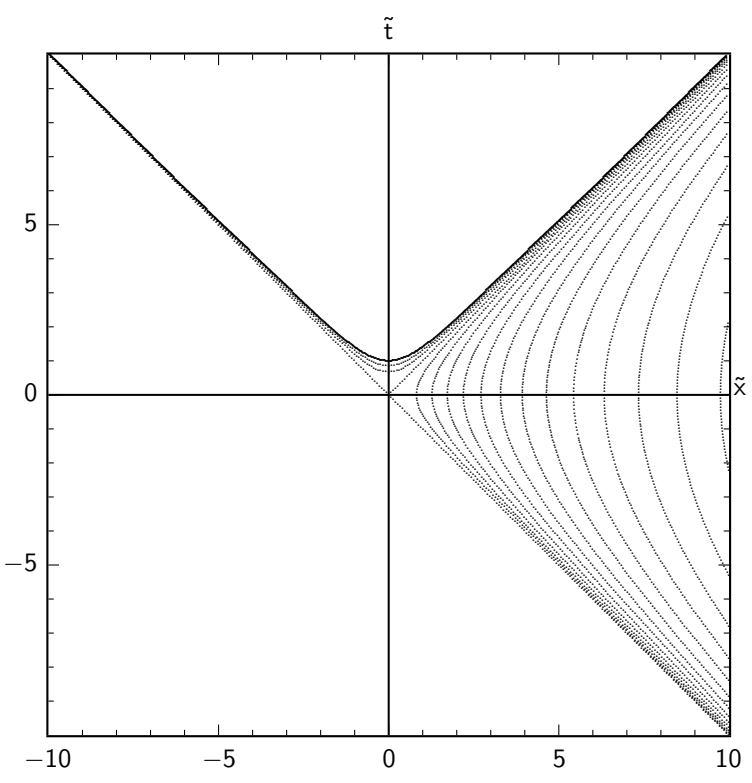

<span id="page-60-0"></span>Abb. 2.2 Kruskal-Raum als Variation der Schwarzschild-Metrik mit einer Radius- und einer Zeitkoordinate  $(r, t)$ . Die Kruskal-Koordinaten sind  $\tilde{x}$  (raumartig) und  $\tilde{t}$  (zeitartig). Die Hyperbeln sind Linien mit konstantem r, die nach oben offenen Hyperbeln entsprechen  $r = 0, r = 0.6R_S, r = 0.8R_S$ , die Diagonale  $r = R_S$ , die nach rechts offenen Hyperbeln  $r = 1.2R_S \dots 3.6R_S$  in Schritten von  $0.2R_S$ . Linien mit konstantem t sind Strahlen vom Ursprung nach rechts oder oben, die  $\tilde{x}$ - und  $\tilde{t}$ -Achsen entsprechen  $t=0$ .

mit  $\tilde{x}_+ := \tilde{x} + \tilde{t}$  und  $\tilde{x}_- := \tilde{x} - \tilde{t}$ . Der Schwarzschildradius  $r = R_S$  entspricht  $\tilde{x} = \tilde{t} \geq 0$  (rechte obere Hauptdiagonale im  $\tilde{x}, \tilde{t}$ -Diagramm). Dort ist überall  $t = \infty$ : Ein äußerer Beobachter sieht ein Objekt nie den Schwarschildradius unterschreiten.

Andere Linien mit konstantem Radius sind Hyperbeln rechts und links dieser Linien. Linien zu konstantem  $t$  sind Strahlenpaare vom Ursprung mit reziproker Steigung

$$
\frac{\tilde{x}}{\tilde{t}} = \tanh \frac{t}{2R_S} \quad \text{und} \quad \frac{\tilde{t}}{\tilde{x}} = \tanh \frac{t}{2R_S}
$$

Das Eigenzeit-Differential ist

$$
d\tau^{2} = 4\frac{R_{S}^{3}}{r}e^{-r/R_{S}}(d\tilde{t}^{2} - d\tilde{x}^{2}) - r^{2} d\theta^{2} - r^{2} \sin^{2} \theta d\phi^{2}
$$

Weltlinien von Photonen sind wie im Minkowskidiagramm parallel zu den Diagonalen  $\tilde{t} = \pm \tilde{x}$ . Lichtkegelkoordinaten im Kruskal-Diagramm sind  $\tilde{x}_{\pm} = \tilde{x} \pm \tilde{t}$ .

Weltlinien massiver Teilchen haben eine größere Steigung. der rechte Quadrant in Abb. 2.2 ist der Raum außerhalb des Schwarzen Lochs, in großem Abstand entspricht lokal  $\tilde{x}$  der x- oder r-Achse und  $\tilde{t}$  der  $t$ -Achse eines normalen Minkowskidiagramms.

Der Bereich oberhalb der  $r = 0$ -Hyperbel,  $\tilde{t}^2 > \tilde{x}^2 + 1$ , entspricht komplexen Zahlenwerten für r, die in einem äußeren Koordinatensystem keinen Sinn haben.

# 2.6 Das Machsche Prinzip

Wir hatten bereits in Abschnitt [1.1.2](#page-5-0) von der Idee eines absoluten Raums gesprochen. Diese Vorstellung musste aufgegeben und durch das Konzept vieler gleichberechtigter Intertialsysteme ersetzt werden. Dennoch bleibt ein Teil des absoluten Raumes, wie Newton anschaulich formuliert hat:

Wenn man einen Eimer mit Wasser in Rotation versetzt, so bewegt sich zu Anfang die Flüssigkeit relativ zum Eimer (auf Grund ihrer Trägheit), während sie im absoluten Raum noch ruht. Letzteres kann man an der Flüssigkeitsoberfläche erkennen: diese ist flach. Nach einiger Zeit wird die Flüssigkeit mit dem Eimer rotieren. Jetzt ist sie relativ zum Eimer in Ruhe, im absoluten Raum dreht sie sich aber: die Oberfläche ist ein Paraboloid.

Dieses Argument bleibt auch in der speziellen Relativitätstheorie gültig, es scheint also mindestens der Rotationszustand eines absoluten Raumes zu existieren. Ernst Mach hat bereits 1883 auch diesen absoluten Raumbegriff in Frage gestellt, und postuliert, dass der Rotationszustand des Raumes relativ zu den (auf einer kosmischen Skala) ihn umgebenden Massen definiert ist. Dieses Postulat bezeichnet man als Machsches Prinzip.

Die Lösungen der Feldgleichungen der Gravitation zeigen nun tatsächlich einen Einfluss großer Massen auf den sie umgebenden Raum. So wirken im Innern einer rotierenden massereichen Hohlkugel Gezeitenkräfte, die einem Mitrotieren des Raumes entsprechen (Gravitomagnetismus, da Energieströme die Raumzeitkrümmung verursachen; darin erschöpft sich aber schon die Analogie zum Elektromagnetismus).

# 2.6.1 Die Kerr-Metrik

Ein Beispiel ist die Metrik um eine achsensymmetrische Masse M nach Roy Kerr (1964):

$$
d\tau^2 = \frac{\Delta}{\rho^2} \left( \mathrm{d}t - a\sin^2\theta \,\mathrm{d}\phi \right)^2 - \frac{\sin^2\theta}{\rho^2} \left( a\,\mathrm{d}t - (r^2 + a^2)\,\mathrm{d}\phi \right)^2 - \frac{\rho^2}{\Delta} \,\mathrm{d}r^2 - \rho^2 \,\mathrm{d}\theta^2 \tag{2.38}
$$

mit

$$
a = \frac{L}{M}
$$
  
\n
$$
\Delta = r^2 - R_S r + a^2
$$
  
\n
$$
\rho = \sqrt{r^2 + a^2 \cos^2 \theta}
$$

Dabei ist L der Drehimpuls der Masse, der die z-Achse definiert ( $\vec{L} = L\hat{z}$ ) und maximal  $M \cdot R$  werden kann, wenn die gesamte Masse (Energie M) als Ring mit Radius R mit Lichtgeschwindigkeit ( $\beta = 1$ , Impuls  $p = M$ ) rotiert. Da wir  $c = 1$  gesetzt haben, hat a die Dimension einer Länge. Häufig charakterisiert man den Drehimpuls auch durch die dimensionslose Größe  $2a/R<sub>S</sub>$ .

Metriktensor:

$$
g_{\mu\nu} = \begin{pmatrix} \frac{\Delta - a^2 \sin^2 \theta}{\rho^2} & 0 & 0 & \frac{r^2 + a^2 - \Delta}{\rho^2} a \sin^2 \theta \\ 0 & -\frac{\rho^2}{\Delta} & 0 & 0 \\ 0 & 0 & -\rho^2 & 0 \\ \frac{r^2 + a^2 - \Delta}{\rho^2} a \sin^2 \theta & 0 & 0 & \frac{a^2 \Delta \sin^2 \theta - (r^2 + a^2)^2}{\rho^2} \sin^2 \theta \end{pmatrix}
$$
(2.39)

Auch die Kerr-Metrik gilt, wie die Schwarzschild-Metrik, außerhalb der rotierenden Masse. Die Mitbewegung des Außenraumes wird durch ein off-diagonales Matrixelement in  $q_{03}$  beschrieben, das den gemischten Term ∼ dt d $\phi$  liefert. Für  $a = 0$  geht die Kerr-Metrik in die Schwarzschild-Metrik über.

Die Verknüpfung von t und Azimut  $\phi$  in der Kerr-Metrik bewirkt eine lokale Rotation des "ruhenden"<br>Bauma: Die Askas sinss im Schwamunkt aufgebängten Knaisels am Out (n.d. d.) nationt mit der Raums: Die Achse eines im Schwerpunkt aufgehängten Kreisels am Ort  $(r, \theta, \phi)$  rotiert mit der Kreisfrequenz

$$
\vec{\omega} = \frac{G}{r^3} \cdot \left[ 3(\vec{L}\hat{r})\hat{r} - \vec{L} \right]
$$

(ˆr ist ein Einheitsvektor in r-Richtung). Dieser Effekt wurde von Lense und Thirring 1919 berechnet. Der Effekt ist bei der Erde winzig klein, dennoch konnte er mit Hilfe der LAGEOS-Satelliten I und II nachgewiesen werden: Die Bahnebene der Satelliten wandert um ca. 2m/Jahr. Die Messung ergab 1998 etwa 10% Abweichung von der Vorhersage, was bei einem Messfehler von 20% nicht überrascht.

# 2.7 Hawking-Strahlung

Im Jahr 1974 veröffentlichte Stephen Hawking eine Beschreibung eines Quantenphänomens am Schwarzschildradius Schwarzer Löcher, das später den Namen Hawking-Strahlung erhielt. Wie überall im Vakuum gibt es auch am Rand des Schwarzen Lochs Vakuumfluktuationen, das sind durch die Quantentheorie begründete Teilchen-Antiteilchen-Paare, die kurzzeitig den Energiesatz verletzen (Unsch¨arferelation). Im freien Raum vernichtet sich das Paar wieder. Im starken Gravitationsfeld des Schwarzen Lochs können sie jedoch so schnell Energie hinzugewinnen, dass sie sich in reale Teilchen verwandeln. Typischerweise fällt ein Partner in das Schwarze Loch, der andere kann entweichen. Besonders das ruhemasselose Photon (das sein eigenes Antiteilchen ist) eignet sich als Medium zur Abstrahlung von Gravitationsenergie.

Man kann die Hawkingstrahlung auch thermodynamisch als Strahlung eines Schwarzen Körpers interpretieren, wobei die Temperatur eines Schwarzen Lochs (in SI-Einheiten)

$$
T = \frac{\hbar c^3}{8\pi k_B GM} \approx \frac{1.23 \cdot 10^{23} \,\mathrm{K} \,\mathrm{kg}}{M} \approx \frac{6.2 \cdot 10^{-8} \,\mathrm{K} M_\odot}{M}
$$

ist. Makroskopische Schwarze Löcher werden also mehr Energie aus der kosmischen Hintergrundstrahlung (2.7K) aufnehmen als abstrahlen. Dagegen werden mikroskopische Schwarzw L¨ocher spontan zerstrahlen.

### 2.8 Gravitationswellen

Newtons Gleichung für das Gravitationsfeld hat die Gestalt

$$
\nabla^2 \Phi = -4\pi \rho
$$

mit  $\Phi =$  Gravitationspotential,  $\rho =$  Materiedichte. In dieser Form ist sie jedoch nicht invariant gegenüber der Lorentztransformation. Führt man ein lorentzinvariantes Viererpotential  $\Phi$  ein, erhält man die Gleichung

$$
\nabla^2 \varPhi - \frac{1}{c^2} \frac{\partial^2 \varPhi}{\partial t^2} = -4\pi \rho
$$

Dies ist eine Gleichung für Gravitationswellen in Newtonscher Näherung, zeitlich und räumlich sich ändernde Störungen der Metrik des Raumes.

Die Feldgleichungen Einsteins können beim Vorliegen nur schwacher Gravitationsfelder fernab von Masseverteilungen mit einem metrischen Tensor  $g_{\mu\nu}$  beschrieben werden, welcher die Form  $g_{\mu\nu}$  =  $\eta_{\mu\nu} + h_{\mu\nu}(x)$  mit  $|h_{\mu\nu}(x)| \ll 1$  hat;  $\eta_{\mu\nu}$  ist der metrische Tensor der Minkowski-Raumzeit ([1.12](#page-10-1)). Sie lauten dann

$$
\partial_{\rho}\partial^{\rho}h_{\mu\nu}=0
$$

Führt man eine Multipolentwicklung für  $\Phi$  durch, so findet man als den nichtverschwindenden Term niedrigster Ordnung mindestens den Quadrupolterm: Gravitationswellen werden durch eine sich zeitlich ¨andernde Masseverteilung verursacht. Da es keine negativen Massen gibt, kann auch kein Dipolmoment induziert werden.

Experimentelle Nachweise der Gravitationswellen sind wegen der geringen Anderungen des Gravitations- ¨ feldes durch eben diese schwer zu erbringen (die Intensität I der Welle ist mit deren Amplitude verknüpft durch die Gleichung  $I = \frac{c^3}{16\pi}$  $\frac{c^3}{16\pi G}\frac{dA}{dt}$ , (G die Gravitationskonstante, A die Amplitude der Welle), der Proportionalitätsfaktor ist sehr groß. Es wurden schon einige astronomische Objekte entdeckt, die man für Quellen von Gravitationswellen hält, so ergaben z. B. Beobachtungen (1974 begonnen) an dem Doppelstern PSR 1913 + 16 (Der Pulsar ist ein rotierender Neutronenstern) eine Umlaufdauer des Pulsars von 59ms sowie eine Verkürzung der Rotationsperiode von jährlich 75µs, was eine Verringerung der Rotationsenergie des Sternes bedeutet. Diese Energie muss er u. A. in Form von Gravitationswellen abstrahlen. Weitere Quellen für G. könnten beispielweise zu Schwarzen Löchern kollabierende Sterne oder Supernovae sein.

Die beste Nachweismethode für Gravitationswellen beruht auf dem Prinzip des Michelson-Interferometers und nutzt die Deformation des Raumes. Die beiden rechtwinkligen Interferometerarme, an deren Enden sich frei beweglich aufgehängte Spiegel befinden, werden durch die Gravitationswelle periodische verlängert und verkürzt. Liegt ein Arm in Ausbreitungsrichtung der Welle, ist dieser Effekt maximal gegenphasig. Die Anderung des Interferenzmusters zeigt die LAngenänderungen an. Nach diesem Muster aufgebaute Anlagen sind die folgenden:

- Geo600 bei Hannover, in Betrieb seit 2001, Armlänge 600 m [[11](#page-91-7)]
- LIGO in den USA, besteht aus zwei Detektoren, einer davon in Hanford, einer in Livingston; Armlänge  $4 \text{ km}$  [[12](#page-91-8)]
- VIRGO bei Pisa, Inbetriebnahme Juli 2003, französisch-italienisches Projekt, Armlänge 3 km [[13](#page-91-9)]
- LISA (Laser Interferometer Space Antenna), Zukunftsprojekt im Weltraum, ursprünglich ESA und NASA, 3 im Dreieck angeordnete Satelliten, Abstand zwischen zweien:  $5 \cdot 10^6$  km [[14](#page-91-10)]

# 2.9 \* Kosmologie: Weltmodelle der allgemeinen Relativitätstheorie

Die Geometrie und die Entwicklung des Kosmos wird im Rahmen der allgemeinen Relativitätstheorie beschrieben. Eine Grundannahme ist das kosmologische Prinzip eines im Großen isotropen und homogenen Universums, d. h. einer konstanten Massedichte  $\rho$  (Energiedichte).

#### 2.9.1 \* Robertson-Walker-Metrik

Die Geometrie beschreibt die Robertson-Walker-Metrik, mit der Zeit  $t$  und einem räumlichen Anteil, von dem die Größenskala des Universums als Variable  $R$  abgespalten wird. Es bleiben dimensionslose Variablen (Winkel):  $\chi$  (für ein positiv gekrümmtes Universum ist  $\chi = \sin \psi$  der Sinus eines Winkels, s. u.), und lokalen Polarkoordinaten  $\theta$ ,  $\phi$ . Im nährungsweise euklidischen, lokalen dreidimensionalen Raum sind  $r = R\chi$ ,  $\theta$  und  $\phi$  sphärische Polarkoordinaten. Die Abspaltung von R hat den Vorteil, dass die räumlichen Koordinaten unabhängig von der Expansion des Universums konstant sind. Die Ausdehnung wird durch den Parameter R beschrieben, ihre Dynamik durch  $R = R(t)$  berücksichtigt. Die Koordinaten  $\chi$ ,  $\theta$  und  $\phi$  sind bei der Expansion des Universums mitbewegte Koordinaten.

Für die Eigenzeit  $\tau$  gilt in dieser Metrik

<span id="page-63-0"></span>
$$
d\tau^2 = dt^2 - R^2 \left( \frac{d\chi^2}{1 - k\chi^2} + \chi^2 \left( d\theta^2 + \sin^2 \theta \, d\phi^2 \right) \right)
$$
 (2.40)

Howard P. Robertson und Arthur G. Walker haben in den 1930er-Jahren unabhängig voneinander gezeigt, dass dies die allgemeinste Metrik für ein isotropes und homogenes Universum ist.

Ein lokales Koordinatensystem mit Minkowski-Metrik ist

$$
\left(\begin{array}{c} \mathrm{d} t' \\ \mathrm{d} r' \\ \mathrm{d} r_\theta \\ \mathrm{d} r_\phi \end{array}\right) = \left(\begin{array}{c} \mathrm{d} t \\ \frac{R \, \mathrm{d} \chi}{\sqrt{1 - k \chi^2}} \\ \frac{R \chi \, \mathrm{d} \theta}{\sqrt{1 - k \chi^2}} \\ \frac{R \chi \sin \theta \, \mathrm{d} \phi}{\sqrt{1 - k \chi^2}} \end{array}\right)
$$

Der Parameter k hängt von der mittleren Massen- bzw. Energiedichte des Universums ab. Im Vergleich mit der kritischen Dichte<sup>7</sup>

$$
\rho_c := \frac{3H^2}{8\pi G} \approx 1.88 \cdot 10^{-29} \frac{\text{g}}{\text{cm}^3} \left(\frac{H}{100 \text{km/s/Mpc}}\right)^2 \approx 8.1 \cdot 10^{-47} \text{GeV}^4 \left(\frac{H}{100 \text{km/s/Mpc}}\right)^2 \tag{2.41}
$$

erhält man

- $\rho = \rho_c$ :  $k = 0$ , flaches Universum (Kreisumfang  $u = 2\pi r$ , euklidische Metrik des Raumes)
- $\rho > \rho_c$ :  $k = +1$ , positive Krümmung ( $u < 2\pi r$ , z.B. sphärisch)
- $\rho < \rho_c$ :  $k = -1$ , negative Krümmung  $(u > 2\pi r, z, B$ . hyperbolisch)

Die kritische Dichte als Massendichte in SI-Einheiten ist

$$
\rho_c = \frac{3H^2}{8\pi G}
$$

und als Energiedichte

$$
\rho_c=\frac{3H^2c^2}{8\pi G}
$$

In einem expandierenden Universum mit  $R = R(t)$  ist die Rotverscheibung einer elektromagnetischen Welle, die zur Zeit $t$ emittiert wurde, zur Jetztzeit $t_0$ 

$$
1 + z \equiv \frac{\lambda(t_0)}{\lambda(t)} \equiv \frac{R(t_0)}{R(t)}
$$
\n(2.42)

Der metrische Tensor  $g_{\mu\nu}$  nimmt die Form

$$
g_{\mu\nu} = \begin{pmatrix} 1 & 0 & 0 & 0 \\ 0 & -\frac{R^2}{1 - k\chi^2} & 0 & 0 \\ 0 & 0 & -R^2\chi^2 & 0 \\ 0 & 0 & 0 & -R^2\chi^2\sin^2(\theta) \end{pmatrix}
$$

an. Für die Robertson-Walker-Metrik ist die Spur des Ricci-Tensors

$$
\mathcal{R} = 6\left[\frac{\ddot{R}}{R} + \frac{k + \dot{R}^2}{R^2}\right]
$$
\n(2.43)

und man findet für einen statischen Raum ( $\dot{R} = \ddot{R} = 0$ )  $\mathcal{R} = 6\kappa$ . Dabei ist  $\mathcal{R}$  proportional zu

$$
\kappa = \frac{k}{R^2}
$$

dem externen Krümmungsmaß. Für die zweidimensionale Oberfläche einer Kugel ist  $\mathcal{R} = 2\kappa$ .

<sup>&</sup>lt;sup>7</sup> Anmerkung: Die Einheit GeV<sup>4</sup> für Dichte dient dem Vergleich mit Skalen der Teilchenphysik in natürlichen Einheiten  $\hbar = c = 1$ .

Mit den oben eingeführten Feldgleichungen

$$
R_{\mu\nu} - \frac{1}{2} g_{\mu\nu} R^{\sigma}{}_{\sigma} = -8\pi G T_{\mu\nu}
$$

und der Nährung, dass der Energie-Impuls-Tensor $T_{\mu\nu}$ global die Gestalt

$$
T_{\mu\nu} = \begin{pmatrix} \rho & 0 & 0 & 0 \\ 0 & P & 0 & 0 \\ 0 & 0 & P & 0 \\ 0 & 0 & 0 & P \end{pmatrix}
$$

hat, gelangt man zu den Friedmann-Lemaître-Gleichungen:

$$
H^2 := \left(\frac{\dot{R}}{R}\right)^2 = \frac{8\pi G\rho}{3} - \frac{k}{R^2} + \frac{\Lambda}{3}
$$
 (2.44)

<span id="page-65-2"></span><span id="page-65-1"></span>
$$
\frac{\ddot{R}}{R} = \frac{A}{3} - \frac{4\pi G}{3}(\rho + 3P) \tag{2.45}
$$

bzw.

$$
R^2\ddot{R} = R^3\frac{A}{3} - \frac{4\pi GR^3}{3}(\rho + 3P) \tag{2.46}
$$

Nutzt man die Gültigkeit der Energie-Impuls-Erhaltung  $\partial^{\mu}T_{\mu\nu} = 0$  (Näherung für kleine Krümmung) aus, so erhält man für die Dichte  $\rho$  die Gleichung

$$
\dot{\rho} = -3H(\rho + P),
$$

die dem 1. Hauptsatz der Wärmelehre entspricht. Bei der oben definierten Größe H handelt es sich um die Hubble-Konstante, benannt nach E. P. Hubble, welcher im Jahre 1929 feststellte, dass die Fluchtgeschwindigkeit  $v_r$  einer Galaxie linear mit der Entfernung r vom Beobachter zunimmt,  $v_r = H_0 r$ .  $H_0$  ist der Wert von  $H(t)$  mit  $t = t_0$ ,  $t_0$  ist der Zeitpunkt der Messung. Der aktuelle Wert von  $H_0$  beträgt ungefähr  $70 \text{km/s/MPC}$ . Von Interesse ist neben der Fluchtgeschwindigkeit auch deren Anderung mit der Zeit. Ein Maß hierfür ist der Beschleunigungsparameter  $q$  mit

$$
q := -\left(\frac{\ddot{R}}{R}\right)\left(\frac{R^2}{\dot{R}^2}\right) = \frac{4\pi G(\rho + 3P) - \Lambda}{8\pi G\rho - \frac{3k}{R^2} + \Lambda}.
$$

Der aktuelle Wert für  $q$  ist nur sehr ungenau bekannt. Betrachtet man die Definitionsgleichung für  $q$ , so erkennt man, dass (für  $\Lambda = 0$ ) die Expansion des Universums gebremst ist  $(R < 0)$ .

Als Kritische Dichte  $\rho_c$  bezeichnet man die mittlere Massendichte (QnRrhokrit) des kosmologischen Modells, welches durch die Lösung der Friedmann-Lemaître-Gleichungen mit  $k = 0$  und  $\Lambda = 0$ beschrieben wird.

Definiert man einen dimensionslosen Dichteparameter  $\Omega = \frac{\rho}{\rho_c}$  und setzt diesen in die erste Friedmann-Lemaître-Gleichung ein, geht sie über in

<span id="page-65-0"></span>
$$
H_0^2 = H_0^2 \Omega - \frac{k}{R_0^2} + \frac{\Lambda}{3} \tag{2.47}
$$

und nach  $k$  aufgelöst:

$$
k = R_0^2 \left( \frac{\Lambda}{3} + H_0^2 (\Omega - 1) \right) \tag{2.48}
$$

Hier sei noch einmal die Bedeutung von  $\Lambda$  erwähnt: Bei dieser Größe handelt es sich um die ursprünglich von Einstein in die Feldgleichungen eingeführte Konstante, mit welcher ein statisches Universum möglich wäre (Hubble hatte seine Beobachtungen, welche die These von einem statischen Universum widerlegten, noch nicht gemacht). Grund dafür, dass die kosmologische Konstante immer noch in den Einsteinschen Feldgleichungen auftaucht, ist die Assoziation von  $\Lambda$  mit der Energiedichte des Vakuums. Werte  $>0$  für Λ bedeuten eine der gravitativen Anziehung entgegengerichtete Kraft, führen also auf das Modell eines beschleunigt expandierenden Universums als Lösung der Feldgleichungen. Zur weiteren Vereinfachung von ([2.48](#page-65-0)) führt man den dimensionslosen Energiedichteparameter des Vakuums  $\Omega_{\Lambda}$  durch

$$
\varOmega_{\varLambda}:=\frac{\varLambda}{3H_0^2}
$$

mit einem negative Druck  $P_v = -\rho_v$  ein. Gleichung [\(2.48\)](#page-65-0) geht dann über in

$$
\frac{k}{R_0^2} = H_0^2(\Omega + \Omega_A - 1)
$$

Zu  $\Omega$  liefern sowohl die Materie wie auch die Strahlung Beiträge, man teilt  $\Omega$  deshalb in einen Materie –  $\Omega_m$  und einen Strahlungsanteil  $\Omega_r$  auf.

$$
\Omega_m = \frac{\rho_m}{\rho_c}
$$

mit einem sehr geringen Druck  $P_m \approx 0$ ,

$$
\varOmega_r=\frac{\rho_r}{\rho_c}=\frac{E}{\rho_c V}
$$

mit dem Strahlungsdruck  $P_r = \frac{\rho}{3}$ . Hier ist E die Gesamtenergie der elektromagnetischen Felder des Universums. Da man auch den Energie-Impuls-Tensor  $T_{\mu\nu}$  in drei dieser Zuordnung entsprechende Teile zerlegen kann, benötigt man neben der Dichte auch den jeweiligen Druck. Für das Vakuum hat  $T_{\mu\nu}$ beispielsweise die Form

$$
T_{\mu\nu} = \begin{pmatrix} \rho_v & 0 & 0 & 0 \\ 0 & -\rho_v & 0 & 0 \\ 0 & 0 & -\rho_v & 0 \\ 0 & 0 & 0 & -\rho_v \end{pmatrix}
$$

Eine weitere Definition der Kosmologie ist die dimensionslose Größe

$$
w:=\frac{P}{\rho}
$$

mit den Werten  $w_m = 0$ ,  $w_r = \frac{1}{3}$  und  $w_v = -1$ .

Der Beschleunigungsparameter lässt sich damit darstellen als:

$$
q_0 = -\left(\frac{\ddot{R}}{R}\right)\left(\frac{1}{H_0^2}\right)
$$

$$
= \frac{4\pi G}{3}\rho(1+3w)\left(\frac{1}{H_0^2}\right)
$$

$$
= \frac{\rho}{\rho_c}\left(\frac{1+3w}{2}\right)
$$

$$
= \Omega_m\left(\frac{1+3w_m}{2}\right) + \Omega_r\left(\frac{1+3w_r}{2}\right) + \Omega_v\left(\frac{1+3w_v}{2}\right)
$$

$$
= \frac{1}{2}\Omega_m + \Omega_r - \Omega_v
$$

# 2.9.2 \* Beispiel in 2 Dimensionen: Die Kugelfläche

Der Metrik-Tensor in 2 Dimensionen ist für eine ebene Fläche

$$
g_{ij} = \begin{pmatrix} 1 & 0 \\ 0 & 1 \end{pmatrix}
$$

mit

$$
ds^2 = dx^2 + dy^2
$$

oder

$$
g_{ij} = \begin{pmatrix} 1 & 0 \\ 0 & r^2 \end{pmatrix}
$$

in Polarkoordinaten mit

$$
\mathrm{d} s^2 = \,\mathrm{d} r^2 + r^2\,\mathrm{d} \phi^2
$$

Dies entspricht der Robertson-Walker-Metrik ([2.40\)](#page-63-0) für 2 Dimensionen

$$
ds^2 = R^2 \left( \frac{d\chi^2}{1 - k\chi^2} + \chi^2 d\phi^2 \right)
$$

mit  $k = 0$  und  $r = R\chi$ .

Ein Beispiel für die Robertson-Walker-Metrik mit  $k = +1$  ist die Kugeloberfläche. Das Linienelement auf der Kugelfläche ist

$$
ds^{2} = R^{2} \left( d\theta^{2} + \sin^{2} \theta d\phi^{2} \right) = R^{2} \left( \frac{d\chi^{2}}{1 - \chi^{2}} + \chi^{2} d\phi^{2} \right)
$$

Dabei ist R der Kugelradius in der 3. Dimension,  $\phi$  der Azimut und  $\chi = \sin \theta$  der Sinus des Polarwinkels mit

$$
d\chi = \cos \theta \, d\theta \implies d\theta = \frac{d\chi}{\sqrt{1 - \chi^2}}
$$

Verwendet man die Variable  $\chi$  zur Messung des Winkels  $\theta$ , so muss die Distanz  $\Delta \chi$  mit  $(1 - \chi^2)^{-1/2}$ skaliert werden, um den wahren Winkelabstand ∆θ zu bekommen. Der wahre Abstand vom Pol (als Koordinatenursprung) ist  $R\theta = R \arcsin \chi$ .

### 2.9.3 \* Robertson-Walker-Metrik mit positiver Krümmung

Die Robertson-Walker-Metrik ([2.40\)](#page-63-0) ist noch am anschaulichsten für  $k = +1$ : sie beschreibt eine Hypersphäre, den "Oberraum" einer *Hyperkugel*, einer vierdimensionalen Kugel in Analogie zur Oberfläche der dreidimensionalen Kugel im letzten Abschnitt. Der Zusammenhang

<span id="page-67-0"></span>d arcsin 
$$
\chi = \frac{d\chi}{\sqrt{1-\chi^2}}
$$

macht einen Winkel  $\psi = \arcsin \chi$  mit Wertebereich  $0 \dots 90^{\circ}$  als neue Variable plausibel. Das Eigenzeit-Differential ist dann

$$
\mathrm{d}\tau^2 = \mathrm{d}t^2 - R^2 \left( \mathrm{d}\psi^2 + \sin^2\psi \left( \mathrm{d}\theta^2 + \sin^2\theta \,\mathrm{d}\phi^2 \right) \right) \tag{2.49}
$$

und legt eine Erweiterung zur vollen Hyperkugel mit Wertebereich  $0...180^{\circ}$  für  $\psi$  nahe. Man erhält also einen abgeschlossenen, endlichen und doch unbegrenzten Raum, eine Hypersphäre. Die Variable  $\chi$ beschreibt einen auf den Tangentialraum am "Pol" projizierten Radius  $r = R \sin \psi$ .

Der Hyperkugelradius  $R = R(t)$  repräsentiert die Zeitrichtung. Gemeint ist hier die Eigenzeit eines mit dem expandierenden Universum mitbewegten Beobachters, die zu der eines weit entfernten Beobachters nicht gleichzeitig verläuft!

Ein Ort auf der Hypersphäre wird durch die Winkel  $\psi, \theta, \phi$  festgelegt, und R ist der Radius der Hyperkugel. Das Oberraum-Volumen ist  $2\pi^2 R^3 \approx 19.7R^3$  (analog zur Kugeloberfläche  $4\pi R^2$ ). Der maximale Abstand zweier Punkte (Antipoden) ist  $\pi R$ . Das Volumen einer Kugel mit diesem Radius in einem ungekrümmten Raum wäre  $\frac{4}{3}\pi(\pi R)^3 \approx 129.9R^3$ .

Die Variable  $\chi$  liefert bei  $\psi = 90^{\circ}$  eine singuläre Metrik. Sie beschreibt den Raum also nur lokal, eine globale Beschreibung gelingt besser mit dem Winkel  $\psi$ .

Die positive Krümmung sieht man, wenn man den Umfang u eines Kreises oder die Oberfläche  $A_O$  einer Kugel berechnet: Hat sie ihren Mittelpunkt bei  $\chi = \psi = 0$  und den Radius  $r = R\psi$ , so ist

$$
u = 2\pi R \chi = 2\pi R \sin \psi < 2\pi R \psi
$$
\n
$$
A_O = 4\pi R^2 \chi^2 = 4\pi R^2 \sin^2 \psi < 4\pi R^2 \psi^2
$$

Ist ein solches geschlossenes Universum homogen mit Gesamtmasse M, so folgt aus den Einsteinschen Feldgleichungen (ohne kosmologische Konstante), dass R(t) eine Zykloide beschreibt. Die Hyperkugel erreicht eine maximale Ausdehnung und schrumpft danach wieder. Das Volumen (des räumlichen Anteils der Raumzeit) beträgt

$$
2\pi^2 R^3(t)
$$

Der maximale Hyperkugel-Radius ist

$$
R_{\text{max}} = \frac{4\pi}{3}R_S = \frac{8\pi GM}{3c^2}
$$

wobei  $R_S$  der Schwarzschildradius des Universums ist. Setzt man in sie die momentane Dichte und Ausdehnung ( $\rho_0$  und  $R_0$ ) ein, so erhält man

$$
R_{\max} = \frac{16\pi^3 G}{3} \rho_0 R_0^3
$$

Ein Universum mit dieser Metrik hat ein endliches Volumen. Allerdings beschreibt die allgemeine Relativitätstheorie nicht den Zusammenhang (Topologie) des Raumes. Es kann auch ein flacher, euklidischer Raum  $(k = 0)$  in einer oder in allen Richtungen endlich sein. Als zweidimensionales Beispiel nehmen wir einen Zylindermantel. Dieser hat auf dem Umfang keine Grenze, aber dennoch eine endliche Länge. Die Metrik auf dem Zylindermantel ist überall euklidisch, auch wenn er uns "gekrümmt" erscheint, seine methodologient auf die Rhandels Kaiimannung ist Ou Man kann geine Oberfläche unvergent auf eine Ebene ehmielteln mathematische Krümmung ist 0: Man kann seine Oberfläche unverzerrt auf eine Ebene abwickeln.

Verbindet man die beiden Enden (realisierbar in mehr als drei Dimensionen), so erhält man einen euklidischen Torus. Ein solches zweidimensionales Universum entspricht einem Quadrat, dessen gegenüberliegende Seiten jeweils den gleichen Ort repräsentieren. Es hat eine endliche Fläche, ist aber nicht isotrop, sein " Durchmesser" variiert mit der Richtung. Die kontinuierliche Rotationssymmetrie ist durch eine vierzählige diskrete Rotationssymmetrie ersetzt. Ein dreidimensionaler euklidischer Torus wird von einigen Kosmologen als Modell unseres Universums diskutiert [[15](#page-91-11)]. Auch hier ist die (globale) Rotationssymmetrie durch die diskrete kubische Symmetrie ersetzt, andere Kristallsymmetrien können in analoger Weise durch Assoziation gegenüberliegender Flächen der "Kristallzelle" in endliche geschlossene<br>sublidische Bäume german delt genelen euklidische Räume verwandelt werden.

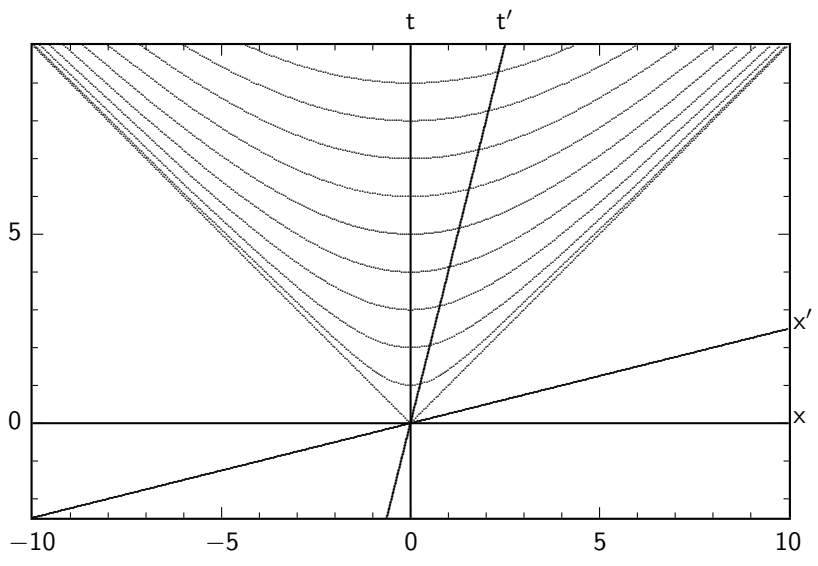

<span id="page-69-0"></span>Abb. 2.3 Minkowskiraum mit einer Raum- und einer Zeitkoordinate. Linien gleicher Eigenzeit enden auf derselben Hyperbel.

### 2.9.4 \* Das endliche flache Universum

Die Robertson-Walker-Metrik mit  $k = 0$  und  $r = R\chi$  ist

$$
d\tau^2 = dt^2 - dr^2 + r^2 \left( d\theta^2 + \sin^2 \theta \, d\phi^2 \right) \tag{2.50}
$$

und damit die Minkowski-Metrik der speziellen Relativitätstheorie (Abb. [2.3\)](#page-69-0). Diese Metrik erlaubt es, ein flaches, unendlich und zugleich endlich ausgedehntes Universum zu verstehen.

Der Rand des Universums bewegt sich mit  $v = v' = c$  von jedem Punkt im Innern weg. Der Urknall ist bei  $t = t' = 0$ . Alle Orte, die (in Eigenzeit) gleich alt sind, liegen auf einer Hyperbel (bzw. einem Hyperboloid, wenn weitere Ortskoordinaten hinzugefügt werden). Die Länge dieser Hyperbel ist  $l<sub>\tau</sub> = \infty$ . Misst man die Ausdehnung des Universums aber auf einer Linie der Gleichzeitigkeit  $t = \text{const}$  oder  $t' = \text{const}$ , so ist die Entfernung zum Rand des Universums in allen Richtungen  $l_t = ct$  oder  $l'_t = ct'$ . Ein flaches Universum ist also endlich mit einem Volumen  $V = \frac{4\pi}{3}c^3t^3$ , dennoch ist jeder Punkt dieses endlichen Universums sein Mittelpunkt, da der Rand in allen Richtungen gleich weit entfernt ist.

Ein Ereignis, das überall im Universum zur gleichen Zeit nach dem Urknall stattgefunden hat, wird durch eine Hyperbel in Abb. [2.3](#page-69-0) repräsentiert, es kann also zu allen Zeiten und aus allen Richtungen Licht davon zu jedem Punkt im Universum gelangen. So kann man auch heute die Strahlung aus der Zeit der Bildung neutraler Atome, ca. 380000 Jahre nach dem Urknall, als kosmische Hintergrundstrahlung " sehen".

Die konstante Dichte eines solchen Universums ist lokal. Die Annahme einer konstanten Dichte eines expandierenden Universums ist per se problematisch, da die Dichte sich ja notwendigerweise mit der Zeit ändert. Könnten wir aus unserer Sicht die "gleichzeitige Dichte" weit entfernter Regionen messen, so wäre diese wegen der Lorentzkontraktion größer als die lokale Dichte. Tatsächlich können wir nur in die Vergangenheit blicken, wo das Universum kleiner und die Dichte noch größer war. Die Dichte ist aber bei gleicher Eigenzeit (über große Volumina gemittelt) konstant.

Die Eigenzeit auf dem Rand des Universums ist stets 0, da er der Lichtkegel ist, der vom Urknall ausgeht (Photonen altern nicht).

# 2.9.5 \* Robertson-Walker-Metrik mit negativer Krümmung

Analog zur Metrik ([2.49](#page-67-0)) einer Hypersphäre kann man bei  $k = -1$  mit

d Arsinh 
$$
\chi = \frac{d\chi}{\sqrt{1 + \chi^2}}
$$

einen hyperbolischen Winkel  $\Psi = \text{Arsinh }\chi$  als Koordinate verwenden. Dieser hat einen Wertebereich von 0 bis  $\infty$ , und das Eigenzeitdifferential ist

$$
d\tau^2 = dt^2 - R^2(d\Psi^2 + \sinh^2\Psi(d\theta^2 + \sin^2\theta d\phi^2))
$$

(hyperbolische Metrik).

# 2.9.6 \* Die Newtonsche Näherung

Man erhält die Friedmann-Lemaître-Gleichungen ([2.44\)](#page-65-1) und [\(2.45\)](#page-65-2), die aus den Einsteinschen Feldgleichungen der Gravitation folgen, auch aus der Newtonschen Gravitation, wenn man das Universum als homogene Kugel vom Radius R mit der Dichte  $\rho$  und der Gesamtenergie E betrachtet. Diese Näherung beschreibt das Universum wie einen Stern, als kugelsymmetrische Masseverteilung in einem (zuvor leeren) unendlich ausgedehnten euklidischen Raum. Der Rand dieses Kugel-Universums ist die wunderlichste Komponente eines solchen klassischen Modells, genau diese verschwindet aber im Rahmen der allgemeinen Relativitätstheorie.

Die Gravitationskraft auf eine Masse  $m$  an der Kugeloberfläche ist

$$
m\ddot{R} = -m\frac{GM}{R^2} = -m\frac{4\pi\rho GR}{3}
$$

$$
\frac{\ddot{R}}{R} = -\frac{4\pi G}{3}\rho
$$

Eine Integration führt auf den Energiesatz

$$
\frac{1}{2}m\dot{R}^2 - m\frac{GM}{R} = \frac{1}{2}m\dot{R}^2 - m\frac{4\pi\rho GR^2}{3} = E
$$
\n(2.51)

Dabei ist die Gesamtenergie E eine Integrationskonstante.

Dies sind die Friedmann-Lemaître-Gleichungen

$$
H^2 := \left(\frac{\dot{R}}{R}\right)^2 = \frac{8\pi G\rho}{3} + \frac{E}{mR^2}
$$
 (2.52)

<span id="page-70-0"></span>
$$
\frac{\ddot{R}}{R} = -\frac{4\pi G}{3}\rho\tag{2.53}
$$

mit dem (zeitabhängigen) Hubble-Parameter  $H := \dot{R}/R$ .

Betrachtet man die Expansion des Universums als adiabatischen Prozess (es steht ja in keinerlei Wärmekontakt mit einer "Außenwelt"), kann man

$$
dQ = d(\rho V)c^2 + P dV = 0
$$

setzen. Dann ist

<span id="page-70-1"></span>
$$
0 = (\rho c^2 + P) \frac{dV}{V} + d\rho c^2
$$
  
=  $(\rho c^2 + P) \frac{3 dR}{R} + d\rho c^2$   

$$
\dot{\rho} = -3 \left(\rho + \frac{P}{c^2}\right) \frac{\dot{R}}{R}
$$
 (2.54)

68 2. Gravitation oder allgemeine Relativitätstheorie

und aus ([2.52](#page-70-0))

$$
\dot{R}^2 = \frac{8\pi G\rho}{3}R^2 + \frac{E}{m}
$$

wird durch Differenzieren

$$
2\dot{R}\ddot{R} = \frac{8\pi G}{3} \left( 2R\dot{R}\rho + R^2\dot{\rho} \right)
$$
  
=  $\frac{8\pi G}{3} \left( 2R\dot{R}\rho - 3R\dot{R} \left( \rho + \frac{P}{c^2} \right) \right)$   
=  $\frac{8\pi G}{3} R\dot{R} \left( 2\rho - 3\rho 3 - \frac{3P}{c^2} \right)$   
=  $-\frac{8\pi G}{3} R\dot{R} \left( \rho + \frac{3P}{c^2} \right)$ 

und man erhält die allgemeinere zweite Gleichung

<span id="page-71-2"></span>
$$
\frac{\ddot{R}}{R} = -\frac{4\pi G}{3} \left( \rho + \frac{3P}{c^2} \right)
$$
\n(2.55)

In der allgemeinen Relativitätstheorie kann E nur die Werte kmc<sup>2</sup> annehmen, mit  $k = 0, \pm 1$ . Damit werden die

Friedmann-Lemaˆıtre-Gleichungen

$$
H^2 := \left(\frac{\dot{R}}{R}\right)^2 = \frac{8\pi G\rho}{3} - \frac{kc^2}{R^2}
$$
 (2.56)

<span id="page-71-1"></span><span id="page-71-0"></span>
$$
\frac{\ddot{R}}{R} = -\frac{4\pi G}{3} \left(\rho + \frac{3P}{c^2}\right) \tag{2.57}
$$

Den Raum, der innerhalb eines Radius c/H liegt, bezeichnet man als Hubble-Volumen.

### 2.9.7 \* Friedmann-Lemaître-Gleichungen

Ein homogenes und isotropes Universum hat einen Energie-Impuls-Tensor der Form ([2.24](#page-49-0)). Damit gibt es zu den Feldgleichungen  $(2.29)$  $(2.29)$  keine statische Lösung. Dynamische Lösungen mit einem expandierenden oder schrumpfenden Universum haben die Robertson-Walker-Metrik [\(2.40](#page-63-0)) mit dem zeitabhängigen Skalenparameter  $R(t)$  und genügen den Friedmann-Lemaître-Gleichungen ([2.56](#page-71-0)) und ([2.57\)](#page-71-1). Sie entsprechen den nichtrelativistischen Gleichungen [\(2.52](#page-70-0)) und [\(2.55\)](#page-71-2) mit  $k = -E/mc^2$ , das nur die Werte  $\pm 1$  und 0 annehmen kann. Dabei ist  $H(t)$  der Hubble-Parameter.

Als Energie-Impuls-Tensor setzt man den eines Gases (aus Galaxien, dunkler Materie und dunkler Energie) nach  $(2.24)$  $(2.24)$ . Aus der Kontinuitätsgleichung  $(2.22)$  $(2.22)$  folgt

$$
\dot{\rho} = -3H(\rho + P) \tag{2.58}
$$

was der Adiabatengleichung ([2.54\)](#page-70-1) entspricht.
### 2.9.8 \* Kosmologische Konstante

Um statische Lösungen zuzulassen, hat Einstein die Gleichung  $(2.29)$  $(2.29)$  um einen weiteren Term ergänzt

<span id="page-72-0"></span>
$$
R_{\mu\nu} - \frac{1}{2}g_{\mu\nu}\sum_{\sigma}R^{\sigma}_{\sigma} = 8\pi GT_{\mu\nu} + \Lambda g_{\mu\nu}
$$
\n(2.59)

<span id="page-72-3"></span>Dabei ist Λ die kosmologische Konstante, deren physikalische Interpretation offen ist.

Nach der Entdeckung der Expansion des Universums durch Hubble bezeichnete Einstein die Einführung dieses Terms als "die größte Eselei" seines Lebens. Heute wird der Term allerdings wieder benötigt, um<br>die beschlauniste Europeisn zu beschneiben. Es wurde ein nauen Name eingeführt, die Dunkle Enemie die beschleunigte Expansion zu beschreiben. Es wurde ein neuer Name eingeführt, die Dunkle Energie, deren physikalische Beschaffenheit noch unbekannt ist.

Die Friedmann-Lemaître-Gleichungen nehmen dann die folgende Form an:

$$
H^2 := \left(\frac{\dot{R}}{R}\right)^2 = \frac{8\pi G\rho}{3} - \frac{kc^2}{R^2} + \frac{\Lambda}{3}
$$
 (2.60)

<span id="page-72-2"></span><span id="page-72-1"></span>
$$
\frac{\ddot{R}}{R} = \frac{A}{3} - \frac{4\pi G}{3} \left(\rho + \frac{3P}{c^2}\right)
$$
\n(2.61)

Der Λ-Term beschreibt eine positive Komponente der Beschleunigung, gewissermaßen eine abstoßende Gravitationskraft.

Der Zusatzterm stand ursprünglich auf der linken Seite von Gleichung ([2.59](#page-72-0)), wenn wir ihn aber als Teil von  $T_{\mu\nu}$  und damit als zusätzliche Quelle der Raumkrümmung interpretieren, gehört er auf die rechte Seite. Als Zusatzterm in einem Intertialsystem entspricht er

$$
T_{\mu\nu}^{(A)} = \frac{A}{8\pi G} \begin{pmatrix} 1 & 0 & 0 & 0 \\ 0 & -1 & 0 & 0 \\ 0 & 0 & -1 & 0 \\ 0 & 0 & 0 & -1 \end{pmatrix}
$$

und damit einem "Gas" mit Dichte

$$
\rho=\frac{\varLambda}{8\pi Gc^2}
$$

und mit negativem Druck  $P = -\rho c^2$  (vgl. [2.24\)](#page-49-0).

Varianten dieses Modells sind Beiträge Dunkler Energie (Vakuumenergie) mit

$$
T_{\mu\nu}^{(v)} = \rho_v c^2 \begin{pmatrix} 1 & 0 & 0 & 0 \\ 0 & w_v & 0 & 0 \\ 0 & 0 & w_v & 0 \\ 0 & 0 & 0 & w_v \end{pmatrix}
$$

und  $0 > w_v \ge -1$ .

Aus der Kontinuitätsgleichung  $(2.22)$  $(2.22)$  folgt für die Vakuumenergiedichte

$$
\dot{\rho}_v c^2 = -3H(\rho_v c^2 + P_v) = -3H\rho_v c^2 (1 + w_v) \tag{2.62}
$$

und im Sonderfall  $w_v = -1$  eine konstante Energiedichte  $\rho_v = 0$  trotz Expansion des Universums. Auch im allgemeinen Fall haben wir eine stetige Zunahme der Gesamtenergie mit der Expansion, solange  $w_v < 0.$ 

### 2.9.9 \* Dichte- und Druckparameter

Die Parameter zur Beschreibung der Geometrie des Universums sind der dimensionslose Dichteparameter

$$
\varOmega:=\frac{\rho}{\rho_c}
$$

mit der kritischen Dichte [\(2.41\)](#page-64-0) und der Druckparameter

$$
w:=\frac{P}{\rho c^2}
$$

Durch die Definitionen

$$
\rho_A = \frac{A}{8\pi G} \implies \Omega_A = \frac{A}{3H^2}
$$
  

$$
P_A = -\rho_A c^2 \implies w_A = -1
$$

kann auch die kosmologische Konstante in den Materieteil integriert werden. Ihre Beiträge werden auch als Vakuumenergiedichte  $(\rho_v, \Omega_v)$  und Vakuumdruck  $(P_v, w_v)$  bezeichnet.

Die Friedmann-Lemaître-Gleichungen nehmen dann die folgende Form an:

$$
\Omega = \Omega_m + \Omega_r + \Omega_\Lambda = 1 + \frac{kc^2}{H^2 R^2}
$$

bzw.

$$
H^{2}(\Omega - 1) = \frac{kc^{2}}{R^{2}}
$$
\n
$$
q = -\frac{\ddot{R}R}{\dot{R}^{2}} = \frac{1}{2} \left[ \Omega_{m}(1 + 3w_{m}) + \Omega_{r}(1 + 3w_{r}) + \Omega_{\Lambda}(1 + 3w_{\Lambda}) \right]
$$
\n(2.60')

Die "kalte" Materie, die den Beitrag  $\Omega_m$  liefert, setzt sich zusammen aus der baryonischen Materie (Atome, deren Masse fast ausschließlich in den Nukleonen steckt)  $\Omega_b$ , den Neutrinos aus dem Urknall  $\Omega_{\nu}$  und der *dunklen Materie*  $\Omega_{d}$ , deren Natur noch unbekannt ist. Alle kalte Materie hat einen vernachlässigbar geringen Druck, sodass man  $P \approx 0$  und  $w_m \approx 0$  setzen kann.

Die elektromagnetische Strahlung (Photonen) trägt im heutigen Universum nur einen geringen Teil zur Dichte bei  $(\Omega_r \approx 10^{-5})$ . Der Strahlungsdruck ist  $P = \rho/3$ , wobei  $\rho$  die Energiedichte ist, und damit  $w_r = \frac{1}{3}.$ 

Die Dunkle Energie oder Vakuumenergie hat in der Formulierung als kosmologische Konstante Λ den Wert  $w_A = -1$ . Alternative Modelle für diesen Effekt benutzen aber auch andere Werte  $-1 \leq w_A < 0$ . Die Krümmung wird auch als

<span id="page-73-0"></span>
$$
\Omega_k := \Omega - 1 = \frac{kc^2}{H^2 R^2}
$$

parametrisiert.

Mit diesen Anteilen wird der Bremsparameter

$$
q = -\frac{\ddot{R}R}{\dot{R}^2} = \frac{1}{2}\Omega_m + \Omega_r - \Omega_\Lambda
$$
\n(2.63)

und weil  $\Omega_r \ll 1$  vernachlässigbar klein ist, läuft die Expansion beschleunigt ab, wenn  $\Omega_A > \Omega_m/2$  oder für freies  $w_A$  wenn  $\Omega_A(1+3w_A) < -\Omega_m$ .

Aus der Kontinuitätsgleichung oder Adiabatenbedingung ([2.54](#page-70-0))

$$
\frac{\dot{\rho}}{\rho} = -3\frac{\dot{R}}{R}(1+w)
$$

erhält man für die zeitliche Entwicklung der Dichten mit  $w_A = -1$ ,  $w_m = 0$  und  $w_r = \frac{1}{3}$ 

$$
\dot{\rho}_A = 0
$$

$$
\frac{\dot{\rho}_m}{\rho_m} = -3\frac{\dot{R}}{R}
$$

$$
\frac{\dot{\rho}_r}{\rho_r} = -4\frac{\dot{R}}{R}
$$

### 2.9.10 \* Das Alter des Universums

Das Alter des Universums ist

$$
t = \frac{1}{H_0} \int_0^1 \frac{da}{\sqrt{\Omega_m/a + \Omega_r/a^2 + \Omega_A \cdot a^2 + 1 - \Omega}}
$$
\n(2.64)

mit den  $\Omega$ -Werten zur Jetztzeit ( $a = 1$ ).

### 2.9.11 \* Das leere Universum

Ein wenig sinnvolles, aber dafür besonders einfaches expandierendes Universum ist ein leeres Universum,  $\Omega = 0$ . Hier ist  $\ddot{R} = 0$  und

$$
R(t) = ct \tag{2.65}
$$

sowie

$$
H=\frac{\dot{R}}{R}=\frac{1}{t}
$$

Das Alter eines solchen Universums ist  $t_0 = 1/H_0$  und sein Radius  $R_0 = c/H_0$ . Seine Krümmung ist  $k = -1$ .

## <span id="page-74-0"></span>2.9.12 \* Das Einstein-de-Sitter Universum

Ein einfaches Beispiel ist das flache Einstein-de-Sitter Universum mit  $\Lambda = 0$ ,  $k = 0$ ,  $\Omega_r = 0$  und  $\Omega = \Omega_m = 1$ . Ein solches Universum genügt

<span id="page-74-1"></span>
$$
\frac{\ddot{R}R}{\dot{R}^2}=-\frac{1}{2}
$$

mit der Lösung

$$
R = R_0 \left(\frac{3H_0 t}{2}\right)^{2/3}
$$

$$
\dot{R} = H_0 R_0 \left(\frac{3H_0 t}{2}\right)^{-1/3}
$$

$$
\ddot{R} = -\frac{2H_0^2 R_0}{9} \left(\frac{3H_0 t}{2}\right)^{-4/3}
$$

$$
H(t) = \frac{\dot{R}}{R} = \frac{2}{3t}
$$

wie man durch Einsetzen leicht bestätigt. Die Vorfaktoren ergeben sich aus der Bedingung zur Jetztzeit  $R(t_0) = R_0$  und  $R(t_0) = H_0R_0$ . Man erhält das Alter des Universums

$$
t_0 = \frac{2}{3H_0}
$$

und  $\ddot{R}(t_0) = -\frac{1}{2}R_0H_0^2$ .

Da  $\Omega = 1$  einer Gesamtenergie  $E = 0$  entspricht, kann man auch direkt aus [\(2.51\)](#page-70-1) die Differentialgleichung

$$
\frac{1}{2}\dot{R}^2 = \frac{GM}{R}
$$

$$
\dot{R} = \sqrt{2GM}R^{-1/2}
$$

erhalten und lösen. Es ist  $\dot{R}^2 R = H_0^2 R_0^3 = 2GM = R_S$ .

## 2.10 \* Experimentelle Bestimmung der Geometrie des Universums

Zur Bestimmung der Parameter des Universums nutzt man die Verteilung sichtbarer Materie, die Hintergrundstrahlung und die Fluchtgeschwindigkeit ferner Galaxien.

### 2.10.1 \* Masseverteilung im Universum

Die Materieverteilung wurde in den letzten Jahrzehnten durch systematische Durchmusterung des Himmels nach fernen Galaxien untersucht.

<span id="page-75-0"></span>Der 2dF Galaxy Redshift Survey am Anglo-Australian Observatory untersuchte von 1997 bis 2002 Spektren und Rotverschiebung von 221414 Galaxien in einem Teil ( $\Omega \approx 3.6\% \cdot 4\pi$ ) des südlichen Sternhimmels [[16](#page-92-0)]. Die Rotverschiebung gibt nach dem Hubble-Gesetz die Entfernung an, man erhält also eine dreidimensionale Karte von Galaxien im Universum. Man erkennt eine faserige Struktur der Galaxienverteilung. Andere Durchmusterungen, etwa SDSS (1998–2006 [[17](#page-92-1)]), zeigen eine ähnliche Struktur.

Die meiste Materie (Wasserstoff) befindet sich nicht in Galaxien, sondern in den Weiten des intergalaktischen Raums, und ist dort durch die Gravitation zu Filamenten konzentriert.

Diese "Fäden" zwischen den Galaxien machen es unmöglich, dass sich Galaxien aus reiner Antimaterie<br>makildat kaksen gebildet haben.

Ein zweites Argument gegen Antigalaxien ist die Zeit der Annihilation von Materie und Antimaterie, zu der das Universum noch eine sehr hohe Teilchendichte hatte.

### 2.10.1.1 \* Spektrum der Dichteverteilung

Die Dichteverteilung der Galaxien ist isotrop, d. h. sie sieht, wenn man über große Abstände mittelt, in jeder Richtung gleich aus.

Dichtefluktuationen kann man mit Hilfe der Fouriertransformation der Dichteverteilung  $\rho(r)$  um die mittlere Dichte  $\bar{\rho}$  längs einer geraden Linie (Geodäte) r beschreiben:

$$
\tilde{\rho}(k) = \int_{-\infty}^{\infty} (\rho(r) - \bar{\rho}) e^{-ikr} \, \mathrm{d}r \tag{2.66}
$$

Man erhält aus diesem Wellenzahl-Spektrum das Power-Spektrum  $P(k)$ 

$$
P(k) := |\tilde{\rho}(k)|^2 \tag{2.67}
$$

Dabei ist  $k = 2\pi/\lambda$  die Wellenzahl zu einer Wellenlänge  $\lambda$ .

Man kann auch die Zweipunkt-Korrelationsfunktion (Autokorrelation)  $\xi(r)$  benutzen:

$$
\left\langle \frac{\mathrm{d}^2 N}{\mathrm{d} V_1 \, \mathrm{d} V_2} \right\rangle = \left\langle \frac{\mathrm{d} N}{\mathrm{d} V} \right\rangle^2 [1 + \xi(r)] \tag{2.68}
$$

wobei r der Abstand der Volumina  $\overline{dV_1 dV_2}$  ist. Die Wahrscheinlichkeit pro Volumen, zwei Galaxien in den Volumina  $dV_1$  und  $dV_2$  zu finden, ist proportional dem Quadrat der mittleren Galaxien-Dichte  $\bar{\rho} = \langle dN/dV \rangle$ , falls die Galaxien zufällig im Raum verteilt sind. Die Zweipunktkorrelationsfunktion  $\xi(r)$  beschreibt die Abweichung von der zufälligen Verteilung. Man erhält sie aus der Dichteverteilung längs einer Geodäte als

$$
\xi(r) = \frac{\langle (\rho(\vec{x}) - \bar{\rho})(\rho(\vec{x} + \vec{r}) - \bar{\rho}) \rangle}{\langle (\rho(\vec{x}) - \bar{\rho})^2 \rangle} = \lim_{L \to \infty} \frac{\frac{1}{L} \int_0^L (\rho(x) - \bar{\rho})(\rho(x+r) - \bar{\rho}) dx}{\frac{1}{L} \int_0^L |\rho(x) - \bar{\rho}|^2 dx}
$$
(2.69)

Wegen der Isotropie ist der Wert unabhängig von der Richtung  $\vec{r}$ , insbesondere ist  $\xi(r) = \xi(-r)$ . Das Power-Spektrum ist die Fouriertransformierte der Autokorrelation

$$
P(k) := \int_{-\infty}^{\infty} \xi(r)e^{-ikr} dr = 2\int_{0}^{\infty} \xi(r)\cos kr dr
$$
 (2.70)

Die Dichtefluktuationen kurz nach dem Urknall beschreibt man durch ein Power-Spektrum nach dem Potenzgesetz

$$
P(k) \sim k^n \tag{2.71}
$$

mit dem Spektralindex n. Je nach der Ursache unterscheidet man einen skalaren Spektralindex n<sup>s</sup> und einen Spektralindex  $n<sub>T</sub>$ , der Dichtefluktuationen durch Gravitationswellen beschreibt (Tensorfeld). Nach dem aktuellen kosmologischen Modell ist  $n \approx n_s$ .

Für zufällige Fluktuationen, die sich als akustische Wellen fortpflanzen, ist  $n_s = 1$ . Dies ist für große Längen näherungsweise erfüllt.

In der Folgezeit vom Urknall bis heute wurden die Fluktuationen durch die Gravitation verstärkt, es bildeten sich Filamente, Galaxien und auf kleinen Skalen Sterne und Planetensysteme.

### 2.10.2 \* Kosmische Hintergrundstrahlung

Arno A. Penzias und Robert W. Wilson versuchten 1964/65, Radiosignale aus dem All zu empfangen. Sie hatten permanent ein Rauschen, dessen Ursache sie zunächst vergeblich suchten. Bis sie schließlich erkannten, dass es eine isotrope Radiostrahlung im Universum gibt, die kosmische Hintergrundstrahlung (CMB = Cosmic Microwave Background). Für diese Entdeckung erhielten sie 1978 den Nobelpreis.

Die kosmische Hintergrundstrahlung stammt aus der Zeit, in der das Plasma aus Kernen (hauptsächlich Protonen = Wasserstoff), Elektronen und Photonen in neutrale Atome überging. Dieser Phasenübergang vollzog sich etwa 380000 Jahre nach dem Urknall, bei einer Temperatur von 2970K. Das ganze Universum war also rotglühend, mit einem nahezu idealen Planckspektrum. Das Universum war danach durchsichtig, die Photonen konnten sich weitgehend ungestört ausbreiten.

Durch die Expansion kühlte das Universum adiabatisch auf heute 2.725K ab. Die Strahlungstemperatur des Universums ist stets

<span id="page-76-0"></span>
$$
\frac{T}{T_0} = 1 + z = \frac{R_0}{R}
$$
\n(2.72)

womit sich eine Rotverschiebung von  $1 + z = 1090$  ergibt. Das Spektrum der Hintergrundstrahlung ist noch immer ein perfektes Planckspektrum zur Temperatur  $T = 2.725$ K.

Vor diesem Phasen¨ubergang war die Strahlungstemperatur die Temperatur aller im Gleichgewicht stehenden Bestandteile des Universums.

### 2.10.2.1 \* Das Hintergrundspektrum

Feine Fluktuationen der Temperatur der Hintergrundstrahlung wurden mit Satelliten gemessen: COBE (Start 1989), WMAP (Start 2001, Datennahme 2001–2010) und PLANCK (Start 2009, Datennahme 2009–2013).

Aus den feinsten Strukturen des Spektrums gewinnt man Information ¨uber die Zusammensetzung des Universums zur Zeit des Phasenübergangs. Die Energie des Universums setzte sich damals aus 63% Dunkler Materie, 12% Baryonen, 15% Photonen und 10% Neutrinos zusammen.

### 2.10.3 \* Hubble-Expansion und Entfernungsmaße

Edwin P. Hubble untersuchte die Rotverschiebung vieler Galaxien. Interpretiert als Dopplereffekt fand er 1929, dass die Fluchtgeschwindigkeit  $v_r$  der Galaxien proportional zum Abstand wächst

<span id="page-77-1"></span>
$$
v_r = \frac{\mathrm{d}r}{\mathrm{d}t} = H_0 r \tag{2.73}
$$

wobei er  $v_r$  aus der relativen Wellenlängenänderung des Lichtes (Spektrallinien der Sterne) erhielt,

<span id="page-77-0"></span>
$$
\frac{\Delta\lambda}{\lambda_0} := z \approx \frac{v_r}{c}
$$

ist der Dopplereffekt für die kleinen Geschwindigkeiten naher Galaxien, die er beobachten konnte.

Moderne Abstandsmessungen zu fernen Galaxien macht man mit Hilfe von Supernovae vom Typ Ia, deren absolute Helligkeit im Maximum konstant und bekannt ist. Bei den großen Distanzen, die man dabei erfasst, muss man sich allerdings Gedanken über die Definition des räumlichen Abstands machen. Man trägt zwei Entfernungsmaße gegeneinander auf: die Leuchtkraftentfernung  $d<sub>L</sub>$  und die Rotverschiebungs-Entfernung  $d_{\tau}$ . Man kann den Verlauf dann mit verschiedenen kosmologischen Modellen vergleichen, und findet Ubereinstimmung mit Modellen, die eine beschleunigte Expansion beinhalten. ¨

In der klassischen Physik ist die Entfernung der euklidische Abstand zweier Raumpunkte zur gleichen Zeit. Daher hängt die Entfernung vom Bezugssystem ab. Die spezielle Relativitätstheorie beschreibt diesen Effekt als Lorentzkontraktion.

In einem flachen Universum kann man dieses Maß übernehmen, wir haben oben den Abstand ct zum Rand des Universums berechnet. In gekrümmten Räumen ist die Entfernung zwischen zwei Punkten die Länge einer Geodäten. Das Problem ist hier aber, die Gleichzeitigkeit zu definieren! Auf kosmischen Skalen kennt man daher verschiedene Entfernungsmaße.

Eine Definition von Gleichzeitigkeit ist gleiche Eigenzeit, gemessen vom Urknall. Dieses Abstandsmaß  $d_{\tau}$  ist in Universen mit  $k = 0$  oder  $k = -1$  unbegrenzt, in diesem Sinne sind solche Räume offen (für die einfachste Topologie).

In der Astronomie werden große Entfernungen mit Hilfe der scheinbaren Helligkeit von Objekten gemessen, deren absolute Helligkeit man kennt. Die so bestimmte Entfernung ist die Luminositätsdistanz  $d_L$ , aus dem beobachteten Fluss F und der Leuchtkraft L erhält man

$$
d_L = \sqrt{\frac{L}{4\pi F}}\tag{2.74}
$$

Sie ist verknüpft mit der Winkeldistanz

$$
d_A = \frac{b}{\phi} \tag{2.75}
$$

dem Verhältnis Bogenlänge zu Winkel, das dem klassischen Abstand in einem flachen statischen Raum  $(k = 0)$  entspricht. Die Bogenlänge ist unabhängig von der Radialgeschwindigkeit in d-Richtung, dennoch ändert sich der Winkel wie in [\(1.62\)](#page-33-0) aufgrund der Aberration. Der Strahlungsfluss dagegen ändert sich nach  $(1.63)$  $(1.63)$  und  $(1.66)$  und es gilt unabhängig von der Metrik

$$
d_L = d_A \cdot (1+z)^2 \tag{2.76}
$$

Für ein flaches Universum  $k = 0$  ist  $d_L = d'_{L}(1+z)$  und  $d_A = d'_{A}/(1+z)$  nur durch die Rotverschiebung zwischen Sender und Empfänger gegeben. Für  $k = \pm 1$  kommen geometrische Effekte hinzu. Für die Robertson-Walker-Metrik ist allgemein

$$
d_{A} = \frac{c}{H_{0}} \frac{1}{1+z} \frac{\sin(Z\sqrt{\Omega - 1})}{\sqrt{\Omega - 1}}
$$
  

$$
Z := \int_{\frac{1}{1+z}}^{1} \frac{da}{\sqrt{\Omega_{m} \cdot a + \Omega_{r} + \Omega_{A} \cdot a^{4} + (1 - \Omega) \cdot a^{2}}}
$$
(2.77)

mit den  $\Omega$ -Werten<sup>8</sup> zur Jetztzeit  $t_0$ . Für  $\Omega \approx 1$  wird daraus

$$
d_A = \frac{c}{H_0} \frac{1}{1+z} Z \left( 1 - \frac{Z^2}{3!} (D-1) + \frac{Z^4}{5!} (D-1)^2 \dots \right)
$$

Der Abstand, den das Licht zurücklegt, ist dagegen

$$
d_c = c \int_{\frac{1}{1+z}}^1 \frac{dR}{\dot{R}} = \frac{c}{H_0} \int_{\frac{1}{1+z}}^1 \frac{da}{\sqrt{\Omega_m/a + \Omega_r/a^2 + \Omega_A \cdot a^2 + 1 - \Omega}}
$$

und der Abstand bei konstanter Eigenzeit ist

<span id="page-78-0"></span>
$$
d_{\tau} = cR_0 \int\limits_{\frac{1}{1+z}}^1 \frac{\mathrm{d}R}{R\dot{R}} = \frac{cZ}{H_0}
$$

Im Einstein-de-Sitter Universum (Abschnitt [2.9.12\)](#page-74-0) ist

$$
Z = 2\left(1 - \frac{1}{\sqrt{1+z}}\right)
$$
  
\n
$$
d_A = 2\frac{c}{H_0} \frac{1}{1+z} \left(1 - \frac{1}{\sqrt{1+z}}\right)
$$
  
\n
$$
d_L = 2\frac{c}{H_0} (1+z) \left(1 - \frac{1}{\sqrt{1+z}}\right)
$$
  
\n
$$
d_\tau = 2\frac{c}{H_0} \left(1 - \frac{1}{\sqrt{1+z}}\right)
$$

 $^8$  Für $\varOmega<1$  wird das Argument der Wurzel negativ, und wir verwenden

$$
\frac{\sin(Z\sqrt{x})}{\sqrt{x}} = \frac{\sinh(Z\sqrt{-x})}{\sqrt{-x}}
$$

oder für kleine  $|Z^2x|$ 

$$
\frac{\sin(Z\sqrt{x})}{\sqrt{x}} = Z\left(1 - \frac{Z^2x}{6} + \frac{Z^4x^2}{120} \cdots + \frac{(-Z^2x)^n}{(2n+1)!} + \cdots\right)
$$

### 2.10.4 \* Dunkle Materie und Dunkle Energie

Die Rotationsgeschwindigkeit der Sterne in Spiralgalaxien ergab erste Hinweise auf Dunkle Materie.

Dunkle Materie und Dunkle Energie findet man auch in der Lösung der Gleichungen der allgemeinen Relativitätstheorie für unser Universum, wenn man die Beobachtungsdaten beschreiben will: die Struktur der Hintergrundstrahlung, die beschleunigte Expansion und die Verteilung der sichtbaren Materie.

Weitere Argumente unterstützen die Annahme, dass mehr Dunkle Materie als sichtbare Materie im Universum exisitiert:

- Die Gesamtmasse der Galaxien eines Galaxienhaufens kann aus den Bewegungen dieser Galaxien und dem Virialsatz abgeleitet werden: die Summe der kinetischen Energie der Objekte einer gravitativ gebundenen Gruppe ist die Hälfte der potentiellen Energie des Systems. Die Anwendung des Virialsatzes auf Daten einiger Galaxienhaufen ergab etwa 10 mal mehr Masse als die aller sichtbaren Objekte im Haufen.
- Mit Röntgensatelliten wurde ausgedehnte Röntgenstrahlung aus Himmelsgebieten um Galaxienhaufen festgestellt. Gas, das Röntgenstrahlen emittiert, muss einerseits um 10 Millionen Grad heiß sein, andererseits gravitativ in Galaxienhaufen gebunden. Daher muss der Haufen eine sehr große Gesamtmasse haben. Auch hier gibt der Virialsatz Auskunft über die potentielle Energie und somit die Masse, die sich zwischen den Galaxien befindet. Diese ist bis zu 50 mal größer als die Masse des Gases selbst.
- Die Abbildung durch Gravitationslinsen (Abschnitt [2.5.5\)](#page-58-0) erlaubt ebenfalls R¨uckschl¨usse auf die Masse. Aus der Lage und Form der Bögen, die Bilder von Punktlichtquellen sind, kann die Verteilung der Masse und die Gesamtmasse des Galaxienhaufens berechnet werden. Auch hier stellte sich heraus, dass mindestens 10 mal mehr Masse vorhanden ist, als Astronomen anhand des Lichts erklären können.

### 2.10.5 \* Alternative Weltmodelle

In den letzten Jahren gab es vermehrt Versuche, die Theorie der Gravitation zu modifizieren. Viele dieser Modelle stimmen mit der allgemeinen Relativitätstheorie nur in kleinen Abständen (einige pc) ¨uberein, auf großen Skalen weichen sie erheblich davon ab. Daraus ergeben sich auch andere Modelle der Kosmologie, beispielsweise eine beschleunigte Expansion ohne Dunkle Energie oder eine Beschreibung der Rotation von Galaxien ohne Dunkle Materie. Ob eine dieser Theorien Bestand hat, muss sich in Zukunft herausstellen. Das Kriterium wird die korrekte Beschreibung der experimentellen Beobachtungen sein. Zur Zeit gibt es kein zwingendes Argument für eine dieser erweiterten Theorien, die alle komplizierter als die allgemeine Relativitätstheorie sind.

## 2.11 \* Urknall und Inflation

Raum und Zeit existieren nicht unabhängig von unserer Welt, sondern sind Teil der physikalischen Beschreibung des Universums. Daher kann es nicht überraschen, dass es einen Zeit-Nullpunkt gibt, und die Frage "was war davor?" ist genausowenig sinnvoll wie die Frage, wie sich ein Körper bei einer negativen Kelvin-Temperatur verhält.

Die Vorstellung, dass es einen Zeitpunkt ohne Vergangenheit gibt, einen absoluten Nullpunkt der Zeit, ist gewöhnungsbedürftig. Die Analogie zum absoluten Nullpunkt der Temperatur ist nicht wirklich zutreffend. Eine bessere Analogie ist der Radius, z. B. die radiale Koordinate (H¨ohe) auf der Erde. Wir sind gewohnt, Höhenangaben über N.N. zu machen, als Nullpunkt dient der Meeresspiegel. Es gibt aber auch eine absolute Höhenkoordinate: den Abstand vom Erdmittelpunkt. Das ist der Radius  $r$  eines Polarkoordinatensystems, dessen Wertebereich bei 0 beginnt. Wenn wir von der Erdoberfläche immer tiefer bohren, dringen wir zu immer kleineren Werten von r vor. Sind wir aber bei  $r = 0$  angelangt und bohren noch weiter, so nimmt  $r$  wieder zu, bis wir schließlich unsere Antipoden erreichen. Ahnlich kann man sich die Zeit vorstellen. In unserem Koordinatensystem ist die Zeit eine radiale Koordinate. Könnten wir immer weiter in die Vergangenheit reisen, würden wir bei  $t = 0$  in allen "Richtungen" nur in die Zukunft gelangen. So wie am Nordpol alle Richtungen nach Süden führen.

Dieser absolute Nullpunkt der Zeit ist der Urknall oder Big Bang. Allerdings reicht unsere physikalische Beschreibung nicht ganz an diesen singulären Punkt heran.

<span id="page-80-1"></span>Die Chronologie des Universums ist in Tab. [2.3](#page-80-0) zusammengefasst. Auf Skalen unterhalb der Plancklänge von 1.6 · 10−<sup>35</sup> m und Zeiten vor der Planckzeit von 5.4 · 10−<sup>44</sup> s lassen sich keine Aussagen ¨uber die Raumzeit machen.

<span id="page-80-0"></span>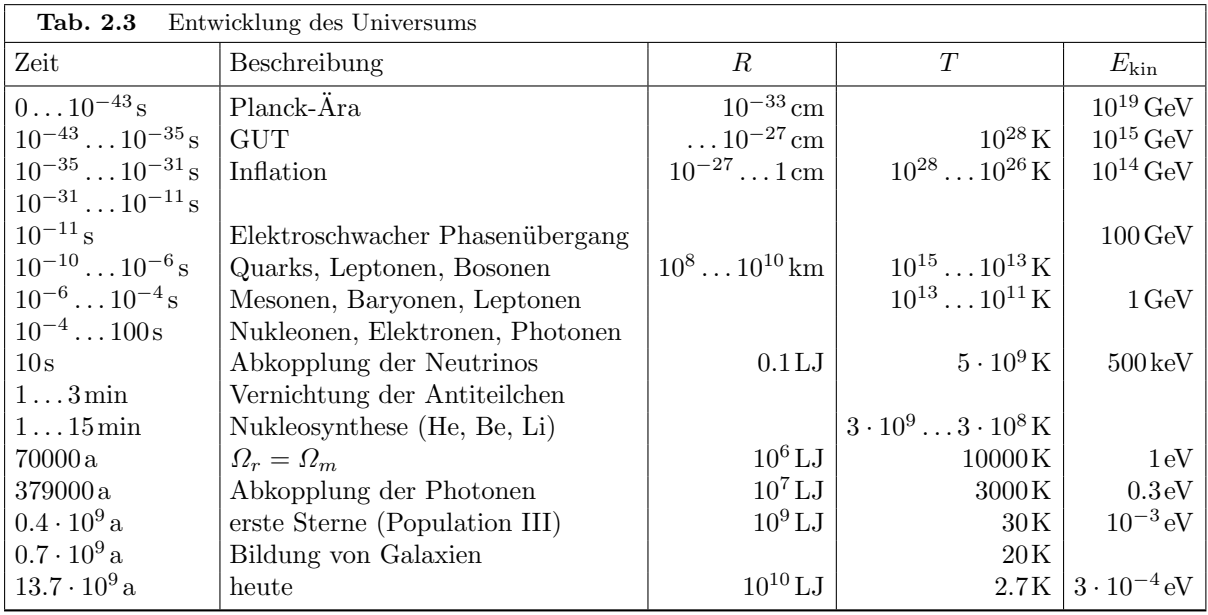

Wer sich mit der absoluten Zeit  $t = 0$  nicht anfreunden kann, sollte stattdessen den Logarithmus lg  $t$ verwenden, den man sinnvoll bis −∞ extrapolieren kann. Tats¨achlich gelangt man mit der Beschreibung des Anfangs der Welt auch nur auf der logarithmischen Skala voran. Heute glauben wir in der Lage zu sein, das Universum bis zu einem Alter von ca.  $10^{-35}$ s oder lg  $t = -35$  zurück zu verfolgen. Dagegen fehlen Vorstellungen von der Zeit vor der Planckzeit (10<sup>−43</sup> s oder lg t = −43) noch völlig.

Auch die Phase danach bis ca. 10<sup>−</sup><sup>35</sup> s ist noch immer Gegenstand der Spekulation, da Teilchenbeschleuniger heute noch nicht in den Energiebereich vorstoßen, der dafür relevant ist. GUT steht für Grand Unified Theory, ein Phase, in der alle Wechselwirkungen zwischen Teilchen gleich stark waren.

Konkretere Vorstellungen hat man von der Zeit von 10<sup>−</sup><sup>34</sup> s bis 10<sup>−</sup><sup>10</sup> s. In dieser Phase war das Universum klein und so heiss, dass ein Gleichgewicht zwischen allen Teilchanarten, also Quarks, Leptonen, Photonen, W- und Z-Bosonen, Gluonen und möglicherweise weiteren, noch unbekannten Teilchen herrschte. Alle Teilchen waren noch masselos, was aber bei den hohen kinetischen Energien ohne Bedeutung war.

Zu Beginn dieser Phase fand eine Inflation statt: das Raumvolumen dehnte sich so schnell aus, dass entfernte Punkte sich relativ mit Uberlichtgeschwindigkeit voneinander entfernten. Damit war ein Energie- und Informationsaustausch nicht mehr möglich, und zufällige winzige Dichtefluktuationen wurden verstärkt. In diese Zeit fällt auch die ungleiche Erzeugungsrate für Teilchen und Antiteilchen: Quarks und Leptonen wurden etwa 1.0000000001 mal so häufig produziert als Antiquarks und Antileptonen. Den genauen Mechanismus dieses CP-verletzenden Prozesses kennen wir bis heute nicht.

Der elektroschwache Phasen¨ubergang wird durch die spontane Symmetriebrechung des skalaren

Higgsfeldes vollzogen. Dabei erhalten die Quarks und Leptonen ihre Masse. Auch die Bosonen W , und Z, die die schwache Wechselwirkung vermitteln, werden sehr schwer, wogegen das Photon masselos bleibt. Dadurch entsteht der Unterschied zwischen elektromagnetischer und schwacher Wechselwirkung, die dieselbe Kopplungsstärke haben und zuvor eine einheitliche Wechselwirkung bildeten.

In der Zeit zwischen 10<sup>-10</sup>s und 100s kühlte das Universum weiter ab, Quarks und Antiquarks kondensierten zu Baryonen und Antibaryonen, schwere Quarks zerfielen, und schließlich vernichteten sich Elektronen und Positronen, Protonen und Antiprotonen und Neutronen und Antineutronen in Photonen. Nur der geringe Überschuss an Elektronen und Quarks aus der vorangegeangenen Phase fand keine Partner für die Annihilation und blieb als Materie übrig.

In der Zeit von 100 s bis etwa 1 Stunde zerfielen die Neutronen, und es entstand durch Verschmelzen von Protonen Helium, selten auch schwerere Kerne. Nach etwa 200000 Jahren formten sich aus Protonen, Heliumkernen und Elektronen erste Atome aus Wasserstoff und Helium. Nach 380000 Jahren endete das Gleichgewicht von Photonen, Ionen und Atomen. Photonen und Materie entwickelten sich von da an unabhängig, das Universum wurde durchsichtig.

Die Photonen sind inzwischen auf 2.725K abgekühlt. Sie bilden die kosmische Hintergrundstrahlung. Ihr Spektrum folgt exakt der Planckschen Strahlungsverteilung.

Die Dichtefluktuationen der Materie führten zu lokaler Anziehung und der Bildung von Sternen (Population III) nach etwa 400 Millionen Jahren ( $z \approx 11$ ).

Die Bildung hochintensiver Strahlenquellen (AGN, Quasare...) führt etwa 1.4 Milliarden Jahre später (bei einer Rotverschiebung  $z \approx 3$ ) zur Ionisation des intergalaktischen Heliums. Damit verbunden ist eine zweite Aufheizung (Reheating) des intergalaktischen Mediums.

### 2.11.1 \* Dunkle Energie

Die Energiedichte des Universums entpricht etwa der kritischen Energiedichte,  $\Omega \approx 1$ . Da baryonische Materie, dunkle Materie, Neutrinos und Photonen zusammen weniger als 30% der kritischen Energiedichte ausmachen, müssen die restlichen 70% homogen im Universum verteilt sein. Man nennt sie die Dunkle Energie.

Ihre Energiedichte wird durch die kosmologische Konstante in ([2.60\)](#page-72-1) beschrieben.

### 2.11.2 \* Inflation

Unmittelbar nach seiner Entstehung durchlief unser Universum eine inflation¨are Phase. Dabei dehnte es sich exponentiell aus

<span id="page-81-2"></span><span id="page-81-1"></span><span id="page-81-0"></span>
$$
R(t) = R_1 e^{Ht} \tag{2.78}
$$

von  $R_1 \approx 10^{-29}$  m auf einige cm. In dieser Phase dominierte eine Komponente, die ebenfalls durch  $\Lambda$ beschrieben wird. Nach ([2.60\)](#page-72-1) ist dann

$$
\frac{\dot{R}}{R} \approx \sqrt{\frac{A}{3}} = H \tag{2.79}
$$

was auf  $(2.78)$  $(2.78)$  führt.

Die Dichtefluktuationen des Universums haben ihren Keim in zufälligen Quantenfluktuationen vor und während der Inflation. Wenn man eine Fourieranalyse der Dichteverteilung macht, sollte man ein Power-Spektrum erhalten mit einem (skalaren) Spektralindex  $n_s \approx 1$ . In vielen konkreten Modellen für die Expansion erwartet man in der Umgebung von  $k = 0.05 \text{Mpc}^{-1}$  ( $\lambda \approx 100 \text{Mpc}$ ) Werte zwischen 0.90 und 0.99.

Einige Probleme der Entwicklung des Universums lassen sich nur durch eine inflationäre Phase lösen:

- 1. Die Flachheit des Universums  $(Q = 1)$ : Ein flaches Universum ist in einem labilen Gleichgewicht. Ein langsam expandierendes Universum wird sich stets von  $\Omega = 1$  wegbewegen, sofern nicht exakt  $\Omega = 1$ ist. Während der Inflation wird die Krümmung  $k/R^2$  aber schnell kleiner, und für den Bruchteil, der nach der Inflation für uns nachweisbar bleibt, wird  $\Omega = 1$  tatsächlich fast exakt erreicht.
- 2. Strukturbildung: Mikroskopische Quantenfluktuationen werden durch die Inflation aufgebläht und bilden die Keime für das Klumpen der Materie zu Galaxienclustern, Galaxien und frühen Sternen.
- 3. Homogenität (Horizontproblem): Gebiete, deren Grenzen nach der Inflation eine größere Entfernung haben, als das Licht und jede andere Form der Wechselwirkung seit dem Urknall zurückgelegt haben kann, waren vor der Inflation so klein, dass bereits thermisches Gleichgewicht eingetreten war. Daher hat man nach der Inflation eine großräumige Homogenität und Isotropie.

Verschiedene Modelle für die Physik der Inflation unterscheiden sich u.A. im Mechanismus, der die Inflation beendet, und wie das Universum wieder auf seine Temperatur vor der Inflation aufgeheizt wird (Reheating).

Während der Inflation erhält das Universum seine Energie durch den Phasenübergang eines skalaren Feldes ("Inflaton", "Quintessenz"), und es werden Teilchen und Antiteilchen paarweise erzeugt, aber<br>en der Grenzen, die verschiedene Phaeen des Valuums trennen, wird ein winnigen Teil ( $10^{-10}$ ) mahr an den Grenzen, die verschiedene Phasen des Vakuums trennen, wird ein winziger Teil (∼ 10−10) mehr Teilchen als Antiteilchen erzeugt (CP-verletzende Wechselwirkung und kein thermisches Gleichgewicht).

## 2.12 \* Elemententstehung

Solange noch ausreichend hochenergetische Neutrinos vorhanden waren, stellte sich ein thermodynamisches Gleichgewicht  $p + e \leftrightarrow n + \nu_e$  ein und das Verhältnis  $r_{np}$  zwischen Neutronen und Protonen war durch den Boltzmannfaktor

$$
r_{np} = e^{-\Delta mc^2/kT}
$$

bestimmt und von der Größenordnung 0.3, da die Massendifferenz zwischen Neutron und (Proton + Elektron)  $\Delta mc^2 \approx 780 \text{ keV}$  und die thermische Energie  $kT \approx 800 \text{ keV}$  bei  $T \approx 10^{10} \text{K}$  ist.

Bei niedrigeren Temperaturen finden keine Reaktionen mit Neutrinos mehr statt, und das Gleichgewicht wird durch den Neutronzerfall zu Gunsten der Protonen verschoben.

Die leichten Elemente entstanden im frühen heißen Universum bei Temperaturen um  $10^9$ K durch Fusion (ähnlich wie heute im Innern der Sterne). Diese Phase der Nukleosynthese fand etwa zwischen einer und zehn Minuten nach dem Urknall statt.

Am Anfang wurden von den sehr viel zahlreicheren Photonen Kerne sofort wieder gespalten (Photodissoziation). Erst wenn die Temperatur sehr viel kleiner als die Bindungsenergie ist, bleiben Kerne stabil. Die Bildung von Deuterium

$$
p + n \to {}^{2}D
$$

beginnt bei  $T \approx 10^9$  K und erreicht ein Maximum bei einem Alter des Universums von etwa 3 Minuten. Aus dem D/H-Verhältnis kann an das Nukleon/Photon-Verhältnis von etwa  $6 \cdot 10^{-10}$  schätzen.

Mit steigender Deuteriumkonzentration setzen weitere Reaktionen ein, wie

<sup>2</sup>D + <sup>2</sup>D → <sup>4</sup>He <sup>2</sup>D + p → <sup>3</sup>He <sup>3</sup>He + n → <sup>4</sup>He

wobei das stabile <sup>4</sup>He mit einer Bindungsenergie von etwa 28MeV nicht mehr durch Photonen gespalten wird und als häufigstes Endprodukt übrigbleibt.

Das Verhältnis Baryonen zu Photonen bestimmt dabei die Reaktionsrate. Mit zunehmendem Baryonanteil werden mehr Deuteriumkerne zu Helium fusioniert, und die am Ende dieser Phase verbleibende Menge Deuterium wird geringer. Daher ist der Anteil Deuterium im Universum ein empfindliches Maß für die Baryonendichte und damit für das heutige  $\Omega_b$ .

Die Produktion von Helium am Ende der Kette bricht wegen des Zerfalls freier Neutronen schließlich wegen Neutronenmangels ab, und das Teilchenzahlverhältnis

$$
\frac{\#^4 \text{He}}{\# \text{H}} \approx \frac{\frac{1}{2} \# n}{\# p - \# n} = \frac{r_{np}}{2(1 - r_{np})}
$$
\n(2.80)

ist vom Verhältnis  $r_{np}$  zwischen Neutronen und Protonen abhängig. Zum Zeitpunkt der Heliumproduktion sind aber schon viele Neutronen zerfallen, so dass  $r_{np} \approx 0.14$  und damit

$$
\frac{\#^4\mathrm{He}}{\# \mathrm{H}} = 0.08
$$

ist. Der Massenanteil des Heliums ist

$$
f_{\text{He}} = \frac{4\#^4 \text{He}}{4\#^4 \text{He} + \# \text{H}} = 0.25\tag{2.81}
$$

und stimmt gut mit der beobachteten Häufigkeit von 24 Massen-% überein.

### 2.13 \* Unser heutiges Modell

Das derzeit allgemein akzeptierte Modell vom Kosmos (ΛCDM = Λ-Cold Dark Matter) ist mit allen Daten verträglich mit den Parametern (Stand 2021):

$$
H = (67.7 \pm 0.4) \frac{\text{km}}{\text{s Mpc}}
$$
  
\n
$$
\Omega = 0.9993 \pm 0.0019
$$
  
\n
$$
\Omega_m = 0.311 \pm 0.006 = \Omega_d + \Omega_b + \Omega_\nu
$$
  
\n
$$
\Omega_b = 0.0489 \pm 0.0007
$$
  
\n
$$
\frac{N_b}{N_\gamma} = (6.14 \pm 0.19) \cdot 10^{-10}
$$
  
\n
$$
\Omega_\nu = \frac{\sum m_\nu}{h^2 \cdot 93 \text{ eV}}
$$
  
\n
$$
\Omega_r = 5.4 \cdot 10^{-5}
$$
  
\n
$$
\Omega_A = 0.689 \pm 0.006
$$
  
\n
$$
w_A - 1.028 \pm 0.031
$$

Der skalierte Hubble-Parameter ist

$$
h := \frac{H}{100 \, \text{km/s/Mpc}} = (0.677 \pm 0.004)
$$

und wird oft verwendet, um die  $\Omega_x$  durch Messgrößen  $\omega_x := \Omega_x h^2$  zu parametrisieren. Als Indizes bezeichnen  $m =$  Materie,  $c = d =$  kalte Dunkle Materie,  $\nu =$  Neutrinos,  $b =$  Baryonen (bzw. Kerne und Atome),  $k = r =$  Strahlung und  $v = \Lambda =$  Dunkle Energie.

Das Alter des Universums ist

$$
t = (13.80 \pm 0.02) \cdot 10^9 \,\mathrm{a}
$$

Damit ist der Ereignishorizont, d. h. der maximale Abstand, aus dem uns heute Licht erreichen kann,  $s_{\text{max}} = 13.8 \cdot 10^9 \text{ LJ} = 4230 \text{ Mpc}.$ 

Der Spektralindex aus Messungen der Polarisation mit PLANCK

$$
n_s = 0.966 \pm 0.004
$$

ist mit der Entstehung der Fluktuationen während der Inflationsphase sehr gut verträglich. Die Energiedichte der Photonen wird durch die Hintergrundstrahlung dominiert, und ist

$$
\rho_r = \frac{8\pi^5 k_B^4 T^4}{15h^3 c^5} = 4.64511 \cdot 10^{-31} \,\text{kg m}^{-3}
$$

mit  $T = (2.7255 \pm 0.0006)$  K. Damit wird

$$
\Omega_r = \frac{\rho_r}{\rho_c} = \frac{4.645 \cdot 10^{-31} \,\text{kg m}^{-3}}{8.7 \cdot 10^{-27} \,\text{kg m}^{-3}} = 5.4 \cdot 10^{-5}
$$

# \* Anhang

### Astronomie: Entfernungsmessungen

Um Entfernungen im Universum zu messen, stehen verschiedene Methoden zur Verfügung, die sich für unterschiedliche Entfernungen eignen. Man unterscheidet zwischen Messungen, welche direkte Entfernungen liefern, und solchen, welche die Bestimmiung relativer Distanzen ermöglichen. Letztere sind die mit dem größeren Einsatzradius, benötigen allerdings, um absolute Werte liefern zu können, Vergleichsobjekte bekannter Entfernung, bauen also auf den direkten Messungen auf.

- Radar-Echo-Messungen (früher die Tagesparallaxe) werden zur Entfernungsbestimmung im Sonnensystem verwandt.
- Die Jahresparallaxe bietet sich zur Bestimmung der Entfernung von nahen (bis ca. 100 pc) Fixsternen an.
- Vergleiche von scheinbarer  $(m)$  und absoluter Helligkeit  $(M)$  des beobachteten Sternes ermöglicht ebenfalls Entfernungsmessungen. In der Astronomie verwendet man ein logarithmisches Maß für die Helligkeit, die Größenklasse oder Magnitude<sup>9</sup>

$$
m = -2.5 \lg \frac{F}{F_0} \tag{82}
$$

Dabei ist F der Strahlungsfluss bei der Erde, und  $F_0$  definiert die Skala. Ursprünglich wurde die Skala durch eine Reihe von Sternen festgelegt. So hat die Wega  $m = 0.03$ . Heute ist die visuelle Helligkeit mit der Einheit der Beleuchtungsstärke lx (Lux) verknüpft:

<span id="page-85-0"></span>
$$
m = -2.5 \lg s_V / \text{lx} - 14 \tag{83}
$$

Das Minuszeichen bewirkt, dass hellere Sterne eine kleinere Magnitude haben. Ein gesundes, adaptiertes Auge kann Objekte bis etwa  $m = 6$  wahrnehmen.

Die Helligkeit einer Lichtquelle nimmt umgekehrt proportional zur ausgeleuchteten Fläche ab. Für Punktquellen wie ferne Sterne im Abstand r bedeutet dies,  $\sim 1/r^2$ . Die absolute Helligkeit M eines Sternes errechnet sich daher aus der scheinbaren Helligkeit m und seinem Abstand r

$$
M = m - 2.5 \lg \left(\frac{r}{10 \,\text{pc}}\right)^2 = m - 5 \lg \frac{r}{10 \,\text{pc}}
$$
 (84)

wenn man von Absorption im interstellaren Medium absieht. Sie entspricht also der scheinbaren Helligkeit eines Sterns im Abstand 10 pc.

Auf dem Unterschied zwischen absoluter und scheinbarer (beobachteter) Helligkeit aufgrund der Entfernung ([84\)](#page-85-0) beruhen die photometrischen Methoden. Man benötigt daher Standardkerzen, das sind in Anlehnung an die historische Photometrie (Maßeinheit Candela, lat. = Kerze) Objekte bekannter absoluter Helligkeit.

Kann man aus dem Spektrum den Spektraltyp und die Leuchtkraftklasse eines Sterns bestimmen, so lässt sich aus dem Hertzsprung-Russell-Diagramm die absolute Helligkeit ablesen. Die Unsicherheit aufgrund der Streubreite eines Spektraltyps kann man reduzieren, wenn man mehrere Sterne einer Gruppe (Sternhaufen) mittelt. Distanzmessungen mit dieser Methode sind bei Abständen bis zu 5000 pc nutzbar.

Veränderliche Sterne ( $\delta$ -Cepheiden) bieten die Möglichkeit, durch eine bekannte Beziehung zwischen der Periode ihrer Helligkeitsschwankung und ihrer absoluten Leuchtkraft Entfernungen bis 20Mpc zu

 $9$  lat. magnitudo = Größe

vermessen. Hierbei ist zu beachten, dass es verschiedene Typen von Cepheiden mit unterschiedlicher Periode-Leuchtkraft-Beziehung gibt, die δ-Cepheiden und die W-Virginis-Sterne.

Noch größere Entfernungen misst man mit Supernovae vom Typ Ia als *Standardkerzen* (siehe S. [74](#page-77-0)).

## Messung der Lichtgeschwindigkeit

Bereits früh beobachteten die Menschen, dass der Schall entfernter Ereignisse später eintrifft, als man sie beobachtet, und schlossen daraus auf eine endliche Ausbreitungsgeschwindigkeit. Die Beobachtung und damit das Licht wurde aber allgemein als instantan, gleichzeitig zum Ereignis überall vorhanden, angesehen. Dies entspricht der Vorstellung einer unendlichen Ausbreitungsgeschwindigkeit.

Etwa 500 v.Chr. spekulierte Empedokles in Griechenland, ob nicht auch das Licht eine endliche Ausbreitungsgeschwindigkeit h¨atte. Im 17. Jahrhundert stellte Galilei diese Frage experimentell: Zwei Hilfspersonen, auf weit entfernten Hügeln positioniert, gaben sich durch Verdunklung mitgeführter Laternen Lichtsignale und versuchten, die Laufzeit des Lichtes durch Messung der Antwortzeit auf ein solches Signal zu bestimmen. Sie fanden jedoch lediglich eine Zeit, die mit der Reaktionszeit eines Menschen übereinstimmt, und konnten daher nur eine Untergrenze von einigen Meilen in der Sekunde für die Lichtgeschwindigkeit erhalten.

Frühe aussagekräftige Messungen nutzten astronomische Objekte und somit sehr viel größere Distanzen. Der Däne Ole Rømer maß 1676, von Tycho Brahes astronomischen Messungen inspiriert, u.a. die Umlaufzeit des Jupitermondes Io (ca. 1.8 Tage) und stellte fest, dass sie im Lauf des Jahres um ca. 20 min schwankte. Er machte hierfür die sich ändernde Relativgeschwindigkeit zwischen Erde und Jupiter, also den nichtrelativistischen Dopplereffekt, verantwortlich und berechnete mit den ihm bekannten Messwerten eine Lichtgeschwindigkeit von 225000 km/s.

James Bradley beobachtete die Parallaxen-Ellipsen verschiedener Fixsterne. Dabei fand er 1728 die Aberration aufgrund der endlichen Geschwindigkeit des Lichts. Betrachtet man eine entfernte Lichtquelle, zu der man sich relativ mit v in einer Ebene senkrecht zur Einfallsrichtung des Lichtes bewegt, so stellt man fest, dass das Licht unter einem Winkel ∆θ zur Verbindungslinie Quelle–Beobachter in das Auge des Betrachters fällt, der (in nichtrelativistischer Näherung, die für  $v \ll c$  gut ist) ungefähr

$$
\Delta\theta\approx\frac{v}{c}
$$

ist. Sieht man die Lichtquelle unter dem Winkel  $\theta$  relativ zu  $\vec{v}$ , so ist die zu  $\vec{c}$  senkrechte Geschwindigkeitskomponente  $v \sin \theta$ , was auf die Aberrationsgleichung ([1.61\)](#page-33-2) führt. Wenn sich das Licht mit unendlicher Geschwindigkeit ausbreitet, ist stets  $\Delta \theta = 0$  und man beobachtet die wahre Richtung der Quelle. Der Effekt der Aberration ist aus dem Alltag durchaus vertraut: Fährt man mit dem Rad in senkrecht niedergehendem Regen, so wird man stets von vorne nass: Für den bewegten Radfahrer kommt der Regen schräg von vorn. Aus der Kenntnis des Aberrationswinkels und der Kenntnis der Bahngeschwindigkeit der Erde erhielt Bradley für die Lichtgeschwindigkeit einen Wert von 301 000 km/s.

Die erste Messung der Lichtgeschwindigkeit auf der Erde wurde 1849 von Armand Hippolyte Fizeau vorgenommen. Das Prinzip dieser Messung ist das gleiche wie bei Galilei, aber die Personen werden durch ein sich schnell drehendes Zahnrad mit 720 Zähnen ersetzt, das den Strahl abwechselnd abdunkelt oder durchlässt, und am 8.633 km entfernten Ort befindet sich ein Spiegel, der das Licht zurückwirft. Bei 12.6 Umdrehungen pro Sekunde wurde es zum erstenmal dunkel. Daraus errechnete Fizeau die gesuchte Geschwindigkeit zu 313 300 km/s.

Fizeau [[18](#page-92-2)] stellte seine Apparatur auf einem Hügel vor seinem Pariser Haus (le mont Valérien à Suresnesauf), am 8633 Meter entfernten Montmartre befand sich der Spiegel. Die schnelle Umdrehung des Zahnrads wurde durch ein Getriebe erreicht, als Antrieb diente eine Seilrolle mit einem Gewicht. Die Apparatur wurde von Gustave Froment konstruiert (sie wurde an der Universität Oldenburg [19](#page-92-3)96 originalgetreu nachgebaut [19]). Das Licht wurde durch je ein Fernrohr hinter dem Zahnrad und vor dem Spiegel geb¨undelt, um in einer dunklen Pariser

Nacht mit Fizeaus Lichtquelle<sup>10</sup>, "une source de lumière très-vive", einen gerade noch sichtbaren Lichtpunkt zu " erzeugen. Die Lampe stand neben dem Fernrohr, und wurde durch eine 45◦ -Glasplatte in Richtung Montmartre gelenkt. Der reflektierte Lichtpunkt wurde durch das Okular des Fernrohrs hinter diesem halbdurchlässigen Umlenkspiegel beobachtet.

Weitere Messungen folgten, wobei das Zahnrad durch den empfindlicheren Drehspiegel ersetzt wurde (Foucault 1862, Michelson 1879).

Im Hörsaal kann man mit modernen Messgeräten die Lichtgeschwindigkeit schon bei Entfernungen von einigen Metern zwischen Sender und Empfänger recht genau messen. Wir verwenden dazu ein Lichtsignal, dessen Intensität mit hoher Frequenz moduliert wird, und beobachten die Phasenverschiebung zwischen Sender und Empfänger im Zweistrahloszillographen. Aus der zugehörigen Zeitdifferenz  $\Delta t$  und der Entfernung  $\Delta s$  ermittelt man die Geschwindigkeit  $c = \Delta s/\Delta t = \lambda \cdot \nu$  (Wellenlänge und Frequenz der aufmodulierten Welle).

Heute kann man die Geschwindigkeit auf mehr als 10 Stellen genau messen. Man hat daraus die Konsequenz gezogen, das Meter als fundamentale Maßeinheit abzuschaffen und durch die Sekunde und die Vakuumlichtgeschwindigkeit

$$
c \equiv 299\,792\,458\,\mathrm{m/s} \tag{85}
$$

zu definieren.

### Messung der Gravitationskonstanten

Cavendish bestimmte 1798 die Newtonsche Gravitationskonstante G durch Versuche mit einem Drehpendel [[21](#page-92-4)], welches zwischen zwei großen Massen (Gesamtmasse M) an einem Draht mit bekanntem Torsionsmodul aufgehängt war. Fast die gesamte Masse  $m$  des Drehpendels befand sich an dessen Enden. Aufgrund der Anziehungskraft, welche das Pendel und die beiden fixierten Massen aufeinander ausübten, wurde das Pendel um einen kleinen Winkel  $\alpha = KF$  verdreht, wobei sich die Proportionalitätskonstante K zwischen (Gravitations)kraft F und Auslenkung  $\alpha$  aus dem Torsionsmodul und der Geometrie der Anordnung (Drahtlänge und -durchmesser, Hebelarm der Pendelmassen  $m$ ) ergibt, und mit Hilfe der Periode von Torsionsschwingungen gemessen werden kann. Aus der Beziehung

$$
G = \frac{\alpha}{K} \frac{r^2}{Mm}
$$

konnte Cavendish bei bekanntem Abstand r der Massenschwerpunkte des Drehpendels von den fixierten Massen die gesuchte Größe bestimmen. Sein Resultat  $G = 6.754 \cdot 10^{-11} \text{ m}^3/\text{kg/s}^2$  hatte noch eine Unsicherheit von etwa 1%.

Im Gegensatz zu anderen Naturkonstanten hat sich diese Genauigkeit nur wenig verbessert. Insbesondere Experimente in den 1990er Jahren zeigten um ein Vielfaches größere Abweichungen voneinander, als es aufgrund der abgeschätzten Fehler möglich war (s. Tab. [4](#page-88-0)). Damit war der Stand noch im Jahr 2000

$$
G = (6.673 \pm 0.010) \cdot 10^{-11} \,\mathrm{m^3/kg/s^2}
$$

Im selben Jahr wurden Messungen [[23](#page-92-5)] mit einer rotierenden Torsionswaage, die durch äußere Massen in Schwingung versetzt werden kann, durchgeführt. Sie ergaben  $G = (6.674255 \pm 0.000092)$ 10<sup>-11</sup> m<sup>3</sup>/kg/s<sup>2</sup>. Diese Genauigkeit wird durch ausgeklügelte experimentelle Methoden erreicht. Die ¨außeren Massen rotieren um die Torsionswaage, sodass die Probemassen periodisch ausgelenkt werden. Der Torsionsfaden wird aber durch einen Regelkreis am Verdrillen gehindert, sodass die Pendelmassen quasi frei beweglich sind. Gemessen wird die Winkelbeschleunigung der Aufhängung, mit der der

<sup>&</sup>lt;sup>10</sup> Nach [[20](#page-92-6)] verwendete er eine Lampe, in der Wasserstoff mit Sauerstoff verbrannt wurde, und ein damit erhitzter Kalkzyliner helles weißes Licht abstrahlte Limelight.

<span id="page-88-0"></span>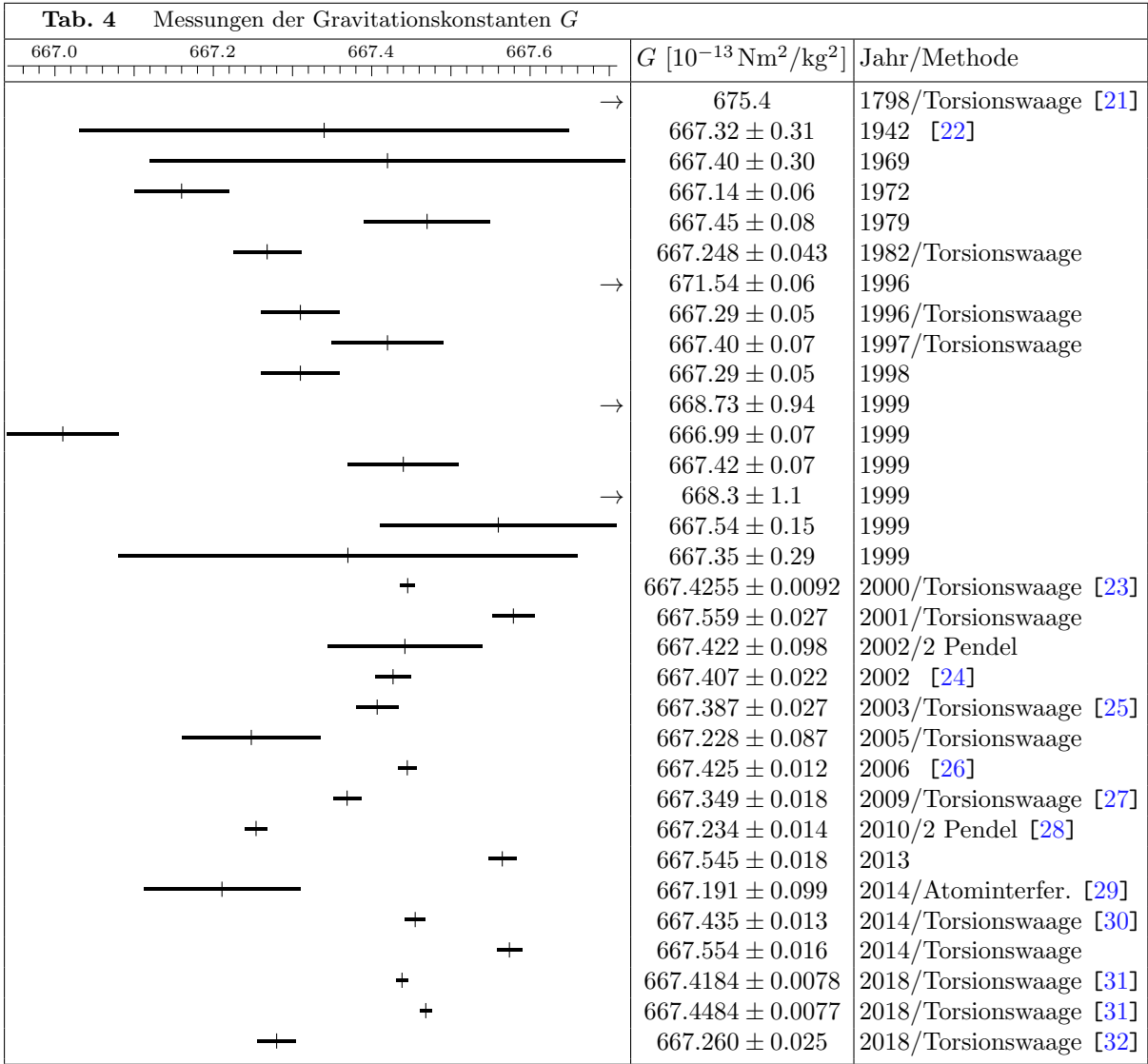

Torsionsfaden stets so nachgeführt wird, dass die Tosionsspannung 0 bleibt. Die zusätzliche gleichförmige Rotation der gesamten Anordnung mittelt Inhomogenitäten in der Massenverteilung von Labor und Erde heraus. Dennoch scheint der angegebene Fehler viel zu optimistisch, wie Vergleiche mit anderen Messungen in Tab. [4](#page-88-0) zeigen.

Andere Messmethoden sind der Abstand zweier Pendel bei Anwesenheit veschiedener Massen in der Umgebung [[28](#page-92-12)] oder die Schwerebeschleunigung lasergekühlter Atome [[29](#page-92-13)]. Der von der CODATA-Gruppe 2018 veröffentlichte Mittelwert

$$
G = (6.67430 \pm 0.00015) \cdot 10^{-11} \,\mathrm{m^3/kg/s^2}
$$

weicht von einzelnen Messungen noch immer signifikant ab.

## Mandelstam-Variablen

In der Teilchenphysik verwendet man Invarianten zur Beschreibung von Streureaktionen: Die Mandelstam-Variablen für die Streureaktion  $a + b \rightarrow 1 + 2$ :

Das Schwerpunktsenergiequadrat

<span id="page-89-0"></span>
$$
s = \sum p_{\text{in}}^{\mu} p_{\mu \text{in}} \tag{86}
$$

ist im Schwerpunktsysyem (CMS)

$$
s = (E_a + E_b)^2 = (E_1 + E_2)^2
$$

und im System eines ruhenden Targets b:

$$
s = (E_a + m_b)^2 - p_a^2
$$

Die beiden Viererimpulsüberträge sind

$$
t = (p_1 - p_a)_{\mu} (p_1 - p_a)^{\mu}
$$
  
=  $(p_2 - p_b)_{\mu} (p_2 - p_b)^{\mu}$   
=  $(E_1 - E_a)^2 - (p_1 - p_a)^2$ 

und

$$
u = (p_2 - p_a)_{\mu} (p_2 - p_a)^{\mu}
$$
  
=  $(p_1 - p_b)_{\mu} (p_1 - p_b)^{\mu}$ 

Alle drei Variablen sind Invarianten, man kann sie in jedem Bezugssystem berechnen, und es gilt

$$
s + t + u = m_a^2 + m_b^2 + m_1^2 + m_2^2 \tag{87}
$$

Im Schwerpunktsystem (Streuwinkel  $\theta^*$ ) ist

$$
t = m_a^2 + m_1^2 - 2E_a E_1 + 2|\mathbf{p}_a||\mathbf{p}_1|\cos\theta^*
$$

Für den Stoß gleicher Teilchen  $m_a = m_b$ ,  $m_1 = m_2$ , ist im CMS:

$$
s = 4E^2
$$

mit  $E = E_a = E_b = E_1 = E_2$ 

$$
t = (p_1 - p_a)_{\mu} (p_1 - p_a)^{\mu}
$$
  
= -(2E<sup>2</sup> – m<sub>a</sub><sup>2</sup> – m<sub>1</sub><sup>2</sup> – 2p<sub>a</sub><sup>\*</sup>p<sub>1</sub><sup>\*</sup> cos θ<sup>\*</sup>)  
= -(p<sub>1</sub><sup>\*</sup> – p<sub>a</sub><sup>\*</sup>)<sup>2</sup>  

$$
\approx -2E^2(1 - \cos \theta^*)
$$

$$
u = (p_2 - p_a)_{\mu} (p_2 - p_a)^{\mu}
$$
  
= -(2E<sup>2</sup> – m<sub>a</sub><sup>2</sup> – m<sub>1</sub><sup>2</sup> + 2p<sub>a</sub><sup>\*</sup>p<sub>1</sub><sup>\*</sup> cos θ<sup>\*</sup>)  
= -(p<sub>1</sub><sup>\*</sup> + p<sub>a</sub><sup>\*</sup>)<sup>2</sup>  

$$
\approx -2E^2(1 + \cos \theta^*)
$$

mit  $\sphericalangle(\mathbf{p}_1, \mathbf{p}_a) = \theta^*$  (im CMS),  $\mathbf{p}_2^* = -\mathbf{p}_1^*$ .

## Strahlungsdruck

Photonen üben, wie andere Teilchen auch, auf eine Wand, an der sie reflektiert werden, einen Druck aus. Ein Photon der Energie  $E_{\gamma}$  hat einen Impulsbetrag  $p = E_{\gamma}/c$ . Wird es bei einem Einfallswinkel  $\theta$ elastisch reflektiert, ist der Impulsübertrag auf die Wand

$$
\Delta p = 2 \frac{E_{\gamma}}{c} \cos \theta
$$

Die Anzahl Photonen, die pro Zeiteinheit unter dem Winkel  $\theta$  auf die Wandfläche dA treffen, ist

$$
\frac{\mathrm{d}N}{\mathrm{d}A\,\mathrm{d}t} = \frac{\mathrm{d}N}{\mathrm{d}V}c\cos\theta
$$

Der Druck P ist Kraft  $F = \dot{p}$  pro Fläche

$$
P = \frac{dF}{dA} = \frac{dp}{dA dt} = \frac{dN}{dA dt} \cdot 2 \frac{E_{\gamma}}{c} \cos \theta
$$
  
=  $2 \frac{dN}{dV} E_{\gamma} \cos^2 \theta$   
=  $2 \frac{dE}{dV} \cos^2 \theta$ 

proportional zur Energiedichte  $\rho_E = dE/dV$ .

Da der Fluss

$$
F = \frac{\mathrm{d}NE_{\gamma}}{\mathrm{d}A\,\mathrm{d}t} = \frac{\mathrm{d}N}{\mathrm{d}V}c\cos\theta \cdot E_{\gamma}
$$

ist, gilt für eine feste Strahlungsrichtung ( $\theta$  zur Flächennormalen)

$$
P = 2\frac{F}{c}\cos\theta\tag{88}
$$

für eine reflektierende Fläche (ohne den Faktor 2 für eine absorbierende Fläche).

Für isotrope Strahlung muss man über  $\cos \theta$  mitteln. Es tragen aber nur Photonen mit  $\theta$  zwischen 0 und 90° bei, negative Werte von  $\cos \theta$  treffen nicht auf die Fläche dA. Dann ist

$$
P = \frac{\mathrm{d}E}{\mathrm{d}V} \frac{2\int_0^1 \cos^2 \theta \, \mathrm{d}\cos \theta}{\int_{-1}^1 \mathrm{d}\cos \theta} = \frac{1}{3} \frac{\mathrm{d}E}{\mathrm{d}V} = \frac{\rho_E}{3}
$$
(89)

Das Integral im Nenner führt auf einen Faktor  $\frac{1}{2}$ , der anschaulich bedeutet, dass nur die Hälfte der Photonen in Richtung einer Fläche fliegt, die andere Hälfte bewegt sich von der Fläche weg und trägt nicht zum Druck bei.

# Literatur

- A. Einstein, "Grundzüge der Relativitätstheorie", WTB
- A. Einstein, "Über die spezielle und die allgemeine Relativitätstheorie", WTB

N. Dragon, "Geometrie der Relativitätstheorie", Univ. Hannover, http://www.itp.uni-hannover.de/~dragon/stonehenge/relativ.pdf

Max v. Laue, "Die Relativitätstheorie", 2 Bände, Vieweg & Sohn

R. Sexl und H. Sexl, "Weiße Zwerge, Schwarze Löcher"<br>(Einführung und Läsung einfachen Brahlama) (Einführung und Lösung einfacher Probleme)

R. U. Sexl, H. K. Urbantke, "Gravitation und Kosmologie", Spektrum Akad. Verlag

C. W. Misner, K. S. Thorne, J. A. Wheeler, "Gravitation", Freeman & Cie.<br>(Fauntalismus den Allermainen Palatistikkaania) (Formalismus der Allgemeinen Relativitätstheorie)

S. Boblest, T. Müller, G. Wunner, "Spezielle und allgemeine Relativitätstheorie, Grundlagen, Anwendungen in Astrophysik und Kosmologie sowie relativistische Visualisierung", Springer eBook Collection

### Quellen

- [1] C. Braxmaier et al., Phys. Rev. Lett. **88**, 010401 (2001).
- [2] H. A. Lorentz, "Simplified theory of electrical and optical phenomena in moving systems", Proc.<br>Ken Alpel v. Wetenschappen 1, 427, 442 (1800), H. A. Lorentz, Electromegratic phenomena in a Kon. Akad. v. Wetenschappen 1, 427–442 (1899); H. A. Lorentz, "Electromagnetic phenomena in a system moving with any velocity smaller than that of light", Proc. Kon. Akad. v. Wetenschappen 6, 809–831 (1904).
- [3] A. Lampa, "Wie erscheint nach der Relativitätstheorie ein bewegter Stab einem ruhenden<br>Rechter<sup>26</sup> 7 Phys 27, 128, 148 (1924): P. Pennase. The Annannt Shane of a Pelativities llu Beobachter?" Z. Phys. 27, 138–148 (1924); R. Penrose, "The Apparent Shape of a Relativistically<br>Marina Sukanét, Pres. Cambridge, Phil. Sas. EF, 197.(1950), J. Trunell., Jurisitality of the Launte Moving Sphere", Proc. Cambridge. Phil. Soc. 55, 137 (1959); J. Terrell, "Invisibility of the Lorentz<br>contraction", Place Res. 116, 1941, 1945 (1959). contraction", Phys. Rev. 116, 1041–1045 (1959).
- [4] S. Schlamminger, K.-Y. Choi, T. A. Wagner, J. H. Gundlach, E. G. Adelberger, "Test of the<br>Feuinalisms District Paris Polar Polar Peace, Paris Peace, 19th 100, 041101 (2008) Equivalence Principle Using a Rotating Torsion Balance", Phys. Rev. Lett. 100, 041101 (2008).
- [5] J. C. Hafele and R. E. Keating, "Around-the-world atomic clocks: predicted relativistic time gains",<br>Science 177, 166 (1979) Science 177, 166 (1972).
- [6] R. V. Pound and S. A. Rebka, "Apparent weight of photons", Phys. Rev. Lett. 4, 337 (1960).
- [7] I. I. Shapiro et al., "Fourth Test of General Relativity: Preliminary Results", Phys. Rev. Lett. 20, 1986. 1265 (1968); "Fourth Test of General Relativity: New Radar Results", Phys. Rev. Lett. **26**, 1132  $(1971)$ (1971).
- [8] F. W. Dyson, A. S. Eddington, C. Davidson, " A Determination of the Deflection of Light by the Sun's Gravitational Field, from Observations Made at the Total Eclipse of May 29, 1919", Phil. Transactions of the Royal Society A220, 571–581 (1920).
- [9] K. Sahu et al., Science 356, 1046 (2017).
- [10] F. Zwicky, Phys. Rev. **51**, 290 (1937).
- [11] http://www.geo600.uni-hannover.de.
- [12] http://www.ligo.caltech.edu.
- [13] http://www.virgo.infn.it.
- [14] https://lisa.nasa.gov/, http://sci.esa.int/lisa/.
- [15] R. Aurich, "A spatial correlation analysis for a toroidal universe", Class. Quant. Grav. 25, 225017<br>(2008). R. Aurich, H. S. Janear, S. Luctin, E. Stainer, D. ang Line in a Small Universe?", Class. (2008); R. Aurich, H. S. Janzer, S. Lustig, F. Steiner. " Do we Live in a Small Universe?", Class.

Quant. Grav. 25, 125006 (2008).

- <span id="page-92-0"></span>[16] M. Colless et al. (the 2dFGRS team), Mon. Not. Roy. Astron. Soc. 328, 1039 (2001)
- <span id="page-92-1"></span>[17] C. Hikage et al. (SDSS), Publ. Astron. Soc. Jap. 55, 911 (2003)
- <span id="page-92-2"></span>[18] Hippolyte Fizeau, "Sur une expérience relative à la vitesse de propagation de la lumière", Compte rendu de l'Académie des Sciences 29, 90–92 (1849); auf deutsch "Versuch, die Fortpflanzungsge-<br>schwiediskrift der Liebte zu kertimusen", Amerika der Physik 155, 167, 160 (1950) schwindigkeit des Lichts zu bestimmen", Annalen der Physik 155, 167–169 (1850).
- <span id="page-92-3"></span>[19] Jan Frercks, "Die Zahnradmethode zur Messung der Lichtgeschwindigkeit – Replikation von Fizeaus Experiment", Diplomarbeit, Univ. Oldenburg (1996).
- <span id="page-92-6"></span>[20] A. J. Hebra, "The Physics of Metrology: All about Instruments: From Trundle Wheels to Atomic<br>Claske" Springer (2010) Clocks", Springer (2010).
- <span id="page-92-4"></span>[21] H. Cavendish, "Experiments to determine the density of the Earth". Phil. Transactions of the Bayel Society of Landan 88, 460, 596 (1708). Royal Society of London 88, 469–526 (1798).
- <span id="page-92-7"></span>[22] P. R. Heyl, P. Chrzanowski, "A new determination of the constant of gravitation", J. Res. Nat.<br>Prop. Standards 20. 1 (1049). Bur. Standards 29, 1 (1942).
- <span id="page-92-5"></span>[23] J. H. Gundlach, S. M. Merkowitz, Phys. Rev. Lett. 85, 2869 (2000).
- <span id="page-92-8"></span>[24] S. Schlamminger, E. Holzschuh, W. Kündig, "Determination of the Gravitational Constant with a<br>Reserved Platting Post Lett. 80, 161109 (2003). Beam Balance", Phys. Rev. Lett. 89, 161102 (2002).
- <span id="page-92-9"></span>[25] T. R. Armstrong, M. P. Fitzgerald, Phys. Rev. Lett. 91, 201101 (2003).
- <span id="page-92-10"></span>[26] S. Schlamminger et al., Phys. Rev. D74, 082001 (2006).
- <span id="page-92-11"></span>[27] J. Q. Luo et al., Phys. Rev. Lett. 102, 240801 (2009)and L.-C. Tu et al., Phys. Rev. D82, 022001 (2010).
- <span id="page-92-12"></span>[28] H. V. Parks, J. E. Faller, Phys. Rev. Lett. **105**, 110801 (2010).
- <span id="page-92-13"></span>[29] G. Rosi et al., "Precision measurement of the Newtonian gravitational constant using cold atoms",<br>Nature  $510, 519, 521, (2014)$ Nature 510, 518–521 (2014).
- <span id="page-92-14"></span>[30] R. Newman et al., Phil. Trans. R. Soc. **A372**, 20140025 (2014).
- <span id="page-92-15"></span>[31] Q. Li et al., Nature 560, 582 (2018).
- <span id="page-92-16"></span>[32] H. V. Parks, J. E. Faller, Phys. Rev. Lett. **122**, 199901 (2019).

# Stichwortverzeichnis

D Doppler-Effekt [27](#page-30-0), [27](#page-30-1)

E Einstein-de-Sitter-Universum [71](#page-74-1), [75](#page-78-0)

H Hintergrundstrahlung [59](#page-62-0), [66](#page-69-0), [73](#page-76-0), [78](#page-81-1)

I Inertialsystem [1](#page-4-0)

## K

kosmische Hintergrundstrahlung [59](#page-62-0), [66,](#page-69-0) [73](#page-76-0), [78](#page-81-1) kosmologische Konstante [63,](#page-66-0) [69](#page-72-3), [70](#page-73-0), [78](#page-81-2) Krümmungsmaß [44,](#page-47-0) [48](#page-51-1)

# L

Lichtkegelkoordinaten [57](#page-60-0) Lorentz [2](#page-5-0)

Lorentz-Gruppe [5,](#page-8-0) [11](#page-14-0)

M Mandelstam-Variable [86](#page-89-0)

N Nabla-Operator  $\nabla$  [11](#page-14-1)

## P

Penrose-Diagramm [22](#page-25-0) Planckmasse [36](#page-39-0), [77](#page-80-1)

# R

Rapidität [9](#page-12-0), [33](#page-36-0) Rotverschiebung [29](#page-32-0), [72,](#page-75-0) [74](#page-77-1)

# S

Schwarzschildradius [40](#page-43-0) – des Universums [65](#page-68-0)

### Verwendete Symbole

In der Physik verwendete Symbole sind weder einheitlich noch eindeutig. Die folgende Liste gibt die wichtigsten Symbole in diesem Skript an, mehrere unterschiedliche Bedeutungen sind nacheinander durch Semikolon getrennt aufgeführt.

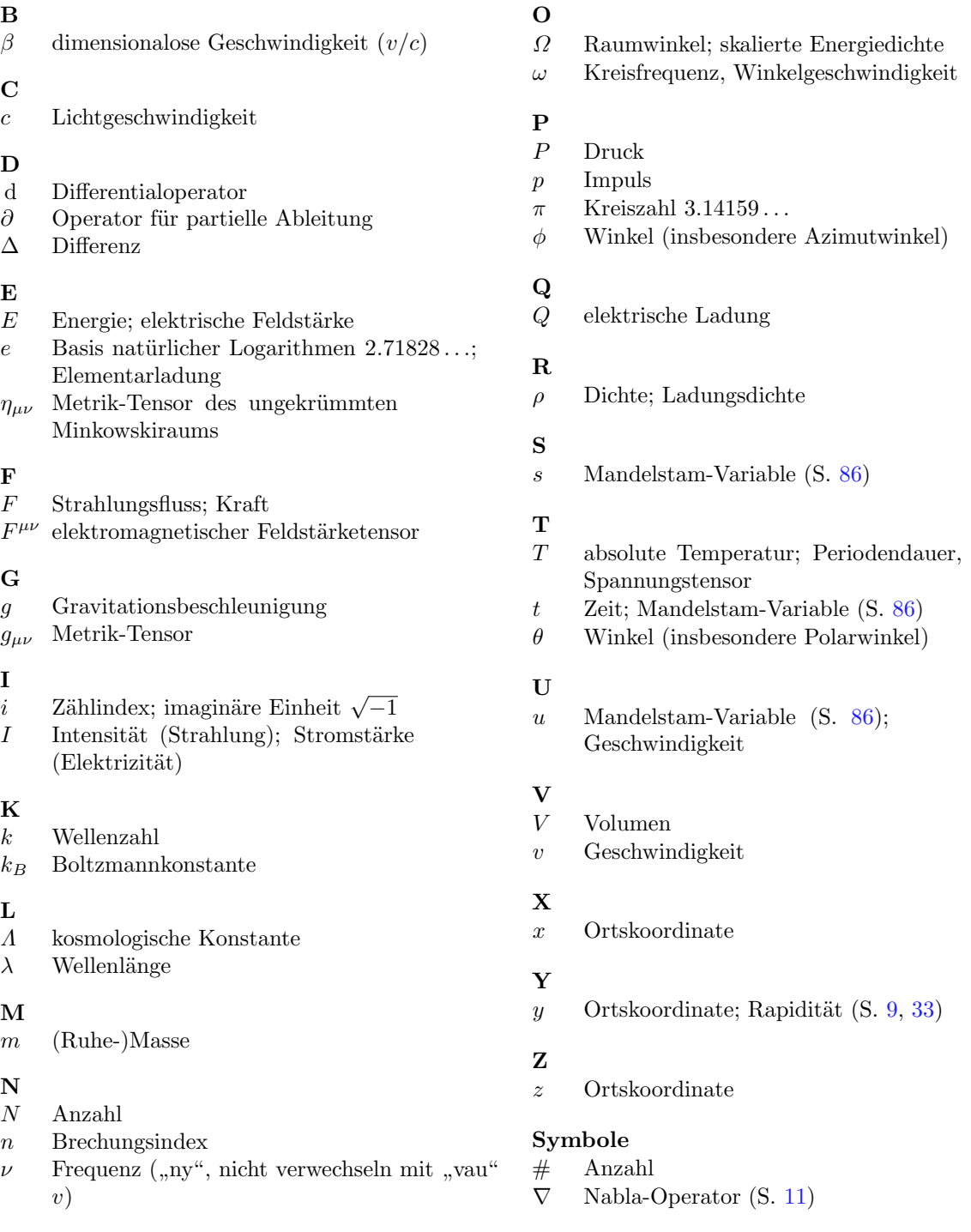

92 Stichwortverzeichnis

\* \* \*